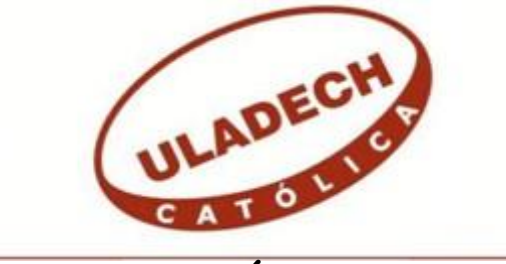

# **UNIVERSIDAD CATÓLICA LOS ÁNGELES CHIMBOTE**

# **FACULTAD DE CIENCIAS E INGENIERÍA ESCUELA PROFESIONAL DE INGENIERÍA DE SISTEMAS**

PROPUESTA DE IMPLEMENTACIÓN RED DE DATOS CON CENTOS EN FÁBRICA DE EMBUTIDOS LA GRANJITA EIRL – AREQUIPA; 2022.

TESIS PARA OPTAR EL TÍTULO PROFESIONAL DE INGENIERO DE SISTEMAS

AUTOR

BAUTISTA HUARCA, ANDI OSCAR ORCID: 0000-0002-4282-1937

ASESORA SUXE RAMÍREZ, MARÍA ALICIA ORCID: 0000-0002-1358-4290

CHIMBOTE – PERÚ

2022

# **EQUIPO DE TRABAJO**

# **AUTOR**

Bautista Huarca, Andi Oscar ORCID: 0000-0002-4282-1937 Universidad Católica Los Ángeles Chimbote, Estudiante de Pregrado, Chimbote, Perú

# **ASESORA**

Suxe Ramírez, María Alicia ORCID: 0000-0002-1358-4290 Universidad Católica Los Ángeles Chimbote, Facultad de Ingeniería, Escuela Profesional de Sistemas, Chimbote, Perú

# **JURADO**

Ocaña Velásquez, Jesús Daniel ORCID: 0000-0002-1671-429X

Castro Curay, José Alberto ORCID: 0000-0003-0794-2968

Sullón Chinga, Jennifer Denisse ORCID: 0000-0003-4363-0590

# **JURADO EVALUADOR DE TESIS Y ASESOR**

# DR. OCAÑA VELÁSQUEZ,JESÚS DANIEL PRESIDENTE

# MGTR. CASTRO CURAY, JOSÉ ALBERTO MIEMBRO

# MGTR. SULLÓN CHINGA, JENNIFER DENISSE MIEMBRO

# DRA. SUXE RAMÍREZ, MARÍA ALICIA ASESORA

## **DEDICATORIA**

A mis Padres, Oscar y Avelina, que me han apoyado en diferentes circunstancias de mi vida, mostrándome que todo esfuerzo tiene su recompensa.

A mi esposa Gloria María Elena, y mis hijos Génesis e Ian quienes muestran su amor cada día, son el motor para continuar superándome en todos mis retos.

*Andi Oscar Bautista Huarca*

#### **AGRADECIMIENTO**

A Dios Padre Hijo y Espíritu Santo, quien me ha regalado el don de la vida y me ha mostrado su inmenso amor, y me guía por este sendero sabiendo que soy parte de sus propósitos para su obra.

A los docentes de la Universidad Católica los Ángeles de Chimbote, especialmente a la escuela profesional de Ingeniería de Sistemas, a todos mis maestros que en cada curso han vertido sus conocimientos para mi formación profesional.

A la empresa Fábrica de Embutidos la Granjita EIRL, y a todos sus trabajadores en especial al Gerente Rafael Chang, quienes me abrieron sus puertas para realizar el presente trabajo de mejora.

A mis amigos y compañeros que de alguna forma estuvieron en el momento preciso para darme ánimo y continuar con la culminación de la carrera.

*Andi Oscar Bautista Huarca*

#### **RESUMEN**

La presente tesis se desarrolló bajo la línea de investigación: Tecnologías de redes de datos e información de la Escuela Profesional de Ingeniería de Sistemas de la Universidad Católica los Ángeles de Chimbote; la problemática radica en la falta de una red normada para la correcta transmisión de datos y uso de servicios de red. Se tuvo como objetivo Implementar una red de datos con CentOS en la Fábrica de Embutidos la Granjita EIRL, que permita optimizar el desempeño de las comunicaciones y mejorar todas las actividades dentro de la empresa; La metodología usada es descriptiva, cuantitativo de diseño no experimental y de corte transversal, la población fue de 41 colaboradores, siendo la muestra de 31 personas, como instrumento se usó el cuestionario mediante la técnica de la encuesta para la recolección de datos, los cuales arrojaron lo siguiente, en la primera dimensión satisfacción de la infraestructura de la red de datos, se muestra que el 90.32% no lo aprueba, en la segunda dimensión se observa que el 90.32% aprueban la implementación de una red de datos; el alcance de esta investigación considera a todos los colaboradores que hacen uso de la red de datos en la empresa, la investigación concluye con el diseño e implementación de un red de datos administrada con un servidor CentOS usando la metodología de desarrollo de redes FitzGerald, logrado optimizar el desempeño de las comunicaciones y mejorar la satisfacción y todas las actividades inherentes a la red de datos dentro de la empresa.

**Palabras clave:** Cableado, CentOS, Conectividad, Redes, FitzGerald.

#### **ABSTRACT**

This thesis was developed under the research line: Data and information network technologies of the Professional School of Systems Engineering of the Los Angeles Catholic University of Chimbote; The problem lies in the lack of a regulated network for the correct transmission of data and use of network services. The objective was to implement a data network with CentOS in the La Fabrica de Embutidos la Granjita EIRL, which allows optimizing the performance of communications and improving all activities within the company; The methodology used is descriptive, quantitative, nonexperimental design and cross-sectional, the population was 41 collaborators, with a sample of 31 people, as an instrument the questionnaire was used through the survey technique for data collection, which they showed the following, in the first dimension satisfaction of the infrastructure of the data network, it is shown that 90.32% do not approve, in the second dimension it is observed that 90.32% approve the implementation of a data network; The scope of this research considers all the collaborators who make use of the data network in the company, the research concludes with the design and implementation of a managed data network with a CentOS server using the FitzGerald network development methodology, achieved optimize communications performance and improve satisfaction and all activities inherent to the data network within the company.

**Keywords:** Cabling, CentOS, Connectivity, Networking, FitzGerald.

# ÍNDICE DE CONTENIDO

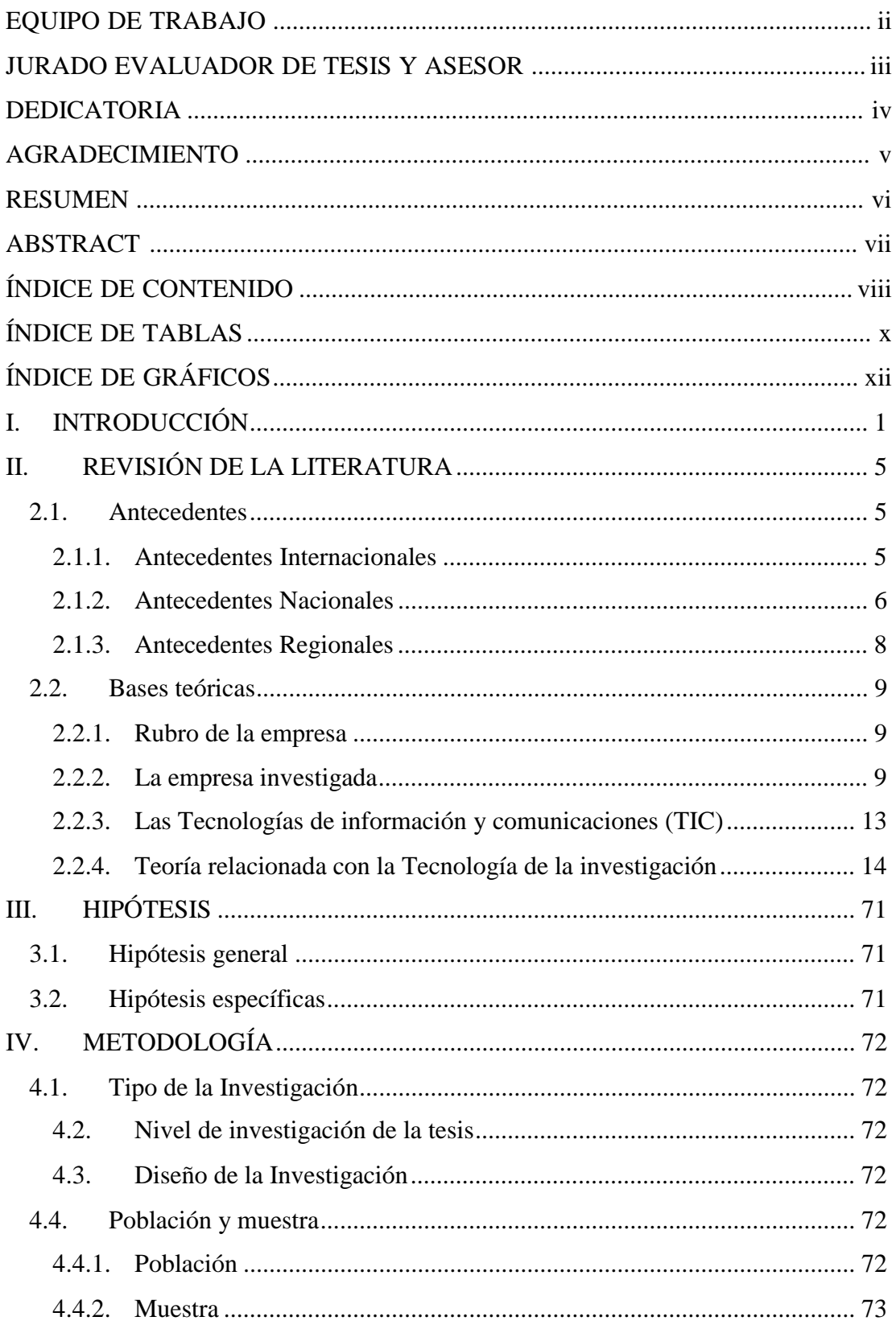

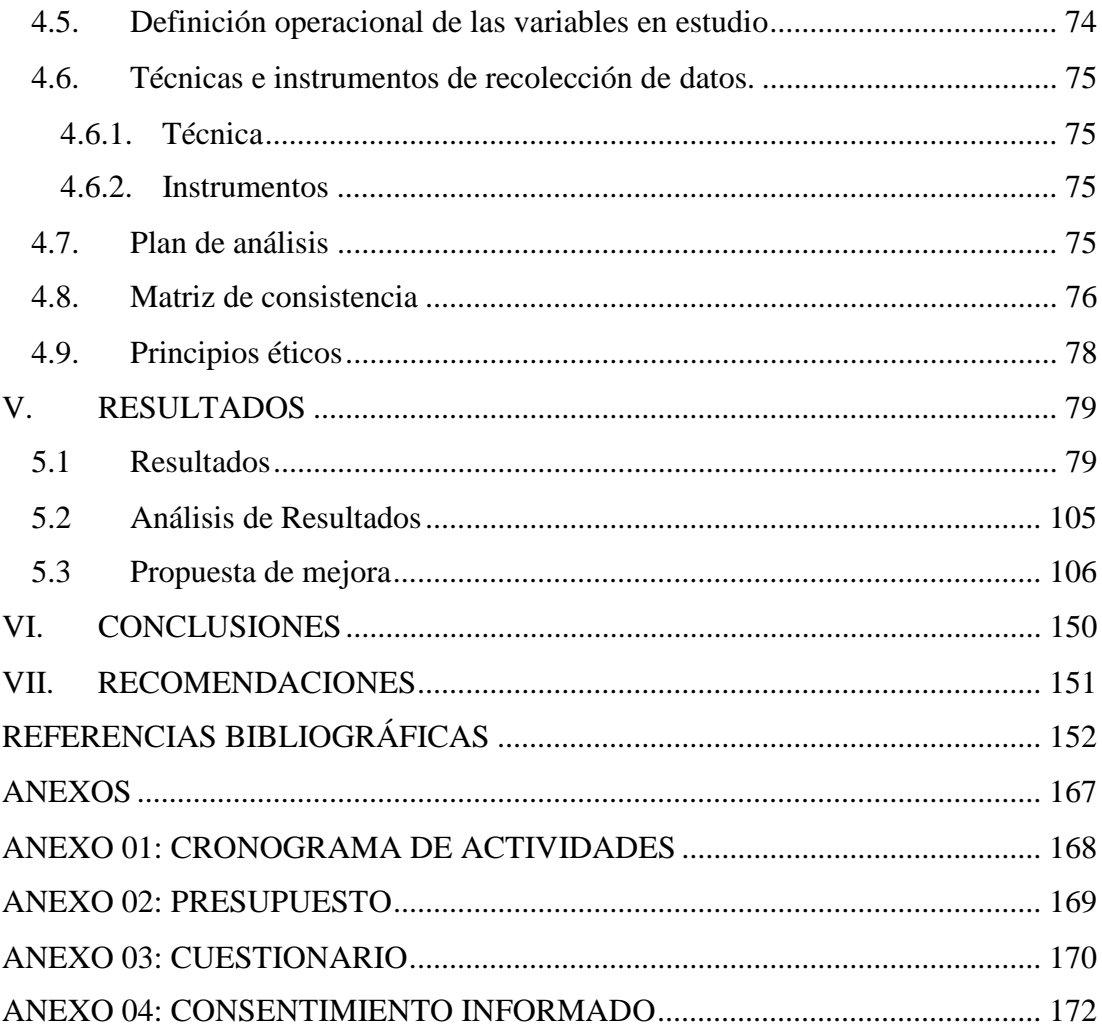

# **ÍNDICE DE TABLAS**

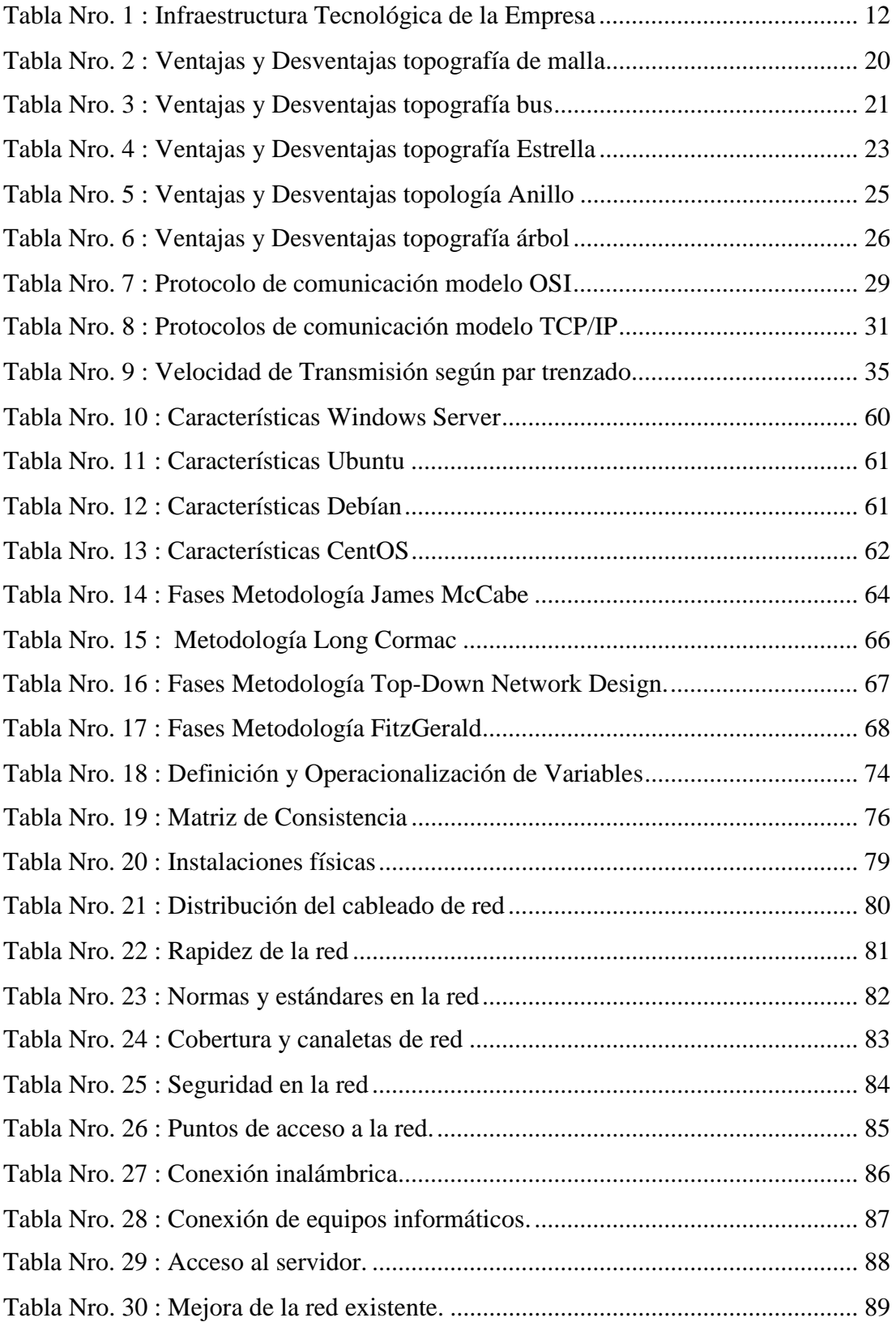

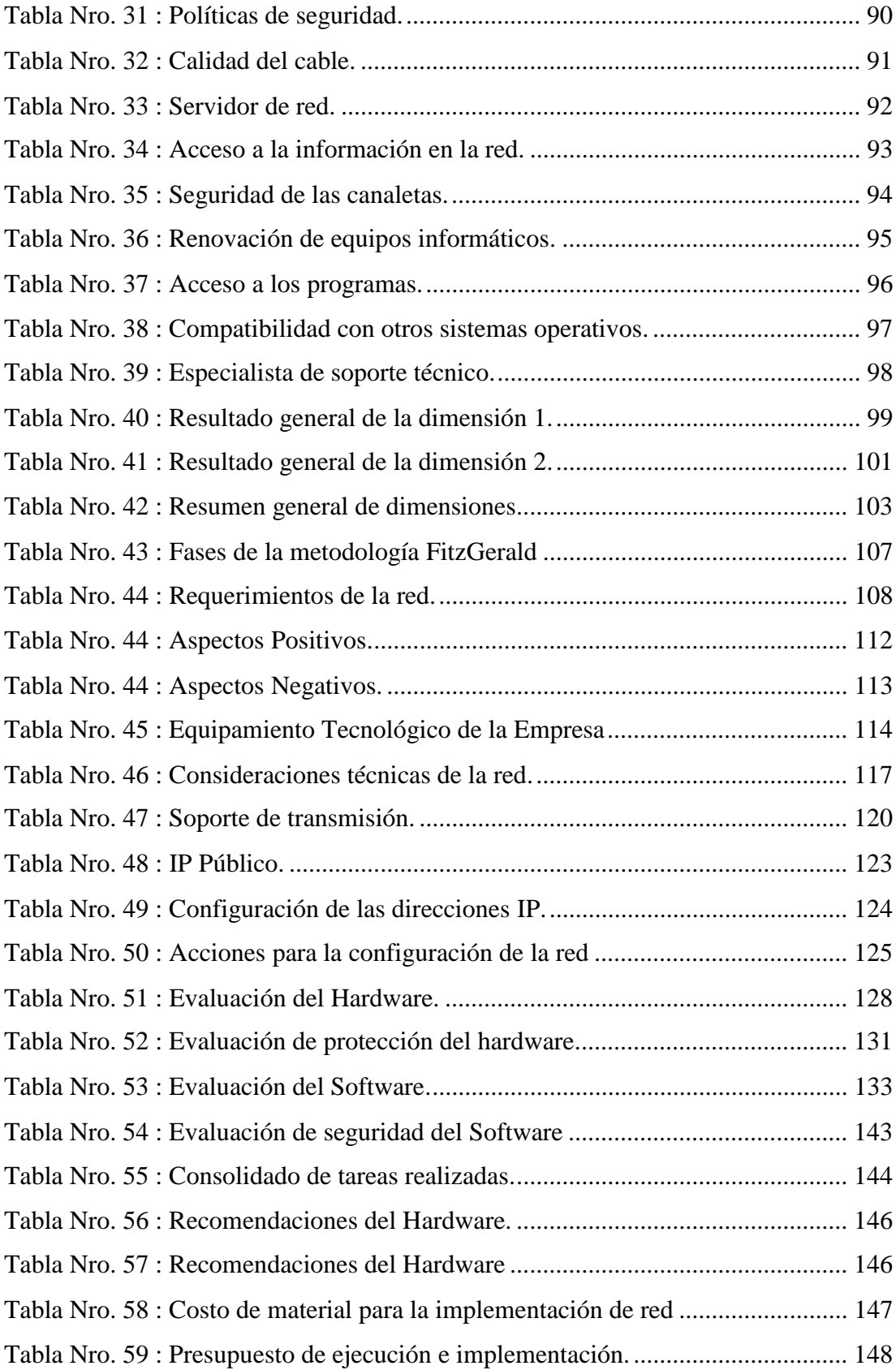

# **ÍNDICE DE GRÁFICOS**

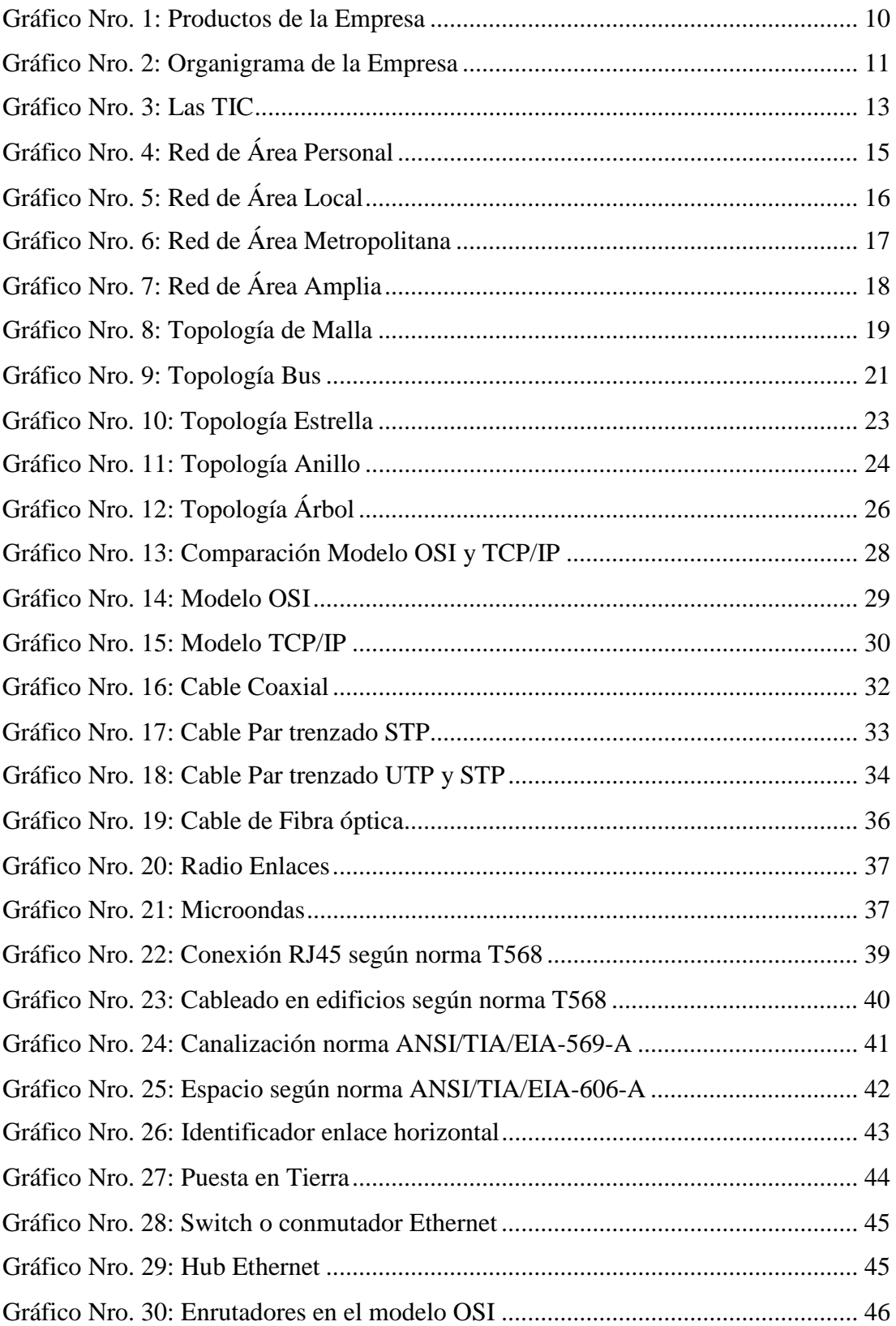

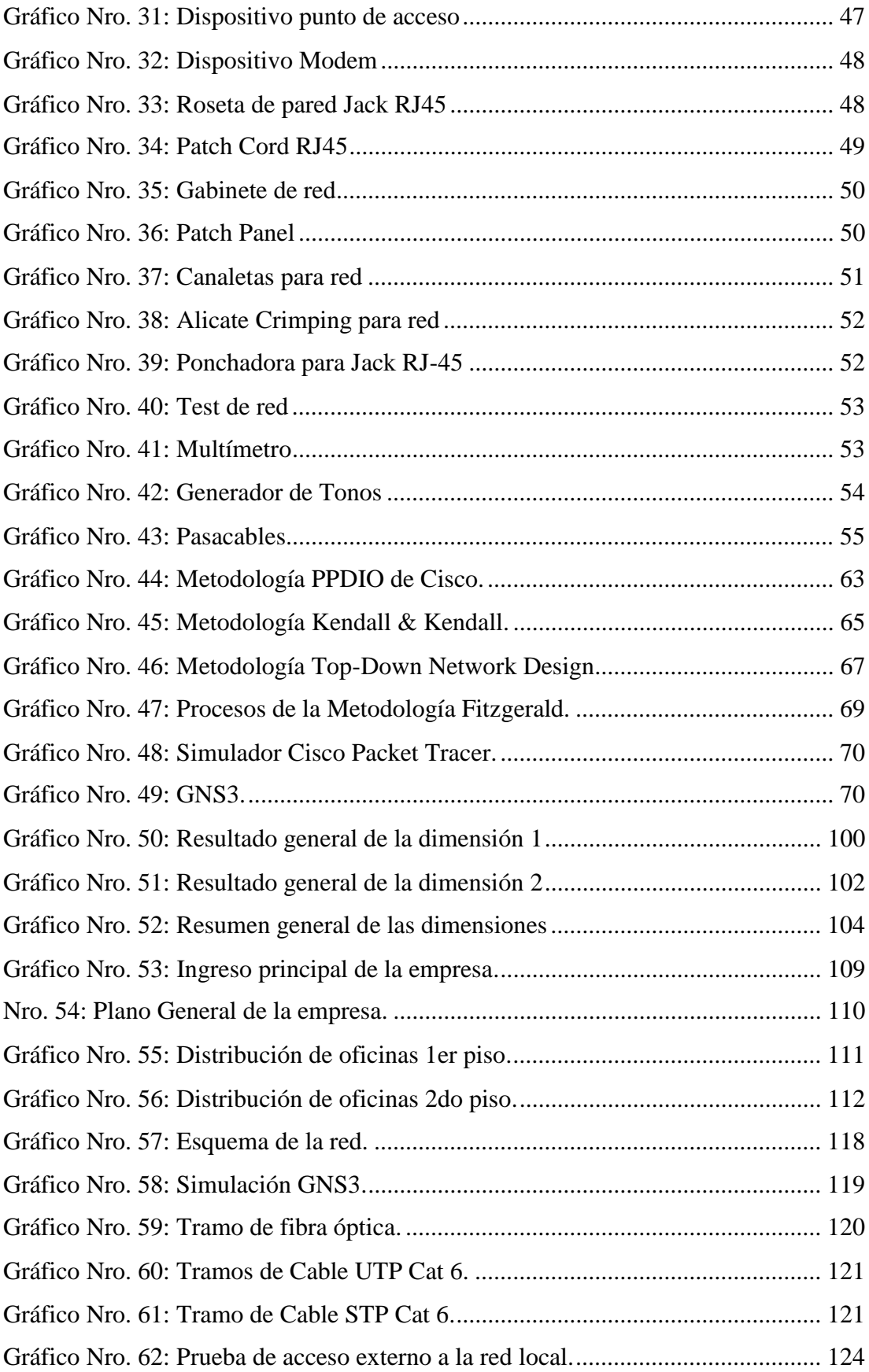

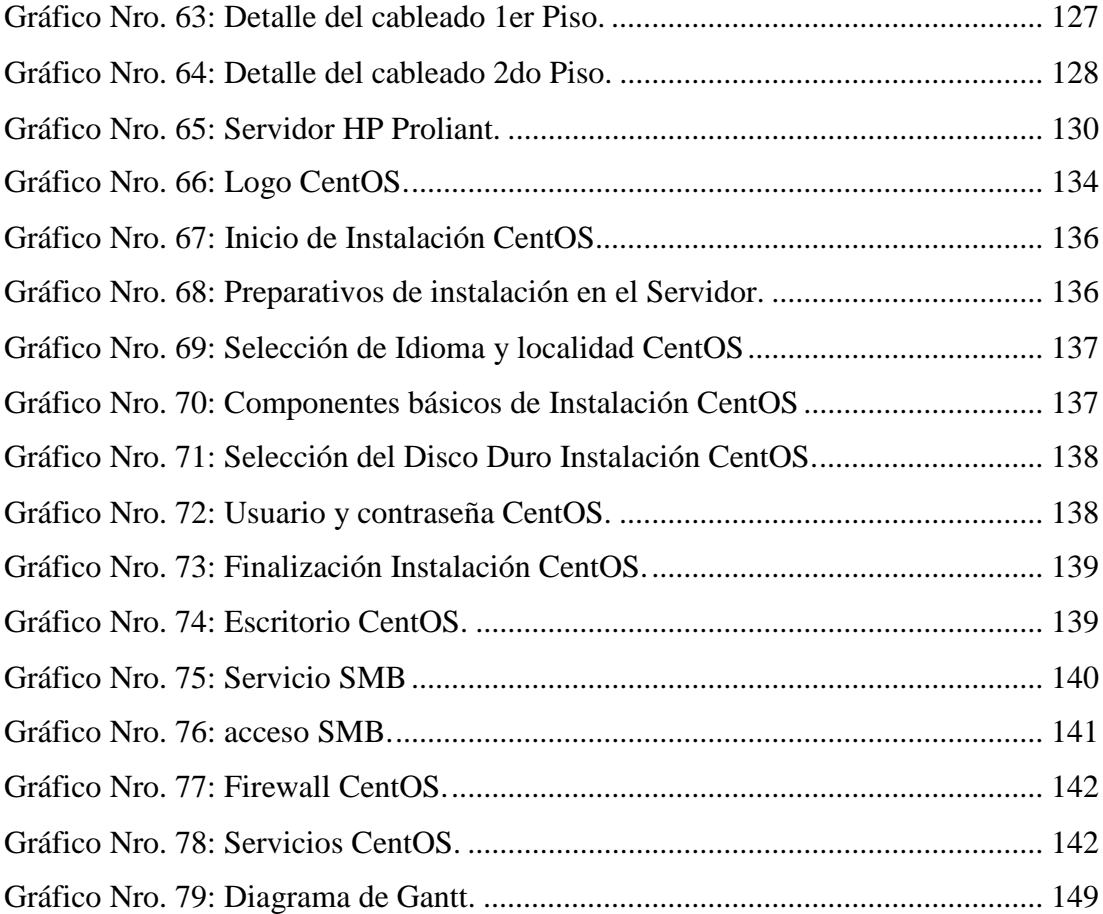

### **I. INTRODUCCIÓN**

Los cambios tecnológicos permiten un mayor desarrollo de las organizaciones, toda implementación exitosa dependerá del enfoque y el nivel de inversión tecnológica aplicando los procesos idóneos, es por ello que la implementación de una red de datos en las organizaciones y empresas son de gran prioridad para el desarrollo de las actividades dentro y fuera de la empresa, teniendo esta base se puede establecer otro tipo de tecnologías que generarán una mayor productividad , sin embargo sin una red todos los deseos de implementación de posteriores tecnologías carecerán de justificación (1).

Esta investigación muestra la necesidad de que tiene la Fábrica de Embutidos la Granjita EIRL, ubicada en la ciudad de Arequipa, debido a falencias técnicas como instalación del cable envoltura, rotura en el tendido físico, deficiencias en la seguridad, lentitud y falta de estandarización así mismo se ha visto problemas en las conexiones inalámbricas y problema en los filtros de cada máquina, por ello vamos a implementar un red de datos que logre facilitar la comunicación en todas las áreas de la empresa interconectando entre ellas equipos de cómputo, impresoras, cámaras etc. que nos permita tener a mano la información necesaria para un desempeño productivo de todos los colaboradores y una mejor toma de decisiones.

Por ello se propone la implementación de una red de datos con CentOS en la Fábrica de embutidos la Granjita EIRL Arequipa 2022, este proyecto de investigación usa la metodología de tipo cuantitativo de nivel descriptivo de diseño no experimental, siendo este de corte transversal, mientras que para el desarrollo de la implementación esta usa una metodología de desarrollo exclusiva para red de datos llamada FitzGerald y las cual nos permitirá cumplir con los objetivos de este trabajo de investigación.

La problemática a nivel internacional según Rodríguez (2) consiste en un acelerado crecimiento de infraestructuras de red que se ha generado para poder satisfacer las demandas empresariales del momento, este crecimiento trajo deficiencia y baja calidad del servicio de red de datos en las empresas debido

a la falta de normalización y uso de estándares para su construcción inicial, lo que ha producido en varios países una necesidad constante de arreglos continuos por la falta de propuestas técnicas que permitan un mejor servicio de red, también se puede entender que la falta de una red limite a la empresa poder implementar otros servicios que pueden ser de enorme beneficio para la productividad de la empresa como video vigilancia, sistemas contables, servicios de redes, acceso de usuarios, bases de datos, procesos interconectados, intranet etc.

En cuanto a la problemática a nivel nacional según Paredes (3) el uso de las redes de datos no está siendo usada de forma idónea por los usuarios finales esto se debe principalmente a que las redes sirven básicamente para proveer el servicio de internet olvidando que a través de las redes se puede desarrollar otros tipos de servicios que pueden generar gran productividad en la empresa, es cierto que actualmente casi todas las empresas tienen al menos una red configurada en la oficina o en la casa, sin embargo no ha sido de gran utilidad a la hora de dar soluciones más técnicas que permitan una mejor interacción con los usuarios y las necesidades específicas de la organización.

La problemática de la Fábrica de Embutidos la Granjita EIRL radica en la falta de una red normada para la transmisión de datos, observando deficiencias en la conectividad, baja cobertura en la señal inalámbrica, problemas con los cables y conectores de red y eléctricos, baja velocidad de internet y una deficiente administración de los servicios de red, esto ha generado la pérdida de tiempo en los colaboradores de la empresa solicitando información a las distintas áreas., Inexactitud de la información requerida, mal uso de los recursos informáticos, como las impresoras y escáneres, incomunicación entre las áreas, falta de una cobertura de internet para los clientes y conectividad a los diversos asesores que visitan la empresa y una baja producción por la falta de datos y la toma de decisiones en la gestión de información, por lo tanto se hace necesario el estudio de la implementación de una red de datos, que pueda dar solución a la problemática existente, para posteriormente brindar a la

empresa un paquete de soluciones que la red cumplirá con los requerimientos tecnológicos.

Debido a esta situación problemática, se planteó la siguiente pregunta ¿De qué manera la propuesta de implementación red de datos con CentOS en Fábrica de Embutidos la Granjita EIRL Arequipa 2022, mejorará los servicios de conectividad?

Para ello tenemos el objetivo general de Proponer la Implementación de una red de datos con CentOS en la Fábrica de Embutidos la Granjita EIRL Arequipa 2022, para optimizar el desempeño de las comunicaciones y mejorar los servicios de red. y como objetivos específicos tenemos Determinar el nivel de satisfacción de la infraestructura de red de datos de la Fábrica de Embutidos la Granjita EIRL, para conocer el estado de los equipos y la infraestructura de la red actual, Diseñar una red de datos usando la metodología FitzGerald en la Fábrica de Embutidos la Granjita EIRL, para satisfacer las necesidades de la red de datos en la empresa, Simular el diseño de red para la Fábrica de Embutidos la Granjita EIRL, permitirá el correcto funcionamiento de la infraestructura y servicios de la empresa.

Se ha determinado la siguiente justificación en el aspecto académico, operativo, tecnológico e institucional para la justificación Académica, pretende incluir el estudio de los sistemas de comunicación de datos de redes entre computadoras de la Fábrica de Embutidos la Granjita E.I.R.L. El aporte del estudio propone una metodología para implementar una red de datos en la infraestructura de la empresa para poder unificar las diversas áreas de la empresa.

En la justificación operativa, para la implementación de la red de datos es necesario realizar diversas operaciones como el tendido, instalación y configuración de los equipos que formarán parte de esta infraestructura tecnológica.

En la justificación económica, los costos de una red de datos varían de acuerdo a la calidad de todos sus componentes para la cometida alámbrica y la potencia de la señal WIFI, para el caso inalámbrico.

En la justificación tecnológica, existen varias topologías de redes, que nos permiten interconectar diferentes computadoras, sin embargo, hemos de usar el tipo de red estrella con una variante de cascada para lograr una cobertura total.

En la justificación institucional, la carencia de interconexión es un problema que se visualiza directamente en la improductividad de los colaboradores; por lo que el trabajo de investigación permitirá mejorar la comunicación entre los usuarios de las diferentes computadoras a través de diversos servicios de red.

El presente trabajo de investigación tendrá un alcance local beneficiando de forma directa a los operadores, vendedores, administrativos y personal que utiliza equipos de cómputo conectado a la red local, de forma indirecta los beneficiados serán los clientes, proveedores y colaboradores de la empresa. La metodología usada en esta investigación es descriptiva, cuantitativo de diseño no experimental y de corte transversal.

Los resultados obtenidos de esta investigación son que la propuesta permite optimizar el desempeño de las comunicaciones, con la finalidad de mejorar los servicios de red y la transferencia de información en la empresa, por ello podemos decir que la hipótesis general queda aceptada.

## **II. REVISIÓN DE LA LITERATURA**

#### **2.1.Antecedentes**

#### **2.1.1. Antecedentes Internacionales**

En el 2021, Macías (4) en su trabajo "Implementación de una red de datos de alta velocidad bajo el estándar 802.9 para la comunicación de los dispositivos informáticos en el decanato de la facultad de Ciencias Técnicas" de la Universidad Estatal del Sur de Manabí en Ecuador, tiene el objetivo brindar una red de datos de transmisión de alta velocidad usando estándares 802,9 para ello hace uso de la metodología de enfoque cualitativo de método inductivo, se concluye con el logro de los objetivos y se tiene como resultado la implementación de una red de alta velocidad según los estándares propuestos en la infraestructura de red.

El 2018, Jiménez y Patiño (5), en su trabajo "Diseño e implementación de una infraestructura de gestión centralizada para la administración de estaciones de trabajo y servicios de red con sistema operativo Linux", Universidad Instituto Tecnológico Metropolitano, Colombia, con el objetivo es Implementar una infraestructura de gestión centralizada con Linux (CentOS) hace uso de una arquitectura de paquetes rpm basado en código abierto en el laboratorio No.1 ITM Fraternidad, que facilite la disponibilidad, aprovisionamiento, corrección de errores y estandarización a través de líneas base para servidores y estaciones de trabajo para ello se hace uso la metodología de investigación tipo descriptiva cuantitativa de modelo experimental, además hace uso de la metodología de desarrollo PPIOO (Preparar, Planear, Diseñar, Implementar, Operar y Optimizar), llegando a la conclusión que el objetivo general se cumple satisfactoriamente con la implementación de una infraestructura de gestión centralizada, y

como resultado se obtiene una red de datos robusta con administración de servidores y estaciones de trabajo.

En el 2018, Gallegos (5), en su trabajo "Implantación de servicios de red para empresas locales mediante software Opensource". De la Universidad Técnica De Machala, Ecuador, cuyo objetivo es implementar un servidor institucional, mediante distribuciones Opensource con el fin de proveer servicios tecnológicos que suplan las necesidades de conexión internas y externas de la empresa, utilizando CentOS 7 como software libre para proveer y administrar servicios de red y la implementación de servicios, para ello se usa la metodología de investigación descriptiva de tipo cuantitativa no experimental, el informe concluye con el logro de los objetivos planeados, siendo el resultado la consideración del uso del Sistema Operativo CentOS en su versión 7 de la distribución OpenSource, como una plataforma estable y robusta para los servicios de red.

#### **2.1.2. Antecedentes Nacionales**

El 2020, Zeta (6), en su trabajo "propuesta de mejora de la red de datos administrada con Linux CentOS en el área de electrónica industrial del I. S. T. P. Almirante miguel Grau – Piura" de la Universidad Católica los Ángeles de Chimbote, tiene como objetivo realizar la propuesta de mejora de la red de datos administrada con servidor Linux CentOS en el área de electrónica industrial para optimizar la conectividad y la transferencia de datos, se utilizó la metodología de investigación tipo cuantitativo de nivel descriptiva, no experimental, de corte transversal, llegando a la conclusión que el diseño de red mejora significativamente en trabajo en la red, como resultado se obtiene que el 80% de los trabajadores expresaron que no están satisfechos con el funcionamiento de la actual red de datos, también se conoce que el 90% de los trabajadores expresaron que si tienen la necesidad de mejorar la red de datos.

El 2019, Crisanto (7), en su trabajo "Propuesta de implementación de la red de datos administrada con CentOS en el centro de salud Tambogrande – Piura" de la Universidad Católica los Ángeles de Chimbote, cuyo objetivo de esta investigación es proponer la implementación de la red de datos administrada con CentOS en el Centro de Salud Tambogrande, para ello hace uso de la metodología de investigación de tipo cuantitativo de nivel descriptiva, diseño no experimental, de corte transversal, se puede concluir con el cumplimiento de los objetivos y como resultado tenemos en la primera dimensión se aprecia que el 58%, manifiesta que no se siente satisfecho con la red actual, y con respecto a la Satisfacción con la infraestructura tecnológica, el 60% se consideran insatisfechos con la infraestructura de la institución, Por lo que se justifica la propuesta de implementación de su trabajo.

El 2019, Castillo (8), en su trabajo "Reingeniería de la red de datos administrada con servidor Linux/CentOS en la dirección desconcentrada de cultura Tumbes" de la Universidad Católica los Ángeles de Chimbote, cuyo objetivo principal consistió en la reingeniería de la red de datos administrada con servidor Linux/CentOS, siendo el tipo de investigación cuantitativa, su diseño no experimental de corte transversal. Se realizó la recolección de datos con una población muestra de 07 personas a quienes se les aplicó un cuestionario conformado por 2 dimensiones, la investigación concluye con la realización de la reingeniería de la red de datos administrada Con Servidor Linux/CentOS en la dirección desconcentrada de Cultura-Tumbes, y se obtuvo como resultado que el nivel de insatisfacción de la actual red de datos, es el 71% de mientras que en relación a la dimensión necesidad de la reingeniería de la red de datos; se determina que el 86% de los trabajadores encuestados expresaron que si tienen la necesidad de la reingeniería de la red de datos.

#### **2.1.3. Antecedentes Regionales**

El 2021, García (9) ,en su trabajo "Diseño e Implementación de una Red LAN Inalámbrica en Campamento Vizcachas- Proyecto Quellaveco, a cargo de la empresas INGENYO-PSOLUTEL" de la Universidad Nacional de San Agustín, cuyo objetivo fue la de elaborar un diseño de red inalámbrico que permita el despliegue de una red LAN en los campamentos el tipo de investigación es de tipo descriptiva usa la metodología propuesta por el Project Management Institute, la investigación concluye con el cumplimiento de los objetivos de conectividad y desarrollo del diseño e implementación, se obtuvo como resultado el cumplimiento de las especificaciones técnicas enmarcadas por la empresa y por la satisfacción de los usuarios.

El 2020, García (10) ,en su trabajo "Propuesta de implementación de la red de datos en la empresa M3 Ingeniería Perú SAC Arequipa" de la Universidad Católica los Ángeles de Chimbote, cuyo objetivo fue la de elaborar una propuesta de implementación en la red de datos de la empresa, siendo el tipo de investigación de enfoque cuantitativo, descriptivo no experimental de corte transversal, la investigación concluye que la propuesta cumple con los objetivos mejorando los servicios de conectividad, permitiendo compartir recursos , y se obtuvo como resultado que el 78,26 % no está de acuerdo con la red actual en la dimensión 1 sobre la satisfacción, mientras que el 100% está de acuerdo con la implementación de una red de datos en la empresa.

El 2019, Chahuares (11), en su trabajo "Diseño de la red LAN de Banda Ancha mediante la Tecnología de fibra óptica para un sistema de video vigilancia del puerto El Faro – Matarani, Arequipa" de la Universidad Nacional del Altiplano, cuyo objetivo diseñar una red con el uso de fibra óptica para un sistema de video, siendo el tipo de investigación de enfoque descriptivo no experimental, la

investigación concluye con el desarrollo de la propuesta de red cumpliendo los objetivos , y se obtuvo como resultado que el diseño de red tiene una mejor fiabilidad, disponibilidad, escalabilidad, ancho de banda y mínima latencia en el sistema de video vigilancia.

#### **2.2.Bases teóricas**

#### **2.2.1. Rubro de la empresa**

De acuerdo con la ficha de la SUNAT, la Fábrica de Embutidos la granjita EIRL con número de RUC 20411506615, cuya principal actividad económica es la elaboración, conservación y distribución de productos cárnicos y embutidos, y actualmente opera en el sur del Perú viene brindando sus productos desde el año 1998 (12).

#### **2.2.2. La empresa investigada**

#### - **Información general**

La Empresa Fábrica de Embutidos la Granjita EIRL se encarga básicamente de fabricar y comercializar todo tipo de embutidos y productos cárnicos en la región de Arequipa y las ciudades aledañas como Cusco, Puno Moquegua y Tacna. La empresa aún se encuentra en un proceso de crecimiento y expansión. Actualmente se ubica en el Jr. Huánuco Nro. 3 Int. 3b Semi Rural Pachacutec3 (Grupo Zonal 19 Zona F 3ra Cuadra) del distrito de Cerro Colorado, de la provincia de Arequipa (13).

Gráfico Nro. 1: Productos de la Empresa

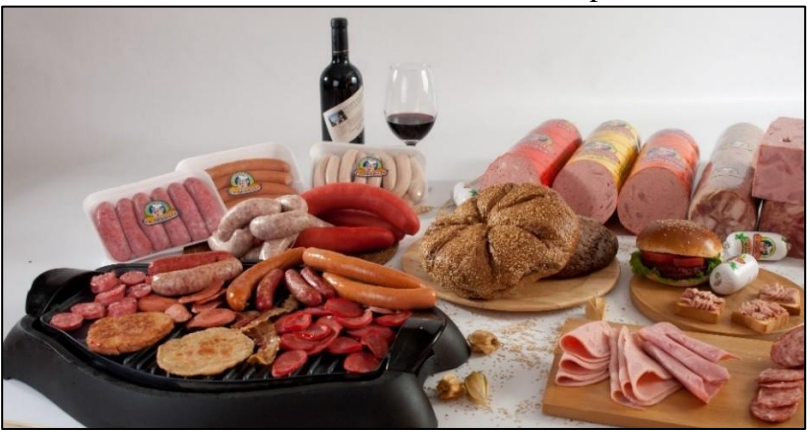

Fuente: Fábrica de Embutidos la Granjita EIRL (13).

#### - **Historia**

La empresa Fábrica de Embutidos la Granjita EIRL, nace como una iniciativa en la ciudad de Mollendo provincia de Islay departamento de Arequipa, con la finalidad de proveer a su mercado local de productos cárnicos en conserva, elaboración de embutidos crudos y procesados, más tarde en el año 2005 se establece la fábrica en la ciudad de Arequipa, contando con los estándares de calidad requeridos se ha posicionado como una marca de calidad para los Arequipeños esto gracias al abastecimiento de los productos directamente a las bodegas de toda la ciudad (13).

### - **Objetivos organizacionales**

La Fábrica de embutidos la granjita EIRL, tiene la visión de Ser una empresa competitiva de la región sur del Perú en la fabricación y distribución de productos Cárnicos con el más alto nivel de calidad para el consumo de nuestros clientes, así mismo la Misión, es Contribuir en la satisfacción de los consumidores, suministrando alimentos cárnicos de alta calidad en el mercado regional (13).

- **Visión**

Ser una empresa competitiva de la región sur del Perú en la fabricación y distribución de productos Cárnicos con el más alto nivel de calidad para el consumo de nuestros clientes (13).

#### **Misión**

Contribuir en la satisfacción de los consumidores, suministrando alimentos cárnicos de alta calidad en el mercado regional (13).

#### - **Organigrama**

La empresa tiene 3 áreas generales que permite el desarrollo de sus funciones, las cuales consiste en el de área funcional e producción, el área funcional de ventas y reparto y el área funcional de administración interna, entre las cuales se mantiene una relación directa.

La empresa está organizada por una gerencia general, la cual toma las decisiones importantes de la empresa, en segunda instancia se encuentra la administración que también tiene un papel importante pues articula todas las decisiones y permite que las actividades se desarrollen de forma satisfactoria. En tercera instancia están las jefaturas, estas cumplen un papel importante para el desarrollo de los procesos dentro de la empresa entre las cuales tenemos (13):

- Área de Producción.
- Área de Calidad.
- Área de Logística.
- Área de Mantenimiento.
- Área de Ventas.
- Área de Contabilidad.

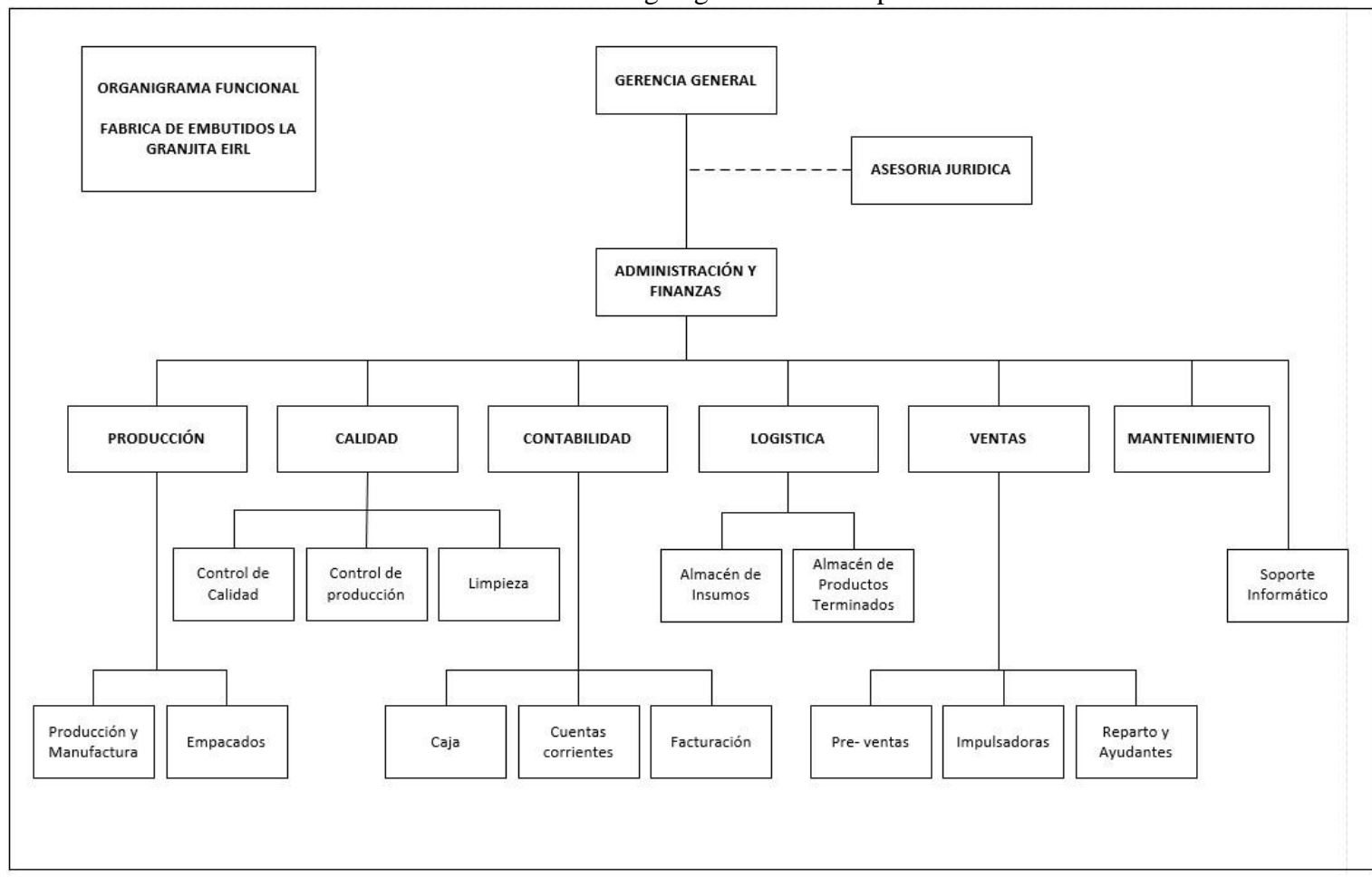

Gráfico Nro. 2: Organigrama de la Empresa

Fuente: Fábrica de Embutidos la Granjita EIRL (13).

# - **TIC que utiliza la empresa investigada**

La investigación aborda las redes, sin embargo, mantiene una relación directa con los sistemas y equipamiento existente.

# - **Infraestructura Tecnológica**

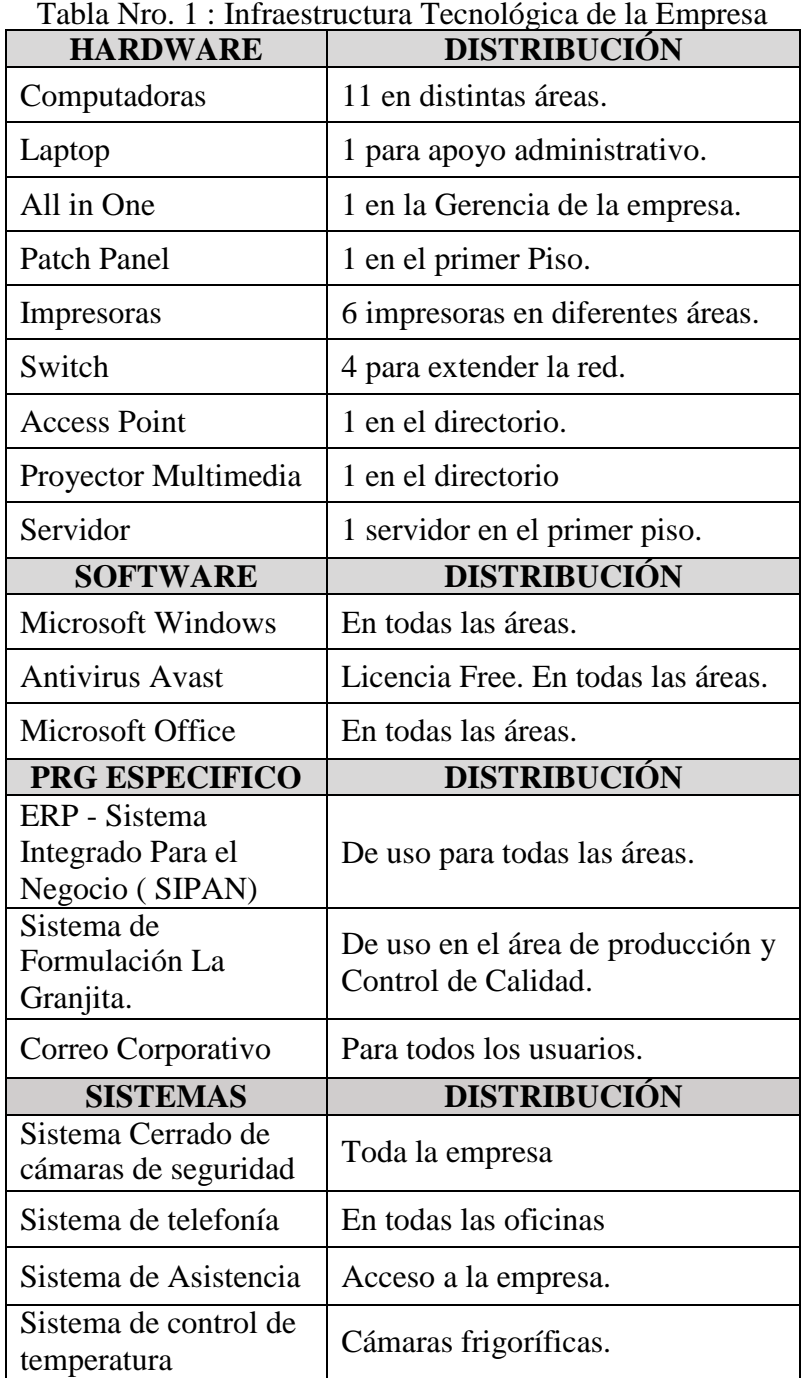

Fuente: Elaboración propia.

#### **2.2.3. Las Tecnologías de información y comunicaciones (TIC)**

Se entiende por TIC al conjunto de tecnologías que derivan de la electrónica y la informática con la finalidad de brindar servicios de procesamiento de datos y de comunicaciones de un punto a otro. En este sentido el desarrollo se ha proliferado al punto que es más accesible que en décadas pasadas, debido a los costos accesibles de los dispositivos y a las tecnologías de desarrollo que se fundamentan en libre mercado (14).

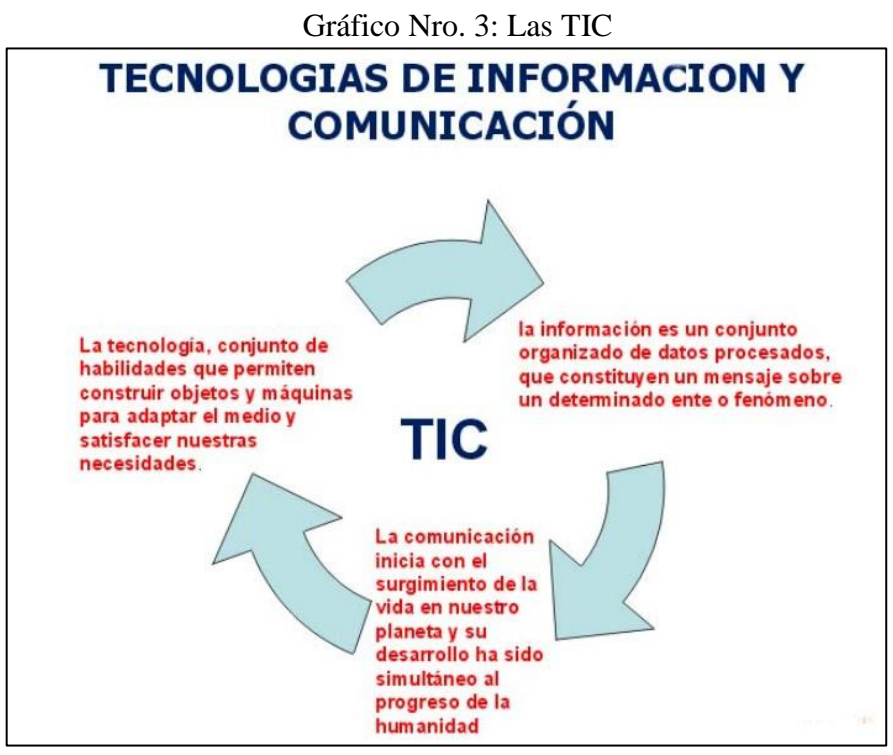

Fuente: Calambra (15).

Las TIC tienen las siguientes características (16):

- Las TIC están presentes en todos los campos de investigación y áreas de desarrollo del conocimiento humano.
- Las TIC, brindan acceso oportuno y preciso a la información.
- Las TIC, se pueden adaptar a cualquier cambio o realidad.
- Las TIC, necesitan información digitalizada.

En el presente informe de investigación las TIC utilizadas están representadas por las redes, los equipos informáticos y los servicios,

tal como lo indica Burumen (17) en su libro Evolución y desarrollo de las TIC en la economía del conocimiento nos indica que las TIC son el conjunto de elementos que hacen realidad el desarrollo tecnológico en casi todas las esferas de conocimiento humano.

#### **2.2.4. Teoría relacionada con la Tecnología de la investigación**

### **Red de datos**

Una red de datos o también llamada red de comunicación es el conjunto de infraestructura que nos permite la Transmisión de información mediante el intercambio de datos. Las redes de datos se diseñan y construyen en Arquitecturas que pretenden servir a sus objetivos de uso. Las redes de datos, generalmente, están basadas en la Comunicación de paquetes (18).

Entre los principales objetivos de la red de datos están (19):

- Compartir información, recursos, equipos dentro de la infraestructura diseñada.
- Brindar una mayor confiabilidad a toda la información, dotando a esta de diversas alternativas de almacenamiento.
- Obtención y factibilidad del costo y beneficio.
- Transmitir información distante entre varios usuarios de manera eficiente y más rápida.

### **Clasificación de redes de datos**

De acuerdo con el tamaño, la distancia y la arquitectura física de la red de datos esta se puede clasificar en:

# **a) Red de Área Personal**

También conocidas como PAN (Personal Área Network), estas redes tienen un pequeño alcance de algunos metros, se constituye para conectar portátiles, celulares PDA, dispositivos de audio o algún otro dispositivo como impresoras etc. Entre los proyectos

más destacados están Proyecto Oxigen (MIT), Pico-radio, Infrared Data Association (IrDA) y Bluetooth, siendo este último muy aceptado mundialmente (19).

El estándar IEEE 802.15.1 describe esta especificación técnica. Los dispositivos Bluetooth admiten voz y datos. Los dispositivos Bluetooth funcionan en el rango de radiofrecuencia de 2,4 GHz a 2,485 GHz, que se encuentra en la banda industrial, científica y médica. El estándar Bluetooth incorpora el salto de frecuencia adaptable. El AFH permite que las señales "salten" utilizando distintas frecuencias dentro del rango Bluetooth, lo que reduce la posibilidad de interferencia cuando hay varios dispositivos Bluetooth presentes (19).

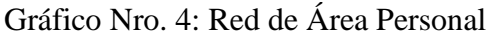

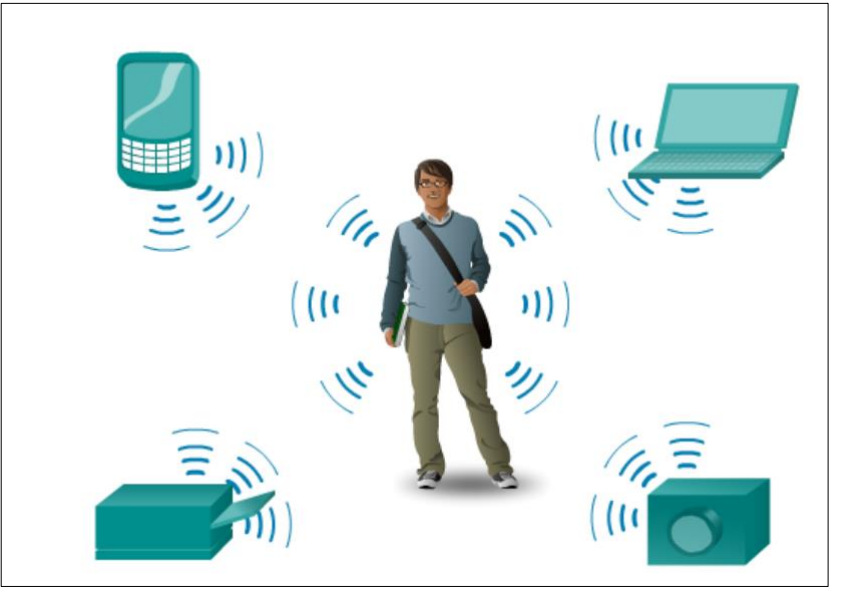

Fuente: Morales (19).

## **b) Red de Área Local**

Por las siglas en inglés de Local Área Network (LAN Estas redes vinculan computadoras que se hallan en un espacio físico pequeño, como una oficina o un edificio. La interconexión se realiza a través de un cable o de ondas (20).

Las computadoras que están conectadas a una red LAN se conocen como nodos: cada nodo, por lo tanto, es una computadora. Gracias a la red, los usuarios de estas computadoras pueden compartir documentos e incluso hacer un uso común de ciertos periféricos, como una impresora (21).

Los estándares de una red LAN son IEEE 802.3 (Transmisión alámbrica) y IEEE 802.11 (Transmisión inalámbrica Wifi) (20).

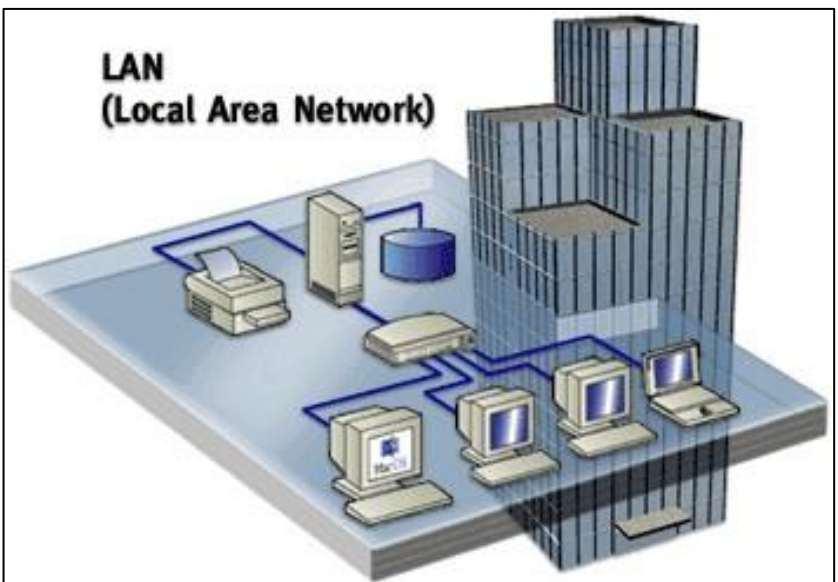

Gráfico Nro. 5: Red de Área Local

## **c) Red de Área Metropolitana**

Conocidas como Metropolitan Área Network (MAN) es una red de alta velocidad (banda ancha) que da cobertura en un área geográfica extensa, proporcionando capacidad de integración de múltiples servicios mediante la transmisión de datos, voz y vídeo, sobre medios de transmisión tales como fibra óptica y par trenzado, El concepto de red de área metropolitana representa una evolución del concepto de red de área local a un ámbito más amplio, cubriendo áreas mayores que en algunos casos no se limitan a un entorno metropolitano sino que pueden llegar a una

Fuente: Lepree (22).

cobertura regional e incluso nacional mediante la interconexión de diferentes redes de área metropolitana (23).

Este tipo de redes es una versión más grande que la LAN y que normalmente se basa en una tecnología similar a esta. La principal razón para distinguir una MAN con una categoría especial es que se ha adoptado un estándar para que funcione, que equivale a la norma IEEE (20).

Una MAN utiliza tecnologías tales como ATM, Frame Relay, xDSL (Digital Subscriber Line), WDM (Wavelenght Division Multiplexing), ISDN, E1/T1, PPP, etc. para conectividad a través de medios de comunicación tales como cobre, fibra óptica, y microondas (23).

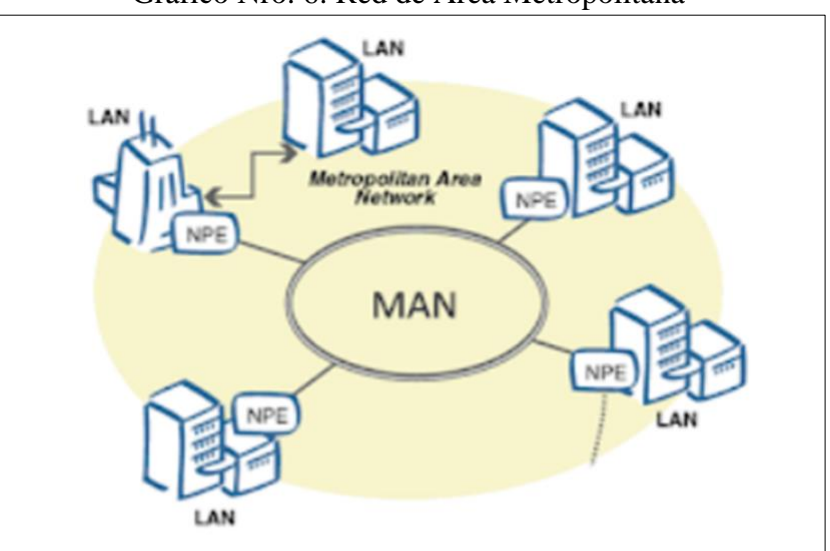

Gráfico Nro. 6: Red de Área Metropolitana

Fuente: Lepree (23).

## **Red de Área Amplia d)**

Las Wide Área Networks (WAN) o también llamadas redes de área extensa son aquellas que proporcionen un medio de transmisión a lo largo de grandes extensiones geográficas (regional, nacional e incluso internacional). Una red WAN

generalmente utiliza redes de servicio público y redes privadas y que pueden extenderse alrededor del globo (18).

Estas redes pueden transmitir datos a través de largas distancias, y entre las diferentes redes LAN, MAN y otras arquitecturas de redes de ordenadores localizadas. Esta distinción se debe al hecho de que las tecnologías LAN comunes que operan en la capa media (como Ethernet o Wifi) a menudo están orientados a redes localizadas físicamente, y por lo tanto no pueden transmitir datos a través de decenas, cientos o incluso miles de millas o kilómetros (23).

Hoy en día, internet brinda conexiones de alta velocidad, de manera que un alto porcentaje de las redes WAN se basan en ese medio, reduciendo la necesidad de redes privadas WAN, mientras que las redes privadas virtuales que utilizan cifrado y otras técnicas para generar una red dedicada sobre comunicaciones en internet, aumentan continuamente (18).

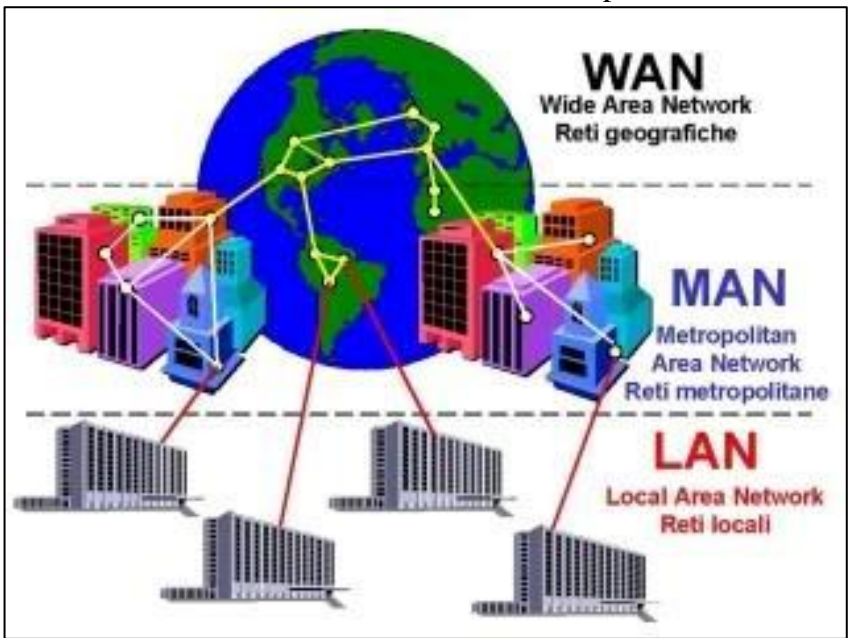

Gráfico Nro. 7: Red de Área Amplia

Fuente: Lepree (23).

#### **Topología de redes de datos**

La palabra topología significa forma; entonces la topología de redes puede darnos referencia de su conexión sea esta física (Se refiere al diseño actual del medio de transmisión de la red) o conexión lógica (Se refiere a la trayectoria lógica que una señal a su paso por los nodos de la red) de una red, aquí tenemos varios tipos como son:

### **a) Topología Malla**

La topología en malla consiste en que cada nodo o computadora está conectado a las demás computadoras. De esta forma es más fácil llevar los mensajes de una computadora a otra computadora por diferentes caminos (24).

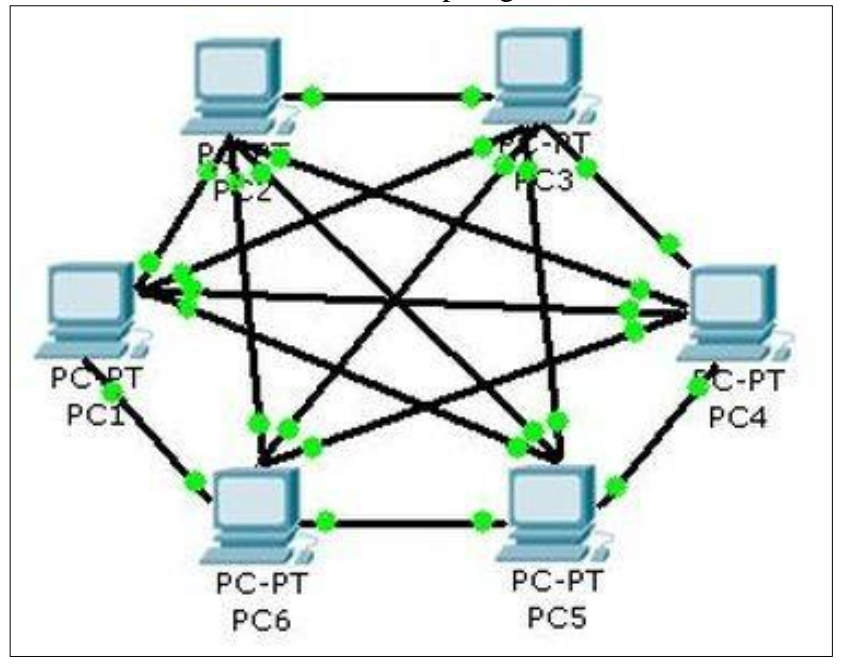

Gráfico Nro. 8: Topología de Malla

Fuente: Maldo (25).

Esta configuración provee redundancia porque si un cable falla hay otros que permiten mantener la comunicación. Muchas veces la topología malla se va a unir a otra topología para formar una topología híbrida. En las redes de malla las computadoras están conectadas entre sí, de modo que no existen un una privilegio de

un computador sobres otros, refiriéndose a la concentración del tráfico de comunicación (24).

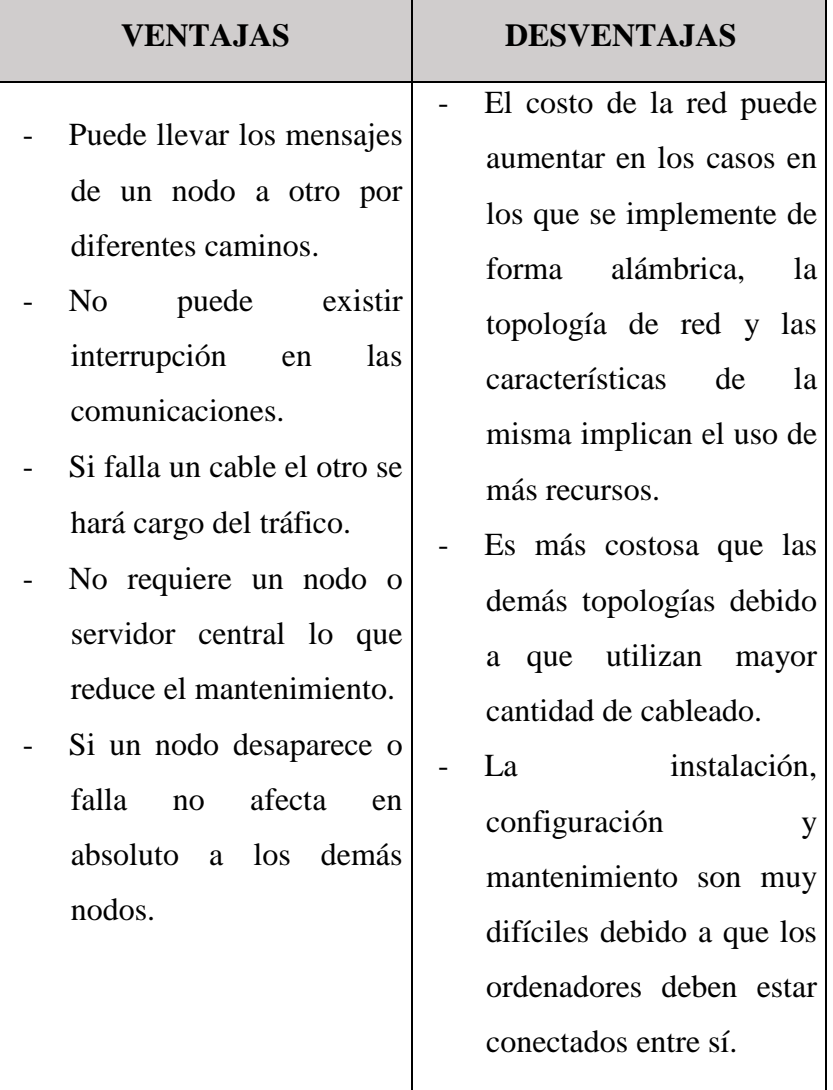

Tabla Nro. 2 : Ventajas y Desventajas topografía de malla

Fuente: Weebly (26).

### **b) Topología Bus**

En la topología de bus todos los nodos (computadoras) están conectados a un circuito común (bus). La información que se envía de una computadora a otra viaja directamente o indirectamente, si existe un controlador que enruta los datos al destino correcto. La información viaja por el cable en ambos sentidos a una velocidad aproximada de 10/100 Mbps y tiene en

sus dos extremos una resistencia (terminador). Se pueden conectar una gran cantidad de computadoras al bus, si un computador falla, la comunicación se mantiene, no sucede lo mismo si el bus es el que falla. El tipo de cableado que se usa puede ser coaxial, par trenzado o fibra óptica. En una topología de bus, cada computadora está conectada a un segmento común de cable de red (18).

Línea Linea Linea Linea sumidero sumidero sumidero sumidero Sonda Sonda Sonda Sonda Terminador Terminador

Gráfico Nro. 9: Topología Bus

El segmento de red se coloca como un bus lineal, es decir un cable largo que va de un extremo a otro de la red, y al cual se conecta cada nodo de ésta. El cable puede ir por el piso, las paredes, el techo o por varios lugares, siempre y cuando sea un segmento continuo (28).

| <b>VENTAJAS</b>             |                          | <b>DESVENTAJAS</b>        |
|-----------------------------|--------------------------|---------------------------|
| Esta topología es bien      | $\overline{\phantom{0}}$ | Límite<br>de<br>equipos   |
| simple y fácil de arreglar. |                          | dependiendo de la calidad |
| relativamente<br>Es.<br>más |                          | de la señal.              |
| económica<br>que<br>ya      |                          | Puede<br>producirse       |
| requiere menos cableado     |                          | degradación de la señal.  |
| a diferencia de las otras   |                          | de<br>Complejidad         |
| topologías.                 |                          | reconfiguración.          |
| La topología de bus es      |                          |                           |
| especialmente cómoda        |                          |                           |

Tabla Nro. 3 : Ventajas y Desventajas topografía bus

Fuente: Dharappa (27) .
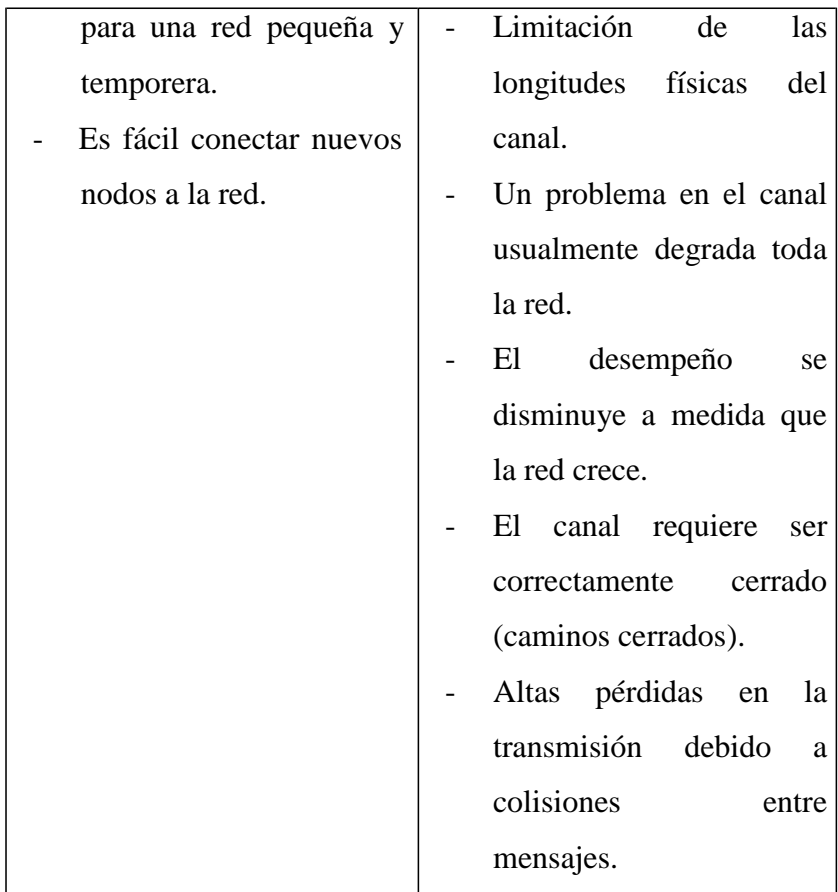

Fuente: Weebly (29).

## **c) Topología Estrella**

Una red en estrella es una red en la cual las estaciones están conectadas directamente a un punto central y todas las comunicaciones se han de hacer necesariamente a través de este. Los dispositivos no están directamente conectados entre sí, además de que no se permite tanto tráfico de información. Dada su transmisión, una red en estrella activa tiene un nodo central activo que normalmente tiene los medios para prevenir problemas relacionados con el eco (30).

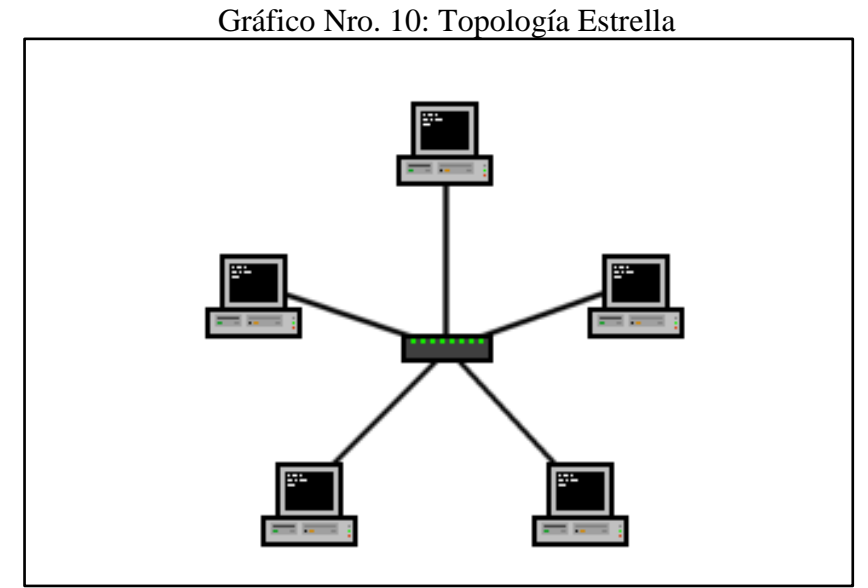

Fuente: Moran (31).

Se utiliza sobre todo para redes locales (LAN). La mayoría de las redes de área local que tienen un conmutador (switch) o un concentrador (hub) siguen esta topología. El punto o nodo central en estas sería el switch o el hub, por el que pasan todos los paquetes de usuarios (30).

| VENTAJAS                 | <b>DESVENTAJAS</b>             |
|--------------------------|--------------------------------|
| A comparación de las     | No es tan económica a          |
| topologías Bus y Anillo, | comparación<br>de<br><b>la</b> |
| si una computadora se    | topología Bus o Anillo         |
| daña el cable se rompe,  | porque es necesario más        |
| las otras computadoras   | cable para realizar<br>el      |
| conectadas a la red      | conexionado.                   |
| siguen funcionando.      | Si el HUB o SWITCH deja        |
| Agregar<br>una           | de funcionar, ninguna de       |
| computadora a la red es  | las computadoras tendrá        |
| muy fácil ya que lo      | conexión a la red.             |
| único que hay que hacer  | número<br>EL<br>de             |
|                          | computadoras conectadas        |

Tabla Nro. 4 : Ventajas y Desventajas topografía Estrella

| es conectarla al HUB o    | a la red depende de las |
|---------------------------|-------------------------|
| SWITCH.                   | limitaciones del HUB    |
| Tiene una<br>mejor        | SWITCH.                 |
| organización ya que al    |                         |
| HUB o SWITCH se lo        |                         |
| puede colocar en el       |                         |
| centro de un lugar físico |                         |
| y a ese dispositivo       |                         |
| conectar todas<br>las     |                         |
| computadoras deseadas.    |                         |

Fuente: Cornejo (30).

# **d) Topología Anillo**

Consiste en conectar linealmente entre sí todos los ordenadores, en un bucle cerrado. La información se transfiere en un solo sentido a través del anillo, mediante un paquete especial de datos, llamado testigo, que se transmite de un nodo a otro, hasta alcanzar el nodo destino (32).

Gráfico Nro. 11: Topología Anillo

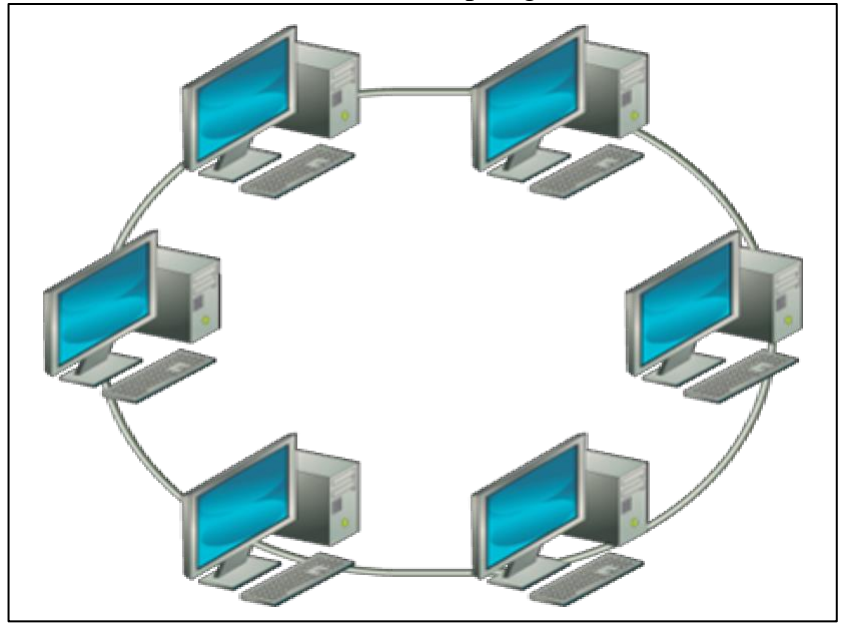

Fuente: Mejía (33).

Las computadoras en esta topología lo que hacen es mejorar la señal, retransmitiéndola a la próxima computadora evitando que llegue débil dicha señal. La falla de una computadora puede tener dañar profundamente sobre el funcionamiento de la red (34).

| VENTAJAS                   | <b>DESVENTAJAS</b>            |
|----------------------------|-------------------------------|
| El sistema provee un       | datos tendrán<br>Los<br>que   |
| acceso equitativo para     | las<br>todas<br>pasar<br>por  |
| todas las computadoras.    | intermedias<br>estaciones     |
| El rendimiento no decae    | de<br>alcanzar<br>la<br>antes |
| cuando<br>muchos           | estación de destino.          |
| usuarios utilizan la red.  | canal usualmente<br>El<br>se  |
| Arquitectura<br>muy        | degradará a medida que la     |
| sólida.                    | red crece.                    |
| operativo<br>Sistema       | Difícil de diagnosticar y     |
| caracterizado<br>con<br>un | reparar los problemas.        |
| único canal.               | Si se encuentra enviando      |
|                            | un archivo podrá ser visto    |
|                            | estaciones<br>las<br>por      |
|                            | intermedias<br>de<br>antes    |
|                            | la estación<br>de<br>alcanzar |
|                            | destino.                      |
|                            | La transmisión de datos es    |
|                            | más lenta que en las otras    |
|                            | topologías.                   |

Tabla Nro. 5 : Ventajas y Desventajas topología Anillo

Fuente: Saiz (35).

# **e) Topología Árbol**

La conexión en árbol es parecida a una serie de redes en estrella interconectadas a diferencia de que no tienen nodo central. Tiene

un nodo de enlace troncal, generalmente ocupado por un hub o switch, desde el que se ramifican los demás nodos (36).

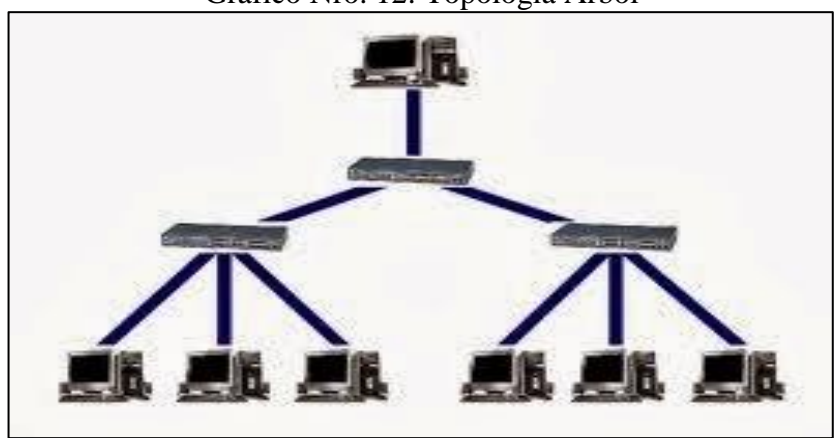

Gráfico Nro. 12: Topología Árbol

Fuente: Bautista (37).

La falla de un nodo no implica interrupción en las comunicaciones. Se comparte el mismo canal de comunicaciones. La topología de árbol combina características de la topología de estrella con la BUS. Consiste en un conjunto de subredes estrella conectadas a un BUS. Esta topología facilita el crecimiento de la red (36).

| <b>VENTAJAS</b>            | <b>DESVENTAJAS</b>      |
|----------------------------|-------------------------|
| medida<br>de<br>La<br>cada | Cableado punto a punto  |
| viene<br>segmento          | segmentos<br>para       |
| determinada por el tipo de | individuales.           |
| cable utilizado.           | Soportado por multitud  |
| Si se cae el segmento      | vendedores<br>de<br>de  |
| principal todo el segmento | software y de hardware. |
| también cae.               | Facilidad de resolución |
| más<br>difícil<br>Es<br>su | de problemas.           |
| configuración.             |                         |

Tabla Nro. 6 : Ventajas y Desventajas topografía árbol

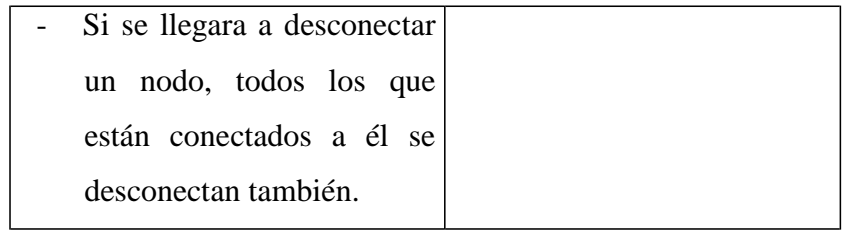

Fuente: Saiz (35)

### **Protocolos de Comunicación**

El protocolo de comunicaciones es un sistema de reglas que permiten que dos o más entidades de un sistema de comunicación se comuniquen entre ellas para transmitir información por medio de cualquier tipo de variación de una magnitud física. Se trata de las reglas o el estándar que define la sintaxis, semántica y sincronización de la comunicación, así como también los posibles métodos de recuperación de errores. Los protocolos pueden ser implementados por hardware, por software, o por una combinación de ambos (38).

Si bien es cierto existen varios modelos de comunicación entre los más importantes son el modelo OSI y el modelo TCP/IP, El primero de ellos es un modelo teórico y de referencia creado por la ISO. Se lo utiliza para el aprendizaje, el desarrollo de nuevas tecnologías y para el análisis de problemas. No obstante, no es la mejor opción para ser la especificación práctica de los protocolos. El motivo es que divide demasiado las capas, lo cual hace que en la práctica un protocolo implemente varias de las capas juntas dado que se hace difícil separar su funcionalidad. El segundo fue creado por el Departamento de Defensa de Estados Unidos y es el modelo de protocolos que utilizan las redes actualmente (38).

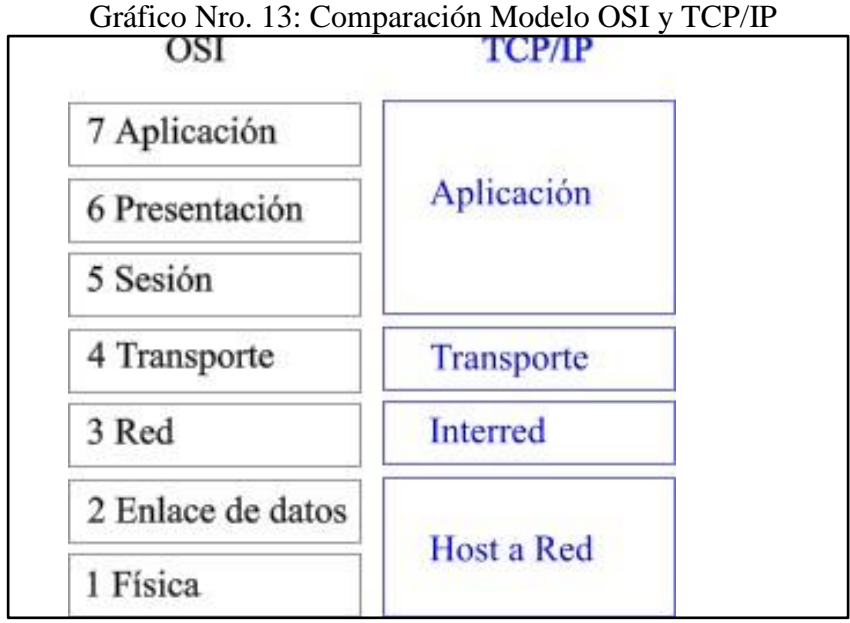

Fuente: Giacomini (39).

### **a) Modelo OSI**

Conocido como Open System Interconnection (OSI) o también llamado modelo de interconexión de sistemas abiertos, es un modelo de referencia para los protocolos de la red de arquitectura en capas, creado en el año 1980 por la Organización Internacional de Normalización (ISO) (40).

Se trata de una normativa estandarizada útil debido a la existencia de muchas tecnologías, fabricantes y compañías dentro del mundo de las comunicaciones, y al estar en continua expansión, se tuvo que crear un método para que todos pudieran entenderse de algún modo, incluso cuando las tecnologías no coincidieran. De este modo, no importa la localización geográfica o el lenguaje utilizado. Todo el mundo debe atenerse a unas normas mínimas para poder comunicarse entre sí. Este modelo está dividido en siete capas, cada capa cuenta con servicios y protocolos que permiten la transmisión correcta de la información (40).

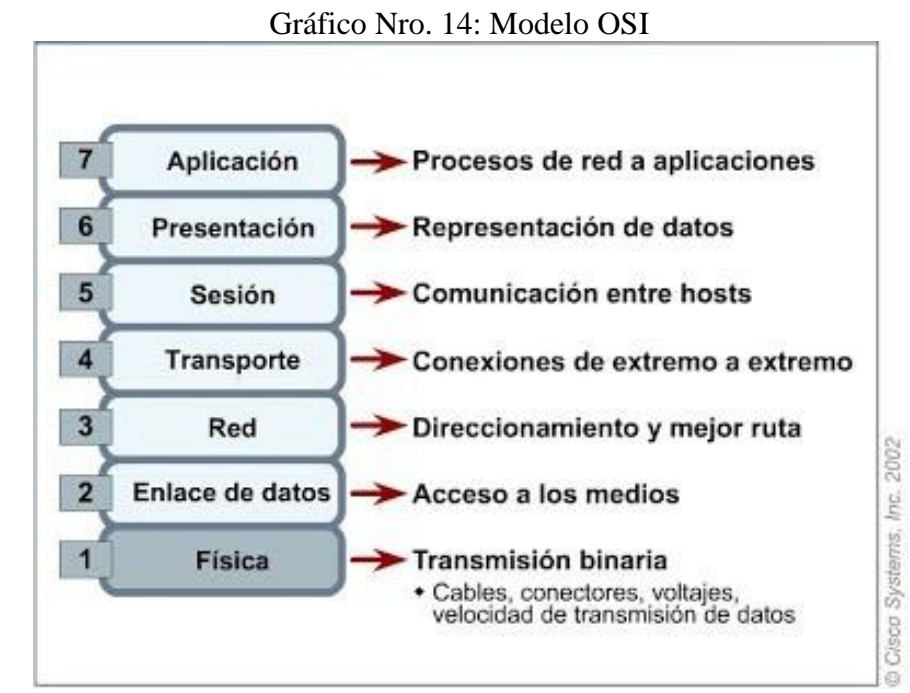

Fuente: Panduit (40).

En la siguiente tabla veremos la correspondencia de los diferentes protocolos en cada una de las capas del modelo OSI.

|                           | <b>PROTOCOLOS</b> /           |
|---------------------------|-------------------------------|
| <b>CAPAS MODELO OSI</b>   | <b>SERVICIOS / ESTÁNDARES</b> |
| CAPA 7: APLICACIÓN        | Telnet, SAP,<br>NFS,<br>NCP.  |
|                           | AppleTalk, FTP, SMTP, HTTP.   |
| CAPA 6:                   | AppleTalk, SAP, NCP, FTP,     |
| PRESENTACIÓN              | <b>SMTP</b>                   |
| CAPA 5: SESIÓN            | FTP, SMTP, NCP, SAP, ZIP.     |
| <b>CAPA 4: TRANSPORTE</b> | TCP, UDP, ZIP, NBP, IPX/SPX.  |
| CAPA 3: RED               | IP, IPX/SPX, VTAM, DPP,       |
| <b>CAPA 2: ENLACE</b>     | ARP, PPP, LAPB, SLIP, SDLC,   |
| <b>DATOS</b>              | HDLC, IEEE, FDDI.             |
| CAPA 1: FÍSICA            | IEEE 1394, DLS, RDSI,         |
|                           | Bluetooth, GSM, USB, ADSL.    |

Tabla Nro. 7 : Protocolo de comunicación modelo OSI

Fuente: Saiz (35).

### **b) Modelo TCP/IP**

El Modelo TCP/IP es una descripción de protocolos de red desarrollado por Vinton Cerf y Robert E. Kahn, en la década de 1970. Fue implantado en la red ARPANET, la primera red de área amplia (WAN), desarrollada por encargo de DARPA, una agencia del Departamento de Defensa de los Estados Unidos, y predecesora de Internet. A veces se denomina como "modelo DoD" o "modelo DARPA" (41).

El modelo TCP/IP es usado para comunicaciones en redes y, como todo protocolo, describe un conjunto de guías generales de operación para permitir que un equipo pueda comunicarse en una red. TCP/IP provee conectividad de extremo a extremo especificando cómo los datos deberían ser formateados, direccionados, transmitidos, enrutados y recibidos por el destinatario (42).

El modelo TCP/IP cuenta con 4 capas, es muy similar al modelo OSI (modelo de 7 capas) que fue desarrollado por la Organización Internacional para la Estandarización (ISO) para estandarizar las comunicaciones entre equipos (41).

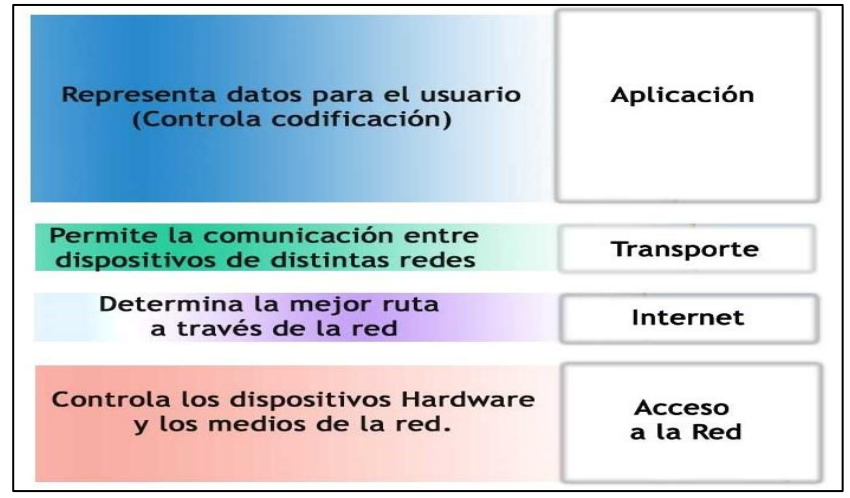

Gráfico Nro. 15: Modelo TCP/IP

Fuente: Mudrák (42).

En el siguiente cuadro veremos un ejemplo de los protocolos correspondientes a las capas del modelo TCP/IP (43).

| <b>CAPAS</b><br><b>MODELO</b><br><b>TCP/IP</b> | <b>PROTOCOLOS / SERVICIOS /</b><br><b>ESTÁNDARES</b>                                                                                                    |
|------------------------------------------------|----------------------------------------------------------------------------------------------------|
| Aplicación                                     | Hypertext Transfer Protocol (HTTP),<br>File Transfer Protocol (FTP), Simple<br>Mail Transfer Protocol (SMTP), Telnet,<br>Domain Name System (DNS), Routing<br>Information Protocol (RIP), Simple<br><b>Network</b><br>Management<br>Protocol<br>(SNMP). |
| Transporte                                     | Transmission Control Protocol (TCP),<br>User Datagram Protocol (UDP).                                                                                                    |
| Internet                                       | (IP), Address<br>Internet<br>Protocol<br>Resolution Protocol (ARP), Internet<br>Control Message Protocol (ICMP),<br>Internet Group Management Protocol<br>$(IGMP)$ .                                                                                    |
| Interfaz de red                                | Ethernet, Token Ring, WAN X.25,<br>Frame Relay.                                                                                                    |

Tabla Nro. 8 : Protocolos de comunicación modelo TCP/IP

Fuente: Valencia (43).

### **Medios de transmisión en una red de datos**

Los medios de transmisión son aquellos utilizados para unir dos puntos dentro de una red de datos, existen dos tipos de medios los alámbricos y los inalámbricos.

# **a) Medios Alámbricos**

Se caracterizan porque son medios de transmisión guiados, entre los que destacan:

- **Cable Coaxial,** El cable coaxial consta de un alambre de cobre duro en su parte central, es decir, que constituye el núcleo, el cual se encuentra rodeado por un material aislante. Este material aislante está rodeado por un conductor cilíndrico que frecuentemente se presenta como una malla de tejido trenzado. El conductor externo está cubierto por una capa de plástico protector (44).

La construcción del cable coaxial produce una buena combinación y un gran ancho de banda y una excelente inmunidad al ruido. El ancho de banda que se puede obtener depende de la longitud del cable; para cables de 1km, por ejemplo, es factible obtener velocidades de datos de hasta 10Mbps, y en cables de longitudes menores, es posible obtener velocidades superiores. Se pueden utilizar cables con mayor longitud, pero se obtienen velocidades muy bajas. Los cables coaxiales se emplean ampliamente en redes de área local y para transmisiones de largas distancia del sistema telefónico (45).

### Gráfico Nro. 16: Cable Coaxial

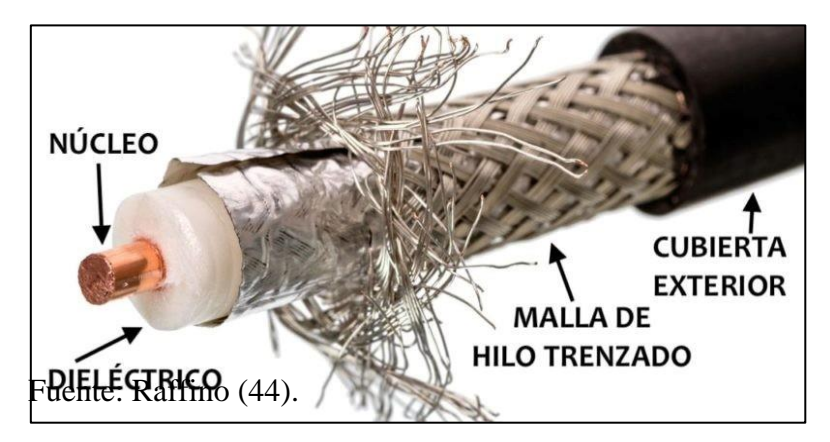

### - **Pares Trenzados**

El cable de par trenzado consiste en ocho hilos de cobre aislados entre sí, trenzados de dos en dos que se entrelazan de

forma helicoidal. Esto se hace porque dos alambres paralelos constituyen una antena simple. Cuando se trenzan los alambres, las ondas se cancelan, por lo que la interferencia producida por los mismos es reducida lo que permite una mejor transmisión de datos (20).

Este tipo de cable son los más usados entre las redes de datos, sin embargo existen 2 tipos la STP y los UTP (20).

**Cable STP** (Shielded twisted pair) o par trenzado blindado: se trata de cables de cobre aislados dentro de una cubierta protectora, con un número específico de trenzas por pie. STP se refiere a la cantidad de aislamiento alrededor de un conjunto de cables y, por lo tanto, a su inmunidad al ruido. Se utiliza en redes de ordenadores como Ethernet o Token Ring. Es más caro que la versión sin blindaje y su impedancia es de 150 ohmios (46).

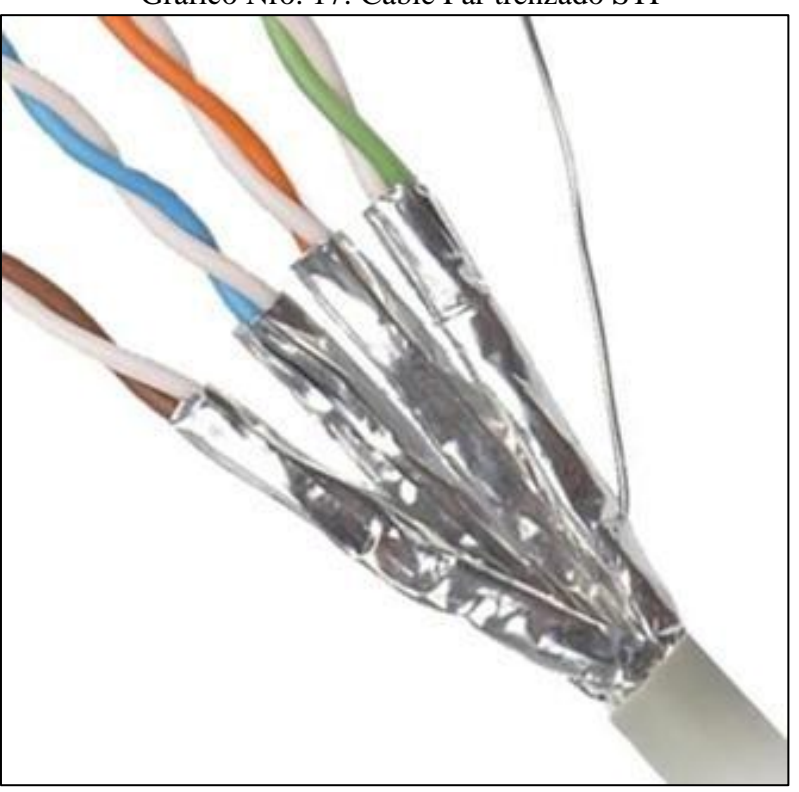

Gráfico Nro. 17: Cable Par trenzado STP

Fuente: Barraza (46).

**Cable UTP** (Unshielded twisted pair) o par trenzado sin blindaje: son cables de pares trenzados sin blindar que se utilizan para diferentes tecnologías de redes locales. Son de bajo costo y de fácil uso, pero producen más errores que otros tipos de cable y tienen limitaciones para trabajar a grandes distancias sin regeneración de la señal, su impedancia es de 100 ohmios (20).

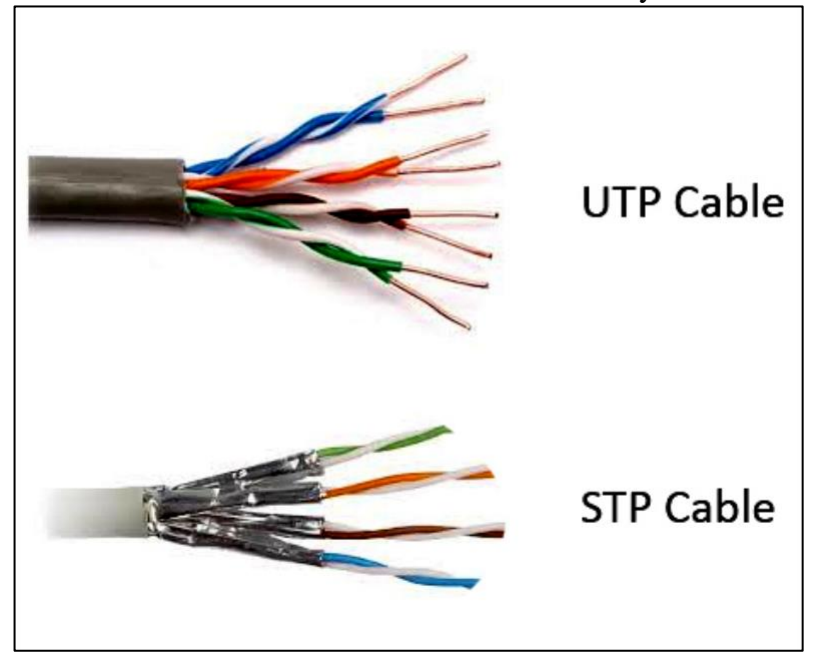

Gráfico Nro. 18: Cable Par trenzado UTP y STP

También es importante aclarar que el cable de par trenzado tiene diferentes categorías cada categoría determinan la velocidad de transmisión el cual vemos en el siguiente cuadro (20):

Fuente: Rawat (47) .

| <b>CATEGORÍA</b> | <b>VELOCIDAD</b>             | reference ao Fransamsion sogan participado<br><b>APLICACIONES</b>   |
|------------------|------------------------------|---------------------------------------------------------------------|
| Cat 1            | 512 Kbit/s                   | Líneas telefónicas y<br>módem de banda<br>ancha.                    |
| Cat 2            | 4 Mbit/s                     | Cable para conexión<br>de antiguos terminales<br>como el IBM 3270.  |
| Cat <sub>3</sub> | 10 Mbit/s                    | 10BASE-T and<br>100BASE-T4<br>Ethernet.                             |
| Cat 4            | 16 Mbit/s                    | Token Ring.                                                         |
| Cat 5            | 100 Mbit/s                   | 10BASE-Ty<br>100BASE-TX<br>Ethernet.                                |
| Cat 5 a          | 100 Mbit/s                   | 100BASE-TX y<br>1000BASE-T<br>Ethernet.                             |
| Cat 6            | 1 Gbit/s.                    | 1000BASE-T<br>Ethernet.                                             |
| Cat 6 a          | 10 Gbit/s                    | 10GBASE-T Ethernet.                                                 |
|                  | 10 Gbit/s con                |                                                                     |
| Cat 7            | frecuencias                  | Redes de alta<br>velocidad                                          |
|                  | hasta 600 MHz.               |                                                                     |
| Cat 7 a          | 10 Gbit/s con<br>frecuencias | Redes de alta<br>velocidad, Para<br>servicios de telefonía,         |
|                  | hasta 1000 MHz               | Televisión por cable y<br>Ethernet 1000BASE-T<br>en el mismo cable. |

Tabla Nro. 9 : Velocidad de Transmisión según par trenzado

Fuente: Tanenbaum (20).

# - **Fibra Óptica**

Un cable de fibra óptica consta de tres secciones concéntricas. La más interna, el núcleo, consiste en una o más hebras o fibras hechas de cristal o plástico. Cada una de ellas lleva un revestimiento de cristal o plástico con propiedades ópticas distintas a las del núcleo. La capa más exterior, que recubre una o más fibras, debe ser de un material opaco y resistente (45).

Un sistema de transmisión por fibra óptica está formado por una fuente luminosa muy monocromática (generalmente un láser), la fibra encargada de transmitir la señal luminosa y un fotodiodo que reconstruye la señal eléctrica (45).

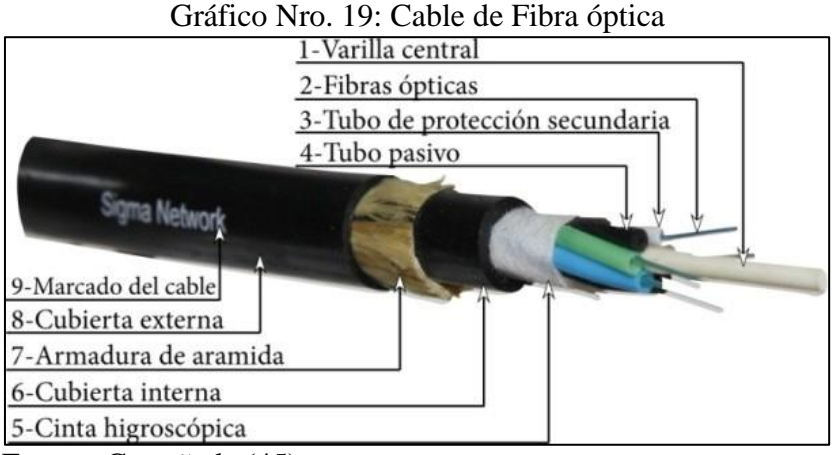

Fuente: Castañeda (45).

### **b) Medios Inalámbricos**

Estos son llamados medios no guiados, entre los cuales tenemos los siguientes:

### - **Radio Enlaces de VHF y UHF**

Estas bandas cubren aproximadamente desde 55 a 550 Mhz. Son también omnidireccionales, pero a diferencia de las anteriores la ionosfera es transparente a ellas. Su alcance máximo es de un centenar de kilómetros, y las velocidades que permite del orden de los 9600 bps. Su aplicación suele estar relacionada con los radioaficionados y con equipos de comunicación militares, también la televisión y los aviones (45).

Gráfico Nro. 20: Radio Enlaces

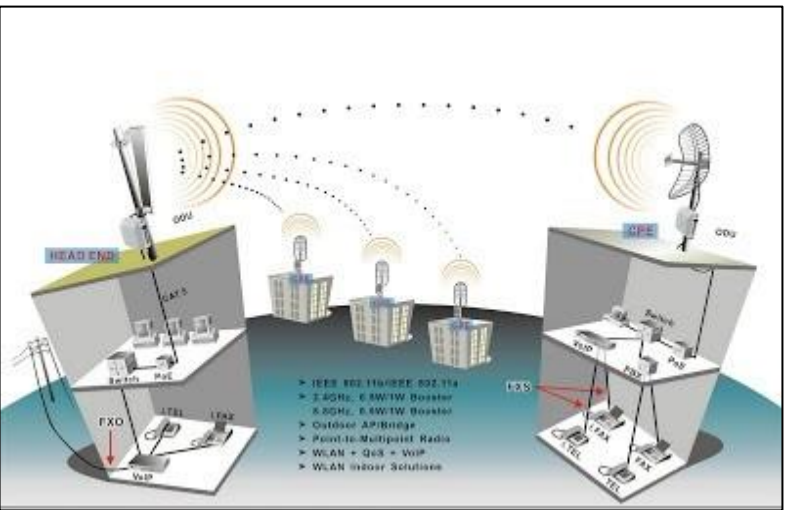

Fuente: IncaRed SAC (48).

## - **Microondas**

Estas nos permiten transmisiones tanto terrestres como con satélites. Dada sus frecuencias, del orden de 1 a 10 Ghz, las microondas son muy direccionales y sólo se pueden emplear en situaciones en que existe una línea visual que une emisor y receptor. Los enlaces de microondas permiten grandes velocidades de transmisión, del orden de 10 Mbps (45).

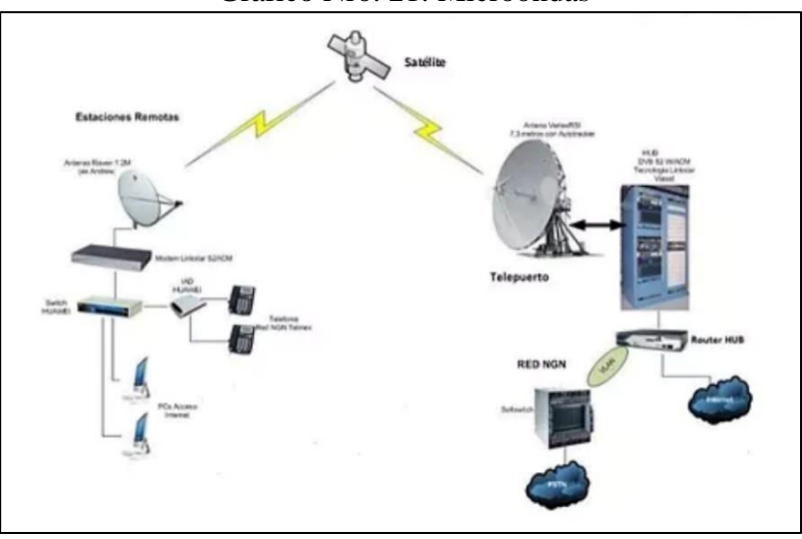

Gráfico Nro. 21: Microondas

Fuente: Araya (49).

#### **Normas para el cableado estructurado de una red de datos**

Los sistemas de cableado estructurado se instalan de acuerdo a la norma de cableado para las telecomunicaciones, estas normas fueron establecidas por organismos como TIA (Telecommunications Industry Association), fundada en 1985 después del rompimiento del monopolio de AT&T. Desarrolla normas de cableado industrial voluntario para muchos productos de las telecomunicaciones y tiene más de 70 normas preestablecidas (21).

La ANSI (American National Standards Institute), es una organización sin ánimo de lucro que supervisa el desarrollo de estándares para productos, servicios, procesos y sistemas en los Estados Unidos. ANSI es miembro de la Organización Internacional para la Estandarización (ISO) y de la Comisión Electrotécnica Internacional (International Electrotechnical Commission, IEC) (50).

EIA (Electronic Industries Alliance), es una organización formada por la asociación de las compañías electrónicas y de alta tecnología de los Estados Unidos, cuya misión es promover el desarrollo de mercado y la competitividad de la industria de alta tecnología de los Estados Unidos con esfuerzos locales e internacionales de la política. ISO (International Standards Organization), es una organización no gubernamental creada en 1947 a nivel mundial, de cuerpos de normas nacionales, con más de 140 países. Y el IEEE (Instituto de Ingenieros Eléctricos y de Electrónica), principalmente responsable por las especificaciones de redes de área local como 802.3 Ethernet, 802.5 TokenRing, ATM y las normas de GigabitEthernet (21).

A continuación algunas de las normas más importantes para el cableado estructurado de una red de datos (50).

**a) Norma para Cableado de Telecomunicaciones en Edificios Comercialessobre como instalar el cableado (ANSI/TIA/EIA-568)**

La intención de estos estándares es proporcionar una serie de prácticas recomendadas para el diseño e instalación de sistemas de cableado que soporten una amplia variedad de los servicios existentes, y la posibilidad de soportar servicios futuros que sean diseñados considerando los estándares de cableado. El estándar pretende cubrir un rango de vida de más de diez años para los sistemas de cableado comercial (50).

Gráfico Nro. 22: Conexión RJ45 según norma T568

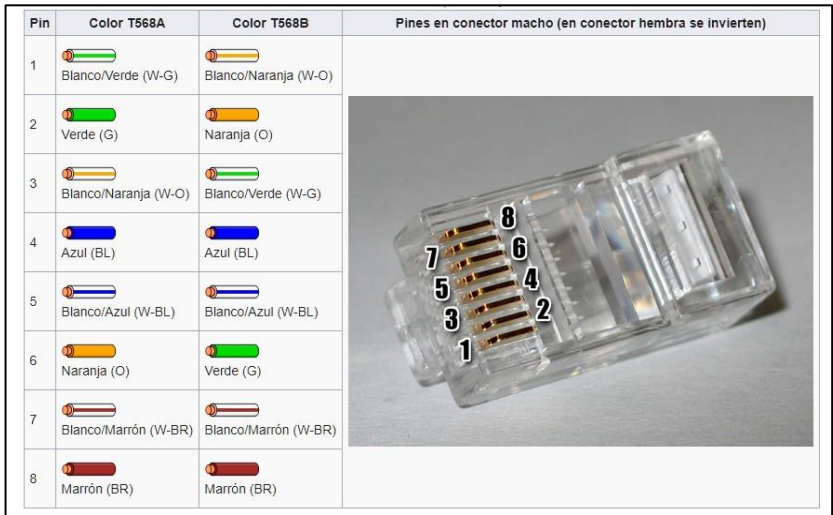

Fuente: Gutza (50).

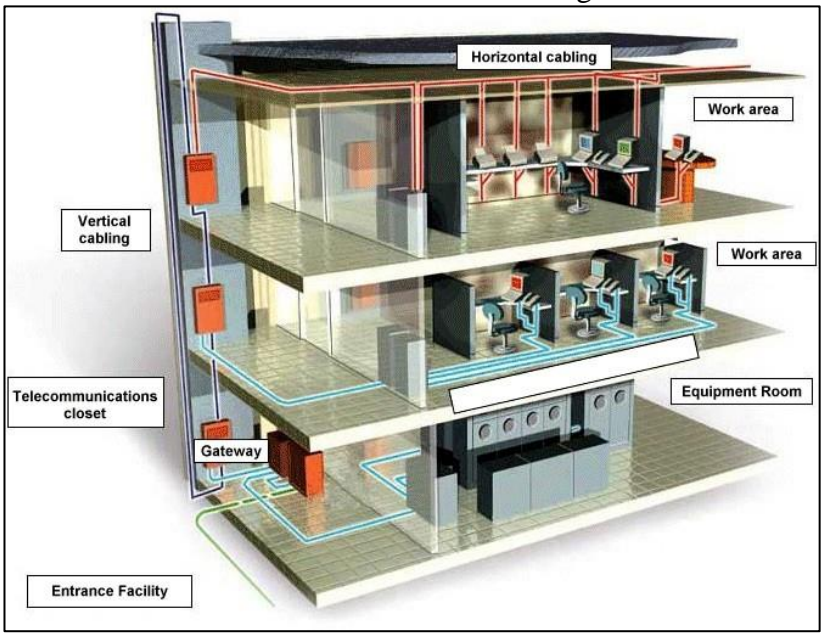

Gráfico Nro. 23: Cableado en edificios según norma T568

Fuente: Joskowicz (51).

# **b) Norma para Recorridos y Espacios de Telecomunicaciones en Edificios Comerciales sobre como en rutar el cableado (ANSI/TIA/EIA-569-A)**

El objetivo de este estándar es normalizar la práctica de diseño y construcción para canalizaciones dentro del edificio (principalmente edificios comerciales) este estándar define espacios o áreas del edificio, y las canalizaciones para cableado dentro y a través de las cuales son instaladas los medios de comunicaciones (52).

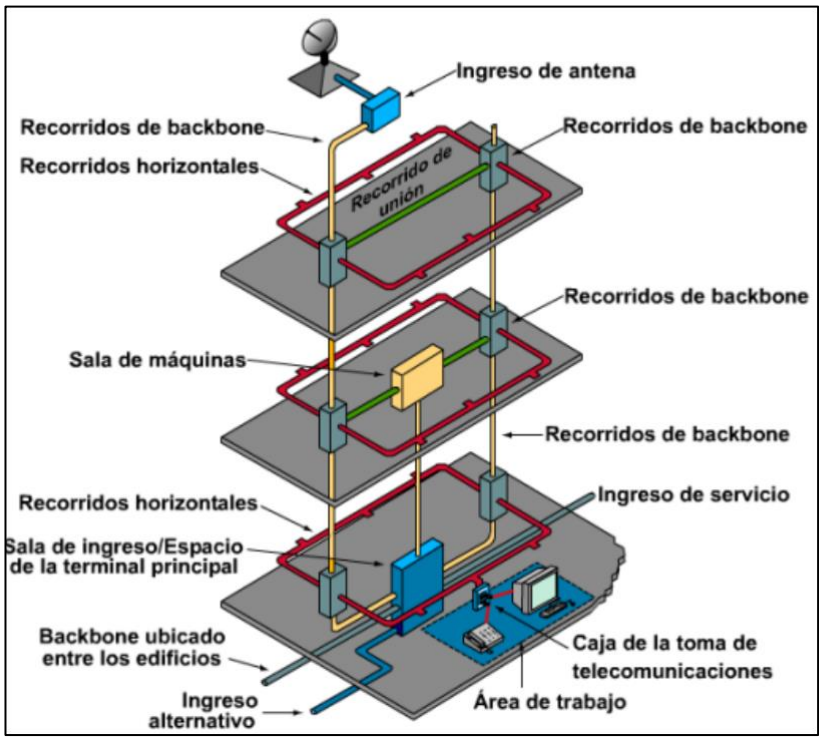

Gráfico Nro. 24: Canalización norma ANSI/TIA/EIA-569-A

# **c) Norma de Administración de Infraestructura de Telecomunicaciones en edificios comerciales (ANSI/TIA/EIA-606-A)**

Este estándar establece el sistema de administración de la infraestructura aportando los identificadores requeridos. Estos son (52):

- **Identificador para espacio de Telecomunicaciones**, debe asignase un identificador único a cada espacio de telecomunicaciones en el edificio. Este identificador deberá tener el formato: fs. donde (53):

f=Carácter numérico identificando el piso del edificio. s=carácter alfanumérico que identifica el espacio de telecomunicaciones.

Fuente: Joskowicz (51).

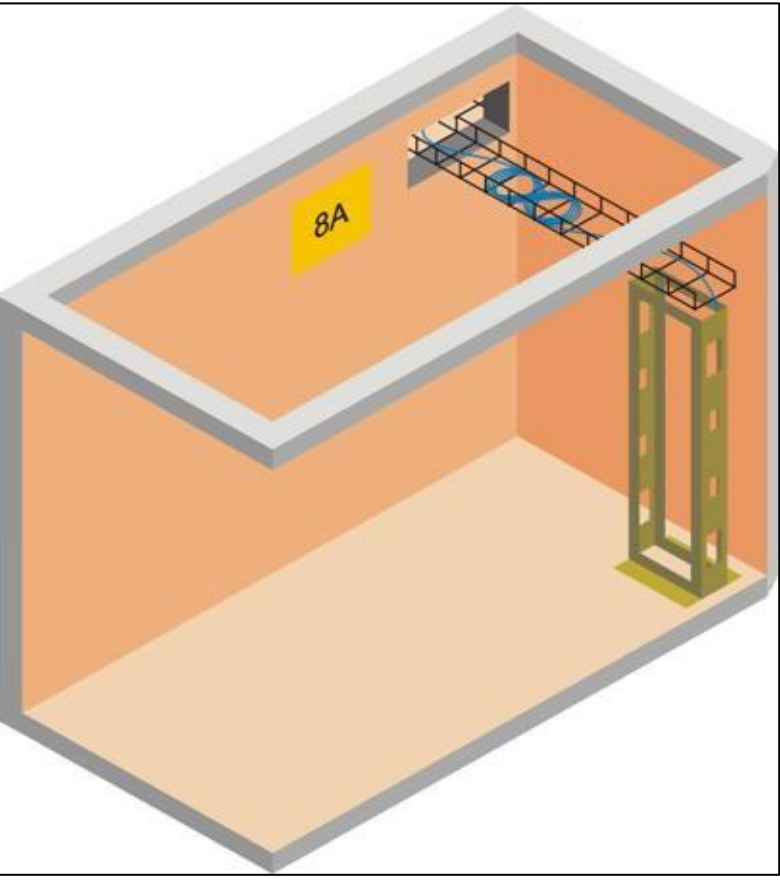

Gráfico Nro. 25: Espacio según norma ANSI/TIA/EIA-606-A

Fuente: ITCA (53).

- **Identificador para el Enlace Horizontal,** debe asignare un identificador único a cada enlace horizontal, este identificador debe tener el formato: fs-an, en donde: (53).

fs= Identificador del espacio de telecomunicaciones

a = Uno o dos caracteres alfanuméricos identificando de forma única un panel de conexión con puertos numerados secuencialmente.

n= dos a cuatro caracteres designando el puerto en un patch panel, o la sección de un conector IDC.

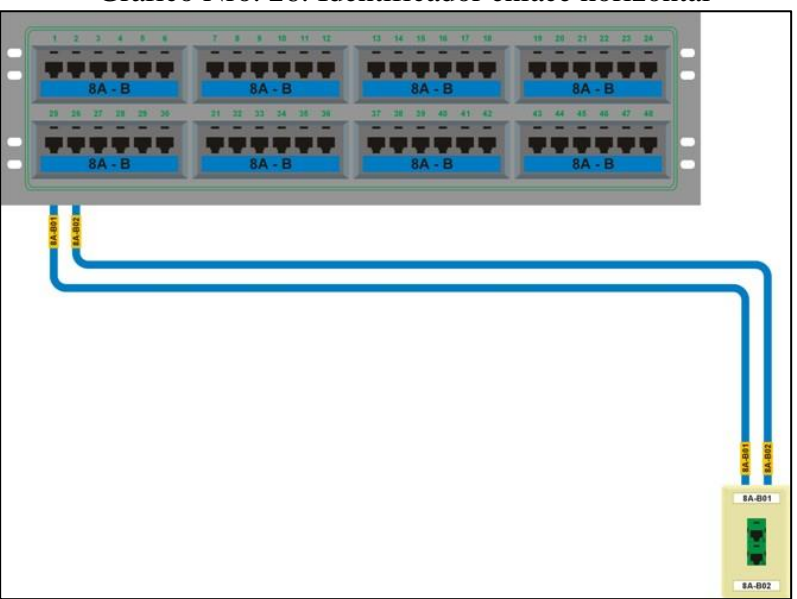

Gráfico Nro. 26: Identificador enlace horizontal

Fuente: ITCA (53).

# **d) Norma para instalaciones de sistemas de Puesta a Tierra de Telecomunicaciones en edificios comerciales (ANSI/TIA/EIA-607)**

El sistema de puesta a tierra es muy importante en el diseño de una red ya que ayuda a maximizar el tiempo de vida de los equipos, además de proteger la vida del personal a pesar de que se trate de un sistema que maneja voltajes bajos. El propósito principal de esta norma es crear un camino adecuado y con capacidad suficiente para dirigir las corrientes eléctricas y voltajes pasajeros hacia la tierra (54).

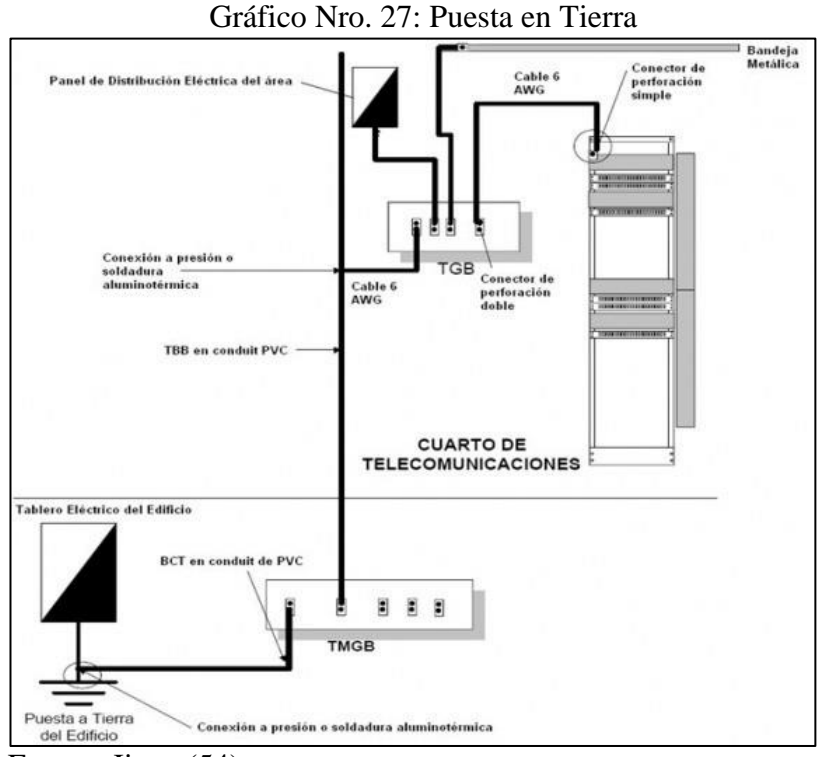

Fuente: Jiang (54).

### **Elementos de la red de datos**

La red de datos está compuesto por varios elementos, sin contar con los elementos de transmisión es decir los medios alámbricos e inalámbricos, tenemos además algunos otros elementos que componen este a continuación los siguientes (55):

### **a) Switch**

Un switch o conmutador es un dispositivo de interconexión utilizado para conectar equipos en red formando lo que se conoce como una red de área local (LAN) y cuyas especificaciones técnicas siguen el estándar conocido como Ethernet (o técnicamente IEEE 802.3). Dado que Ethernet permite varias velocidades y medios de transmisión, otra de las características destacables sobre los puertos de los switches es precisamente la velocidad a la que pueden trabajar sobre un determinado medio de transmisión. Podemos encontrar puertos definidos como 10/100, es decir, que pueden funcionar bajo los estándares

10BASE-T (con una velocidad de 10 Mbps) y 100BASE-TX (velocidad: 100 Mbps). Otra posibilidad es encontrar puertos 10/100/1000, es decir, añaden el estándar 1000BASE-T (velocidad 1000 Mbps). También se pueden encontrar puertos que utilicen fibra óptica utilizando conectores hembra de algún formato para fibra óptica. Existen puertos 100BASE-FX y 1000BASE-X (55).

Gráfico Nro. 28: Switch o conmutador Ethernet

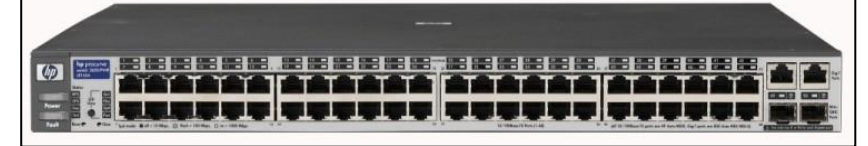

Fuente: Gonzales (55).

# **b) Hub**

El "Hub" básicamente extiende la funcionalidad de la red (LAN) para que el cableado pueda ser extendido a mayor distancia, es por esto que un "Hub" puede ser considerado como una repetidora. El problema es que el "Hub" transmite estos "Broadcasts" a todoslos puertos que contenga, esto es, si el "Hub" contiene 8 puertos ("ports"), todas las computadoras que estén conectadas al "Hub" recibirán la misma información, y como se mencionó anteriormente, en ocasiones resulta innecesario y excesivo (56).

Uplink X TP5

Gráfico Nro. 29: Hub Ethernet

Fuente: Smith (57).

### **c) Router**

Un router es un dispositivo de red que se encarga de llevar por la ruta adecuada el tráfico. En tu casa seguramente tendrás uno que es el que te conecta con Internet. Los routers funcionan utilizando direcciones IP para saber a donde tienen que ir los paquetes de datos no como ocurre en los switches. Gracias a estas direcciones, que son únicas para cada máquina, este dispositivo puede conocer por donde debe enviar el paquete (58).

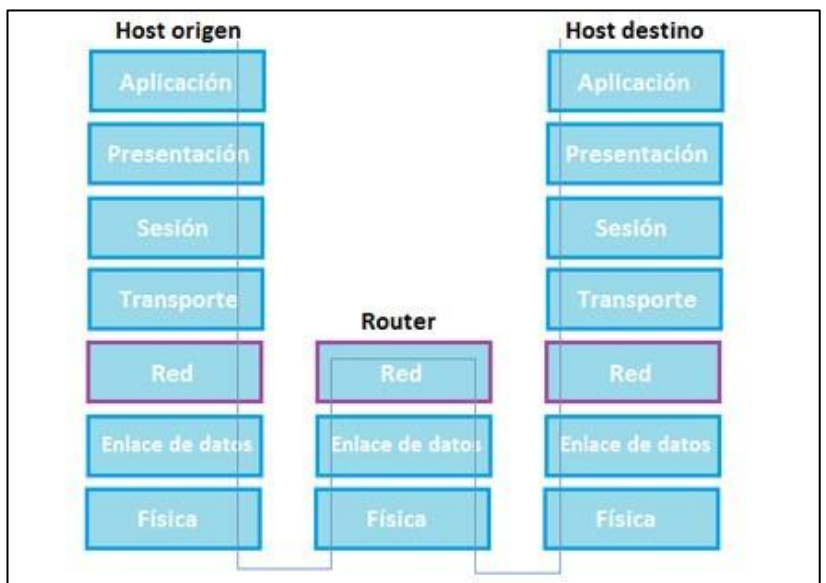

Gráfico Nro. 30: Enrutadores en el modelo OSI

Fuente: Martí (43).

### **d) Access Point**

Conocido también como punto de acceso inalámbrico este es un dispositivo de red que interconecta equipos de comunicación inalámbricos. Los AP son el enlace entre las redes cableadas y las inalámbricas. El surgimiento de estos dispositivos ha permitido el ahorro de nuevos cableados de red. Un AP con el estándar IEEE 802.11b tiene aproximadamente un radio de 100 metros (59).

**D-Link** ß **DAP-1360** Ò O

Gráfico Nro. 31: Dispositivo punto de acceso

Fuente: Castillo (59).

## **e) Modem**

Es un dispositivo que convierte las señales digitales en analógicas (modulación) y viceversa (desmodulación), y permite así la comunicación entre computadoras a través de la línea telefónica o del cablemódem. Sirve para enviar la señal moduladora mediante otra señal llamada portadora (60).

El módem recibe en tu casa la información proveniente del ISP a través de la línea de teléfono, fibra óptica o un cable coaxial (dependiendo del ISP) y a continuación la convierte en una señal digital. El trabajo del router es el de canalizar esta señal a los dispositivos conectados, ya sea por cables Ethernet o por Wi-Fi, para que todos sus dispositivos puedan tener acceso a internet. El router y el ISP no se pueden comunicar directamente porque emplean lenguajes distintos, o mejor dicho, transmiten distintos tipos de señales. De ahí que el papel del módem como intérprete sea tan relevante (60).

Gráfico Nro. 32: Dispositivo Modem

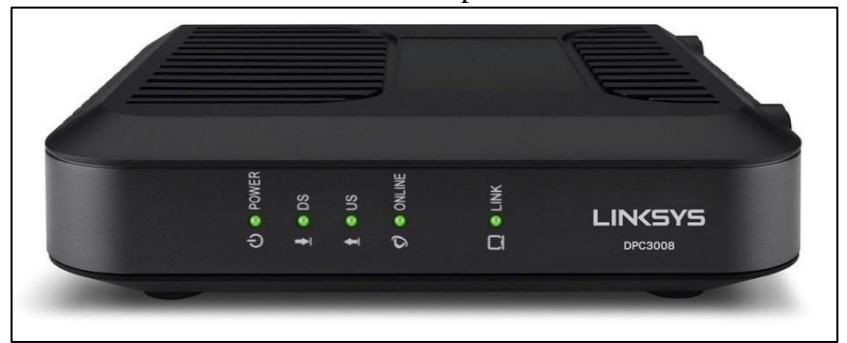

Fuente: Diaz (61).

# **f) Roseta Jack RJ45**

Las rosetas de red permiten la conexión de los Pass Cord para unir los diferentes equipos informáticos, este se puede ser para soporte de pared o superficial, Las rosetas generalmente son de alta resistencia a los impactos, de bajo perfil y con un sencillo y seguro sistema de anclaje de la tapa (62).

Gráfico Nro. 33: Roseta de pared Jack RJ45

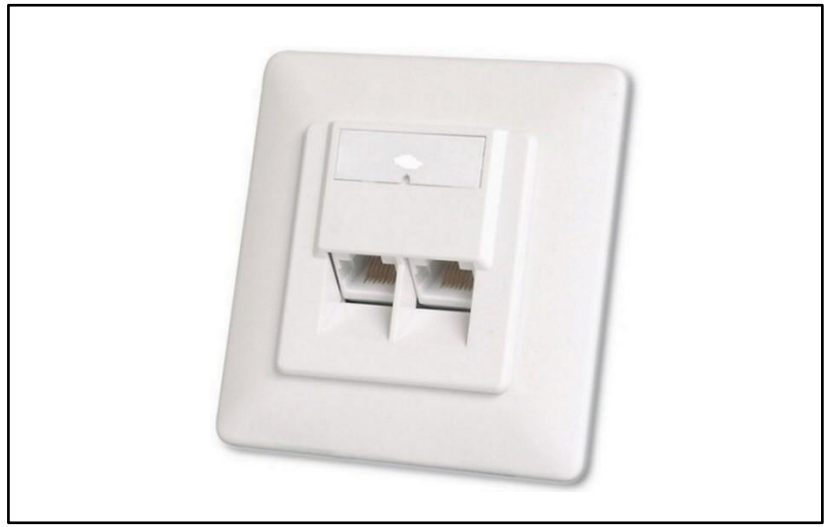

Fuente: Herrera (62).

# **g) Patch Cord**

También llamado cable de red o Cable de conexión, se usa en redes de computadoras o sistemas informáticos o electrónicos para conectar un dispositivo electrónico con otro (63).

Aunque esta definición se usa con mayor frecuencia en el campo de las redes informáticas, pueden existir cables de conexión también para otros tipos de comunicaciones electrónicas. Siendo la más importante los de conectores RJ-45 para redes Ethernet (63).

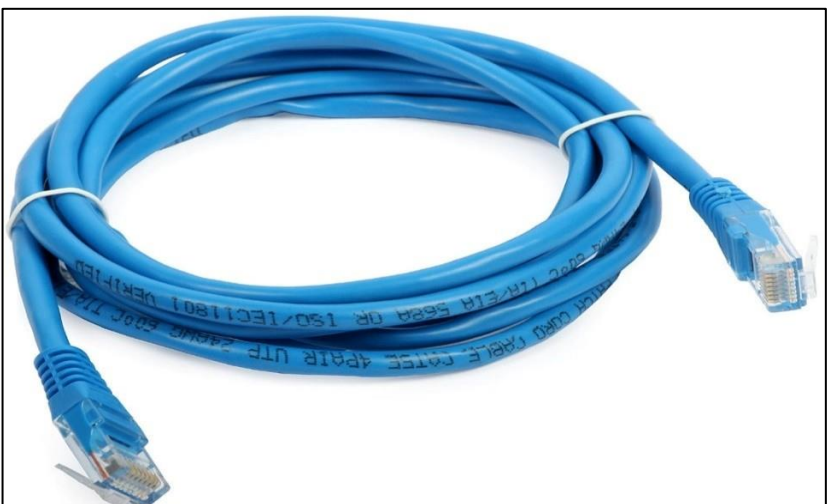

Gráfico Nro. 34: Patch Cord RJ45

## **h) Rack o Gabinete**

Es un soporte metálico destinado a alojar equipamiento electrónico, informático y de comunicaciones. Las medidas para la anchura están normalizadas para que sean compatibles con equipamiento de red de distintos fabricantes (64).

Fuente: Hackegua (63).

Gráfico Nro. 35: Gabinete de red

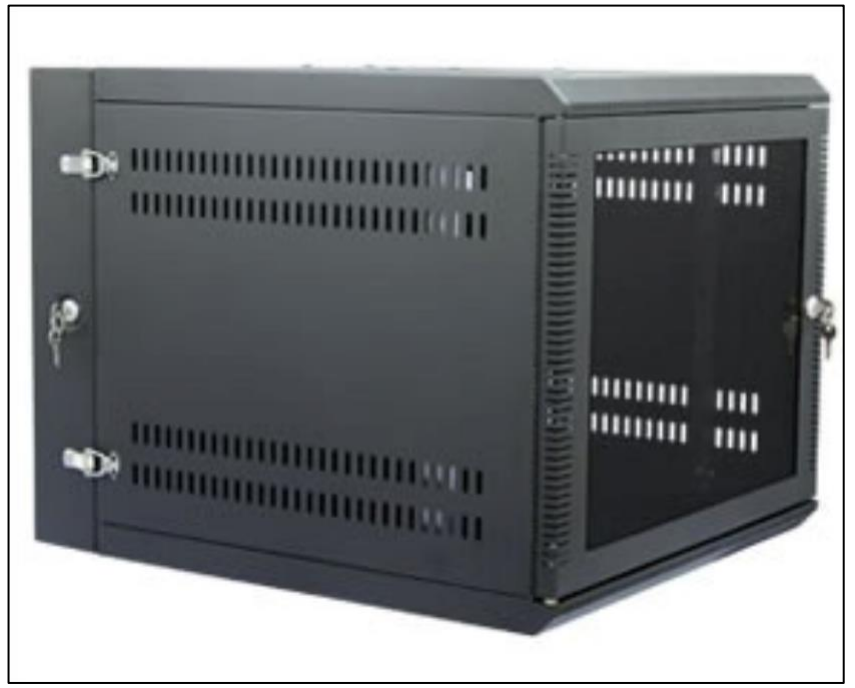

Fuente: Ramirez (64).

# **i) Patch Panel**

Los llamados Patch Panel son utilizados en algún punto de una red informática donde todos los cables de red terminan. Se puede definir como paneles donde se ubican los puertos de una red, normalmente localizados en un bastidor o rack de telecomunicaciones. Todas las líneas de entrada y salida de los equipos (ordenadores, servidores, impresoras... etc.) tendrán su conexión a uno de estos paneles (65).

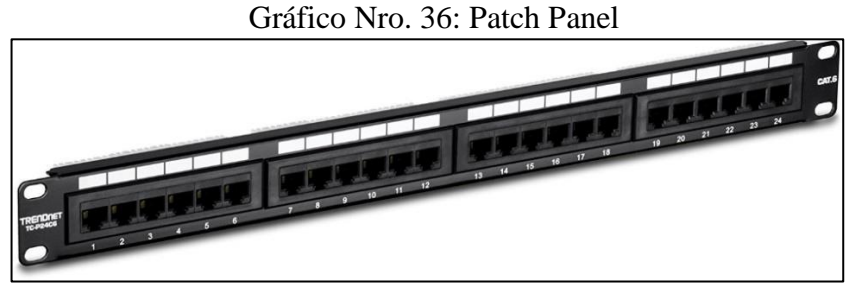

Fuente: Manrique (66).

### **j) Canaletas**

Las canaletas generalmente construidas de PVC (cloruro de polivinilo) tienen excelentes características de aislamiento por lo cual garantizan la protección de los cables y del tendido en general (67).

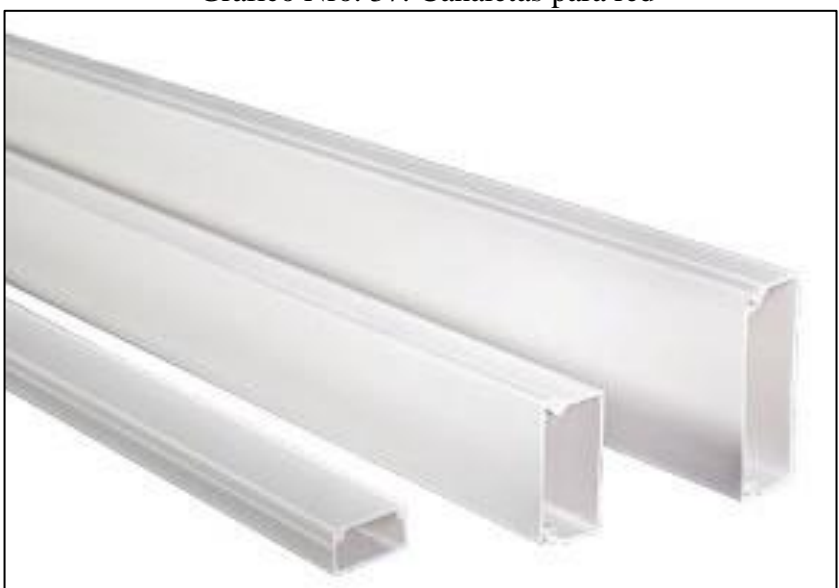

Gráfico Nro. 37: Canaletas para red

Fuente: Chang (67).

### **Equipos e instrumentos de medida para redes de datos**

Para el trabajo estructurado de redes, es necesario tener siempre algunos equipos e instrumentos para realizar eficientemente el trabajo, entre los más importantes para el tendido de una red local son (68):

### **a) Alicate Crimping para RJ45**

Esta pinza la usamos para colocar el plug de RJ-45 en el cable UTP, en la imagen podemos ver que en la parte baja tiene una navaja para cortar el cable y una muesca para pelar el cable; en la parte central tenemos la sección donde se mete el conector armado para armarlo (68).

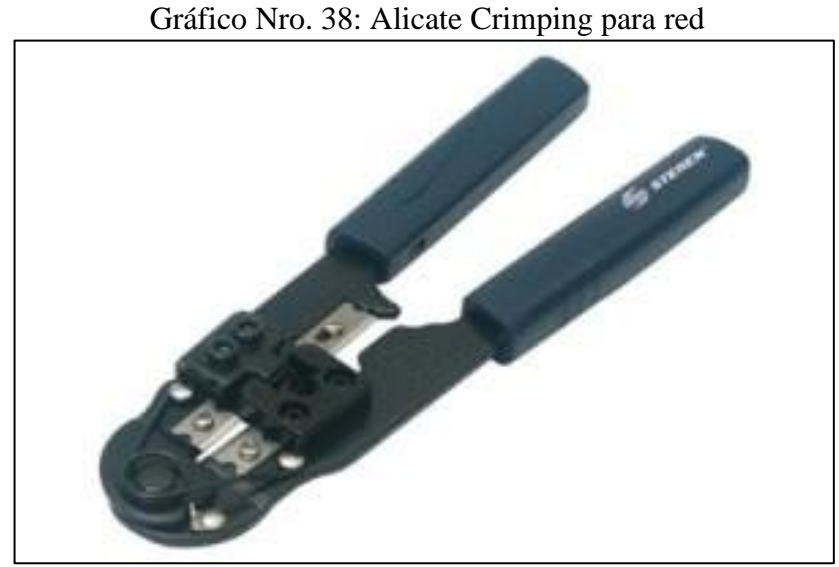

Fuente: Umma (68).

# **b) Ponchadora**

Aunque la mayoría de la gente llama ponchadora a la pinza que mostramos anteriormente, esta es realmente al ponchadora, esta se usa para colocar el cable UTP en el conector hembra de RJ-45 o jack. A esta herramienta se le coloca una punta metálica que al hacer presión con la herramienta insertara el cable en el conector y otra punta se usara para cortar el cable para quitar el cable del conector (68).

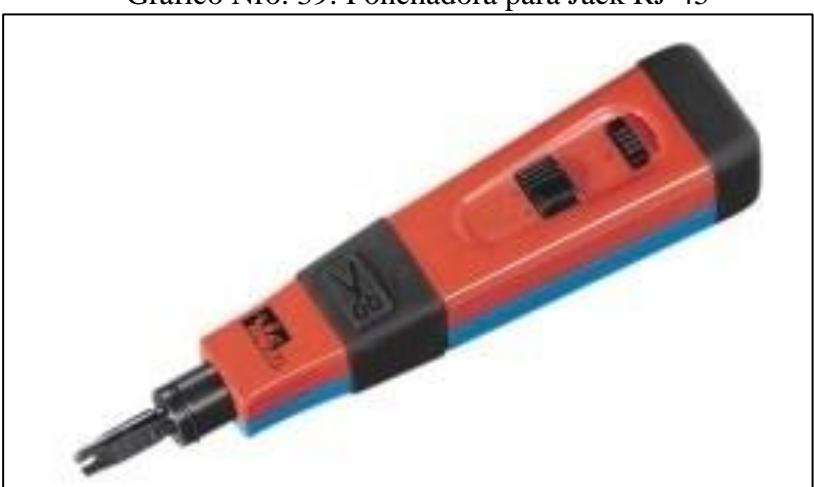

Gráfico Nro. 39: Ponchadora para Jack RJ-45

Fuente: Rosado (69).

# **c) Tester de Red**

Esta herramienta nos permite verificar la continuidad de un cable UTP que hayamos armado, así como también detectar cruzamientos, es decir, si al armar el cable intercambiamos la posición de algún par de alambres (68).

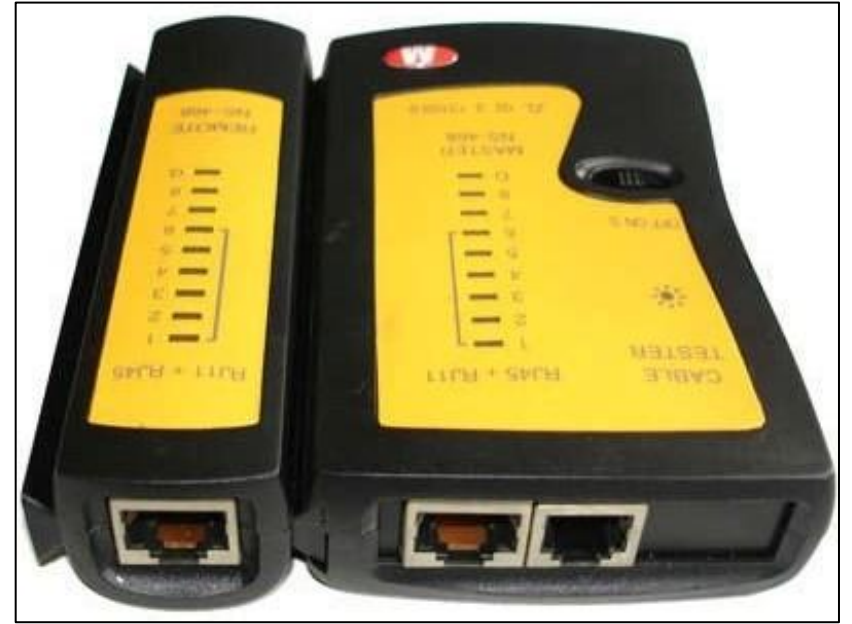

Gráfico Nro. 40: Test de red

Fuente: Rodriguez (70).

# **d) Multímetro**

Esta herramienta nos permite medir la resistencia, continuidad y voltajes de los cables, por lo cual es un importante equipo durante la implementación de una red (71).

Gráfico Nro. 41: Multímetro

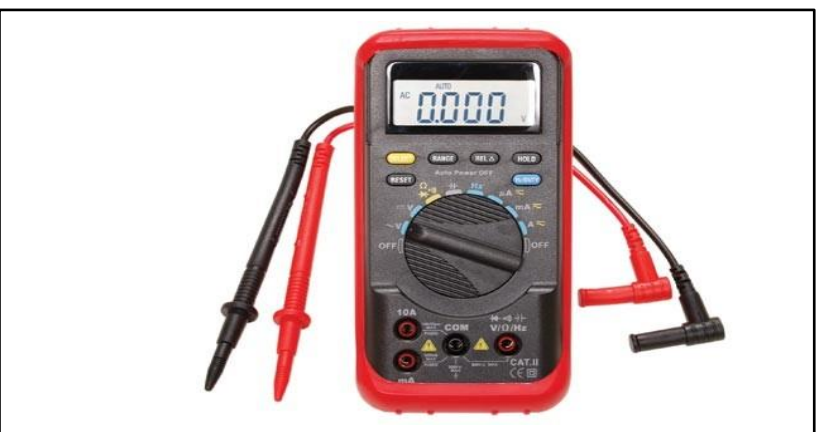

Fuente: Camillo (71).

### **e) Generador de Tonos para cable**

Esta herramienta induce en cualquier cable una señal de sonido a través del componente de tipo rectangular que vemos en la imagen, y a través de la herramienta tipo lápiz que vemos nosotros podemos escuchar el sonido al ponerla en el cable, para identificar o localizar los cables y no tener que seguirlos de forma manual (68).

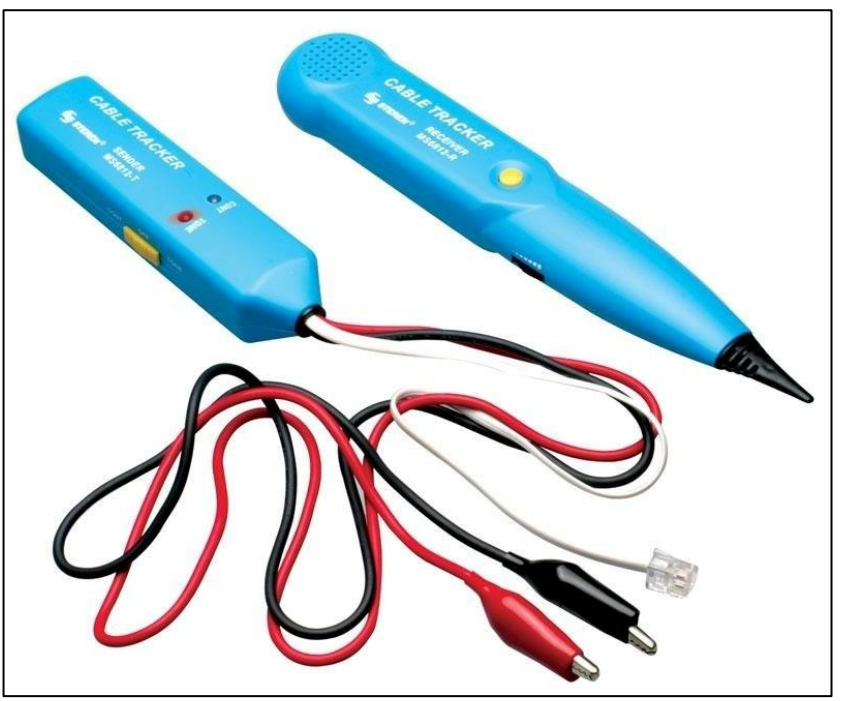

Gráfico Nro. 42: Generador de Tonos

Fuente: Portocarrero (72).

### **f) Tira Cables**

Es una herramienta exclusiva del ámbito de las redes, si es muy útil para cuando se instala el cableado en tuberías. Para esto se introduce la guía metálica al tubo hasta que salga, se asegura el cable a la punta de la guía y se comienza a jalar lentamente el cable (68).

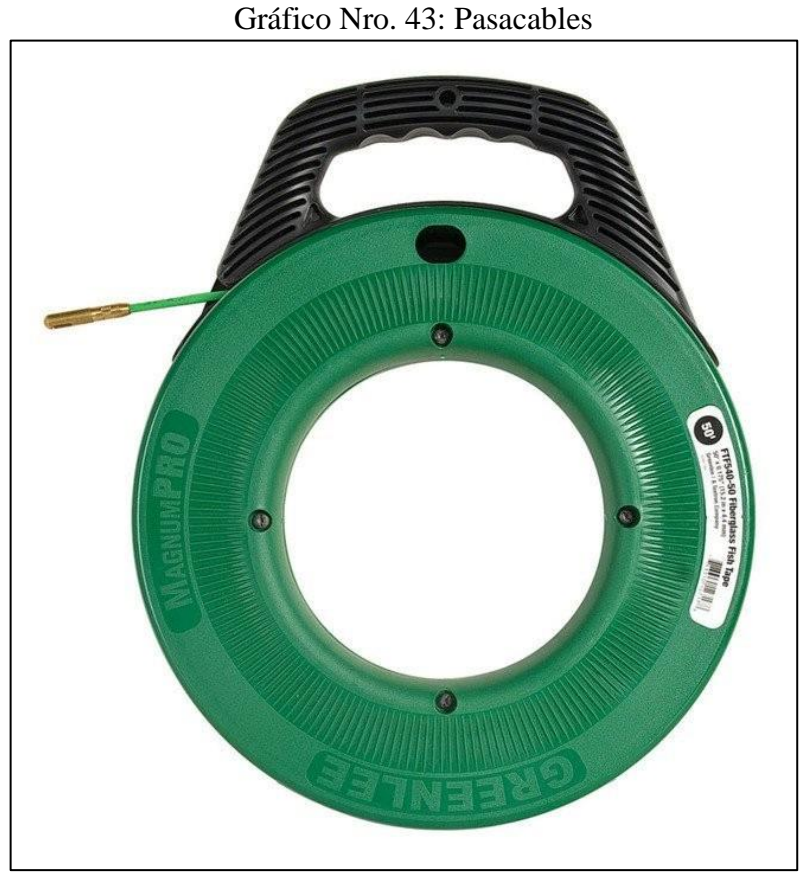

Fuente: Greenlee (73).

# **g) Otras Herramientas**

Todo buen trabajo necesita de una buena planificación y en ella hay que tener preparado algunas de las herramientas más utilizadas para el trabajo de redes o tendido de cable estructurado estas son:

- Flexómetro o Vicha métrica.
- Taladro.
- Destornilladores Estrella y Plano.
- Alicates.
- Cuter.
- Sierra delgada.
- Martillo.

#### **Servidores**

Se define como servidor a una computadora que realiza un trabajo específico o un software proveen un servicio o varios servicios a otros ordenadores que se encuentran en una red interconectada. Los servidores se pueden definirse según la finalidad a la cual fueron creados (74).

#### **a) Servidor Basado en Hardware**

Es una maquina física de alto rendimiento, diseñada para un funcionamiento sin interrupciones, generalmente está provisto de componentes potentes y de gama alta que garanticen su desempeño (75).

### **b) Servidor Basado en Software**

Es un programa o software que ofrece un servicio especial a uno o varios usuarios interconectados en una red, generalmente estos servicios proveen soluciones específicas, algunos servicios de software necesitan un determinado sistema operativo como requisitos (76).

#### **Tipos de Servidores según el Hardware**

Los tipos de servidores, según su hardware se han diseñado según la demanda comercial, es significa que se orienta a empresas según su importancia y la escala de la empresa (empresa pequeña, empresa grande, multinacional, empresa de servicios informativos, empresa de hosting), podemos decir que según las necesidades tenemos: (77).

## **a) Servidor tipo Torre**

Estos servidores tiene la apariencia similar a las computadoras compatibles tipo ATX, su principal características es la garantía

de un servicio continuo con especificaciones suficientes para la empresa, generalmente mediana o pequeña empresa (78).

#### **b) Servidor tipo Rack**

Los servidores tipo Rack, son máquinas potentes independientes que por su disposición pueden ser configuradas e instaladas en bastidores o Rack, su principal característica es la facilidad de escalabilidad de la infraestructura, según las necesidades de la empresa (79).

### **c) Servidor tipo Blade**

Este tipo de servidor está diseñado para aprovechar al máximo el espacio, optimizando el consumo, fueron introducidos al mercado en el 2001, este sistema consiste en varios servidores dispuestos en forma de tarjetas que tienen únicamente el procesador, la memoria y buses, todos estos comparten un mismo conmutador de red fuente de alimentación y almacenamiento (80).

### **Tipos de Servidores según el Software**

A este tipo de servidores también se les conoce como con servicios o roles, y se caracterizan por que son aplicativos que previamente necesitan una maquina física en cualquiera de sus disposiciones de hardware en algunos casos requieren de componentes físicos adicionales para su correcto funcionamiento, entre los más importantes tenemos: (76).

### **a) Servidor Virtual**

Básicamente se refiere a todo un sistema funcional, emulado o virtualizado por medio de un programa dentro de una maquina física, actualmente el mercado ofrece hasta acceso a servicios en línea por medio del internet (81).
#### **b) Servidor Proxy**

Consiste en la implementación de aplicativos de nivel de red, que permite la administración de los paquetes de red, dependiendo la finalidad existe diversidad de configuraciones (82).

#### **c) Servidor Web**

Este servidor provee **los** requisitos necesarios para almacenar páginas web diseñadas en HTML que pueden ser leídas a través de navegadores previamente instalados en las computadoras clientes, dependiendo el servicio web la configuración puede variar (83).

## **d) Servidor de Correo**

Es un servidor que garantiza la transferencia de correos electrónicos de una fuente a otra, a través de los protocolos de transferencia de correo (84).

#### **e) Servidor de Datos**

Un servidor de datos es la configuración de un servicio especial en una maquina física o virtual, su finalidad es administrar y garantizar el acceso a la información organizada de una empresa, también se le conoce como servidor de archivos. Los servidores de datos mantienen su importancia ya que proveen a toda la organización de la información necesaria, acceso a ella y registro de modificación. Esta se caracteriza por que está centralizada y generalmente respaldada, solo los usuarios registrados podrán acceder a ella, a través de la red local. Combinando tecnologías y servicios se puede acceder a la información por medio de la nube o servicios adicionales que garantice el acceso al servidor y su ambiente (85).

#### **f) Servidor de Base de Datos**

Este servidor garantiza el almacenamiento y gestión de la base de datos a través de su propio gestor, de tal forma que los clientes pueden acceder a la información por medio de la red y utilizando los medios de seguridad pertinentes (83).

#### **g) Servidor DNS**

Este tipo de servidor, es una configuración que permite que las direcciones IP sean traducidas a un nombre de dominio de tal forma que el usuario pueda usar fácilmente dicho nombre (86).

#### **h) Servidores compartidos o dedicados**

Se considera un servidor dedicado a la maquina física o virtual que solo brinda un servicio de forma exclusiva de tal forma que usa para si todos los recursos, mientras que el servidor compartido está configurado como varios servicios o roles para atender necesidades múltiples en una empresa (87).

#### **i) Servidores en la nube o locales**

Son un tipo de configuración que tiene que ver con el alcance de su servicio es decir si es de alcance local o de alcance global, siendo esta última también llamada servidores en la nube, según sea su disposición pueden llamarse VPS (servidor virtual privado) (81).

#### **Sistemas Operativos para Servidores**

El sistema operativo es la aplicación principal y la más importante, esta gestiona todos los dispositivos del hardware de un determinado equipo informático, generalmente está provisto de varias aplicaciones secundarias que permite su correcto funcionamiento. Actualmente existe varios tipos de Sistemas Operativos, uno de los

cuales son lo diseñados para servidores, estos se caracterizan por ser robustos y eficientes (88).

Actualmente existen varios sistemas operativos para servidores, sin embargo de acuerdo a su importancia y cobertura estos son los 4 Sistemas Operativos más utilizados y actualmente con soporte (89).

## **a) Windows Server**

|                                              | Tabla Nro. 10 : Características Windows Server |  |  |  |  |
|----------------------------------------------|------------------------------------------------|--|--|--|--|
| <b>Desarrollador</b>                         | microsoft.com                                  |  |  |  |  |
| Soporte Web                                  | Microsoft                                      |  |  |  |  |
| Primera Versión                              | 2003                                           |  |  |  |  |
| <b>Origen</b>                                | <b>Windows NT</b>                              |  |  |  |  |
| <b>Licencia</b>                              | Microsoft - EULA                               |  |  |  |  |
| De pago                                      | Sí                                             |  |  |  |  |
| de<br><b>Interfaz</b><br>usuario<br>estándar | Modern UI                                      |  |  |  |  |
| <b>Arquitectura</b>                          | AMD64                                          |  |  |  |  |
| soportada                                    | $IA-64$                                        |  |  |  |  |
|                                              | $IA-32$                                        |  |  |  |  |
|                                              | x86                                            |  |  |  |  |
| Gestión estándar de                          | OneGet (sólo las versiones más                 |  |  |  |  |
| paquetes                                     | actuales)                                      |  |  |  |  |
| <b>Versiones</b>                             | 2016, 2012 r2, 2012 Essentials,                |  |  |  |  |
|                                              | 2008 R2, 2008                                  |  |  |  |  |
| Público objetivo                             | Usuarios que prefieren los sistemas            |  |  |  |  |
|                                              | operativos Windows y gustan de                 |  |  |  |  |
|                                              | programas típicos como Exchange o              |  |  |  |  |
|                                              | Sharepoint y que no<br>quieren                 |  |  |  |  |
|                                              | renunciar a Windows para<br>la                 |  |  |  |  |
|                                              | administración de sus servidores.              |  |  |  |  |

Fuente: León (90)

## **b) Ubuntu**

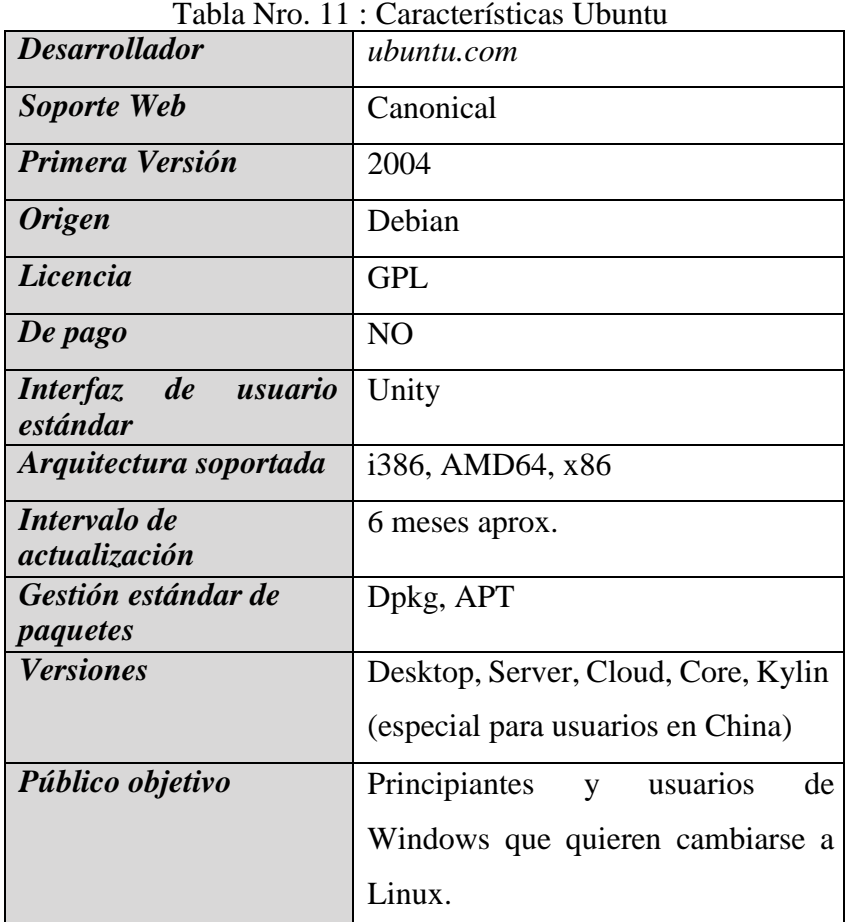

Fuente: Rodríguez (91).

# **c) Debían**

Tabla Nro. 12 : Características Debían

| <b>Desarrollador</b>   | Debian-Projekt                   |  |  |  |
|------------------------|----------------------------------|--|--|--|
| Soporte Web            | debian.org                       |  |  |  |
| Primera Versión        | 1993                             |  |  |  |
| <b>Origen</b>          | Linux                            |  |  |  |
| Licencia               | GPL y otras (Compatible con      |  |  |  |
|                        | DFSG)                            |  |  |  |
| De pago                | N <sub>0</sub>                   |  |  |  |
| Arquitectura soportada | Alpha, AMD64, ARM, HPPA/PA-      |  |  |  |
|                        | RISC, i386, IA-64, MIPS, MIPSel, |  |  |  |
|                        | PPC, S/390, SPARC                |  |  |  |

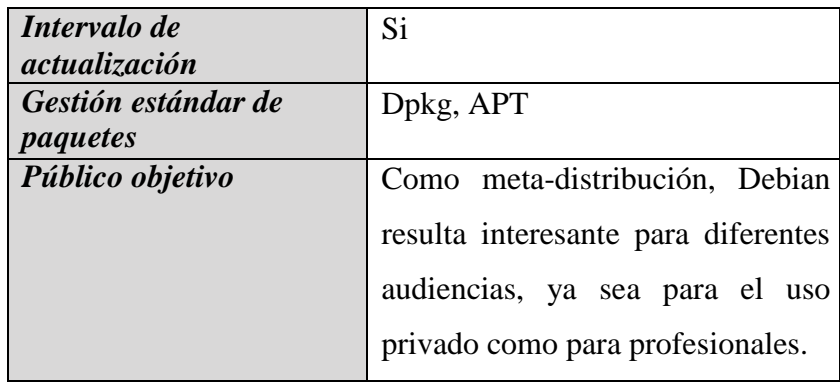

Fuente: Giraud (92).

## **d) CentOS**

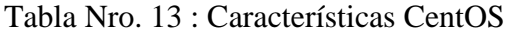

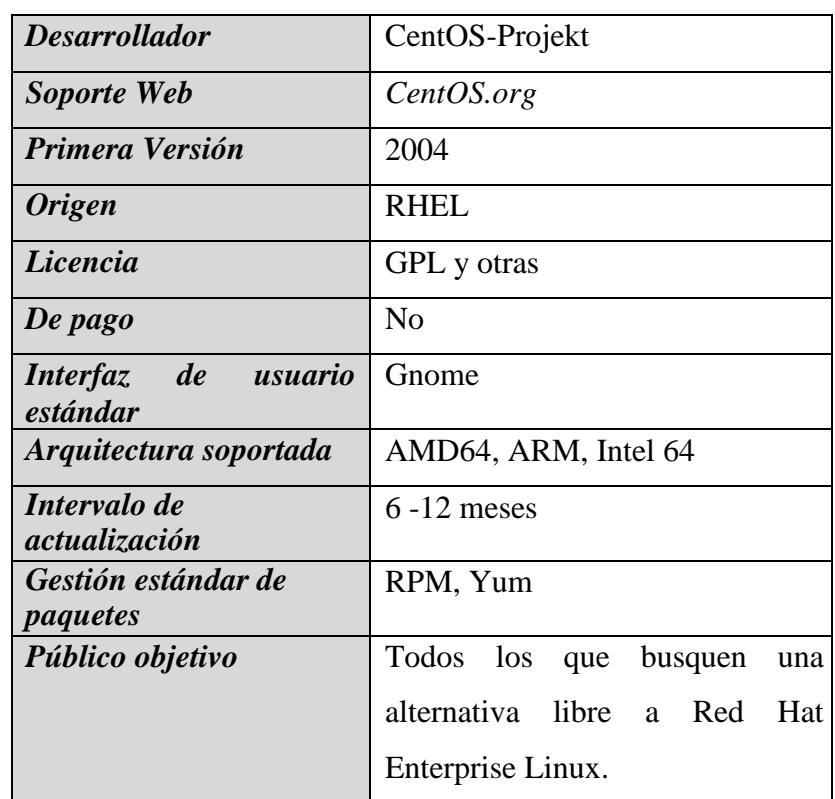

Fuente: Ortiz (93).

## **Metodologías para proyecto de redes de datos**

El desarrollo de los sistemas informáticos, la proliferación del internet y la necesidad de interconexión ha generado el desarrollo de varias metodologías que nos permiten implementar sistemas de red de datos, entre los más conocidos tenemos:

#### **a) Metodología PPDIOO de Cisco**

Esta metodología la desarrollo la compañía Cisco en el 2008, su principal característica se basa en ciclos de vida de la red, y por tanto sus procedimientos deben ser planificados a lo largo de la vida de la red, esto garantiza el desempeño de los usuarios y su debilidad seria que al no tener un especialista a lo largo de la vida útil esta podría fallar (94).

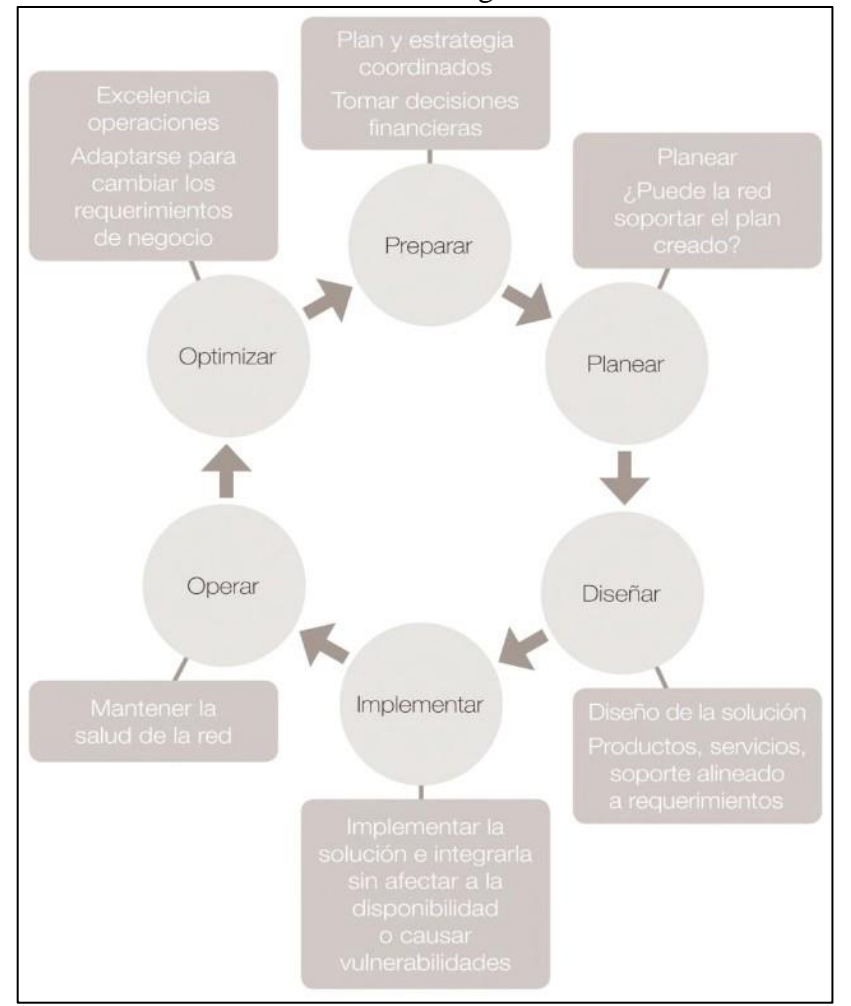

#### Gráfico Nro. 44: Metodología PPDIO de Cisco.

Fuente: Menéndez (94).

#### **b) Metodología MCCABE James**

Esta metodología que fue una propuesta del James McCabe para el desarrollo de sistemas de redes, principalmente se enfoca en el análisis y diseño, su principal ventaja esta en cubrir los requerimientos específicos generando que el análisis se centre en la transferencia y las necesidades de la empresa, esta metodología tiene 2 fases para su desarrollo (95).

| Básicamente<br>existe<br>para                       | $\log$<br>recoger                                 |  |  |  |  |
|-----------------------------------------------------|---------------------------------------------------|--|--|--|--|
| requerimientos:                                     |                                                   |  |  |  |  |
|                                                     | -Define las aplicaciones que se han de usar.      |  |  |  |  |
| - Caracteriza a los usuarios.<br><b>Fase de</b>     |                                                   |  |  |  |  |
| <b>Análisis</b><br>- Define la métrica y desempeño. |                                                   |  |  |  |  |
|                                                     | - Se establece los servicios de entrada y salida. |  |  |  |  |
| - define el flujo y sus límites.                    |                                                   |  |  |  |  |
|                                                     |                                                   |  |  |  |  |
|                                                     | Aquí se establece las metas y criterios para la   |  |  |  |  |
| evaluación tecnológica, comprende:                  |                                                   |  |  |  |  |
| -Selecciona la tecnología idónea.                   |                                                   |  |  |  |  |
|                                                     | - Se integra los mecanismos de interconexión.     |  |  |  |  |
| <b>Fase de</b>                                      | - Aspectos de seguridad y administración.         |  |  |  |  |
| - Análisis de riesgos.<br><b>Diseño</b>             |                                                   |  |  |  |  |
| - Diseño del cableado.                              |                                                   |  |  |  |  |
| - Diagrama físico de red.                           |                                                   |  |  |  |  |
|                                                     | - Estrategia de enrutamiento.                     |  |  |  |  |
|                                                     |                                                   |  |  |  |  |

Tabla Nro. 14 : Fases Metodología James McCabe

Fuente: Fajardo (95).

## **c)Metodología Kendall & Kendall**

La metodología Kendall & Kendall como lo sugieren sus propios autores, fue desarrollada en 1992, para la implementación de sistemas informáticos, sin embargo, no solo se ha usado para el

software sino también para sistemas de redes, se enfoca en documentar probar e implementar el desarrollo de los sistemas, la metodología está compuesta por siete fases que permite un sistema estable y escalable debido a su proceso documentario, su desventaja es que no es de uso exclusivo para sistema de redes (96).

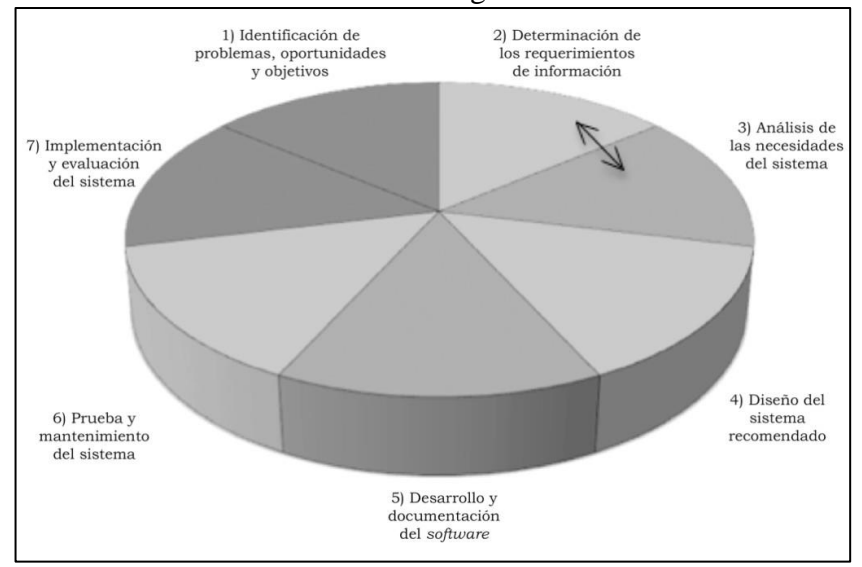

Gráfico Nro. 45: Metodología Kendall & Kendall.

#### **d)Metodología Long Cormac**

Esta metodología también es llamada IP Network Design, y básicamente obedece al uso exclusivo del modelo TCP/IP , su principal ventaja es que permite realizar implementación de redes para sistemas específicos complementando cámaras, telefonía, VPN etc , esta metodología comprende 7 pasos nen su desarrollo (97).

Fuente: Fernández (96).

| Identificación de<br>parámetros<br>generales | Se establece los parámetros iniciales<br>según la necesidad de la red (red ideal).                                                                   |
|----------------------------------------------|----------------------------------------------------------------------------------------------------|
| Restricción de<br>diseño                     | Establece limites en el desarrollo de la<br>(Presupuesto, tiempo<br>red<br>de<br>implantación, restricciones físicas,<br>restricciones de seguridad) |
| Establece<br>objetivos viables               | Los objetivos deben ser coherentes,<br>reales y alcanzables que permitan un<br>correcto desempeño.                                                   |
| Elaborar el diseño<br>físico.                | Se establece una estructura con niveles<br>jerárquicos, conectividad,<br>router<br>V<br>switching                                                    |
| Elaborar diseño<br>teórico.                  | permite garantizar<br>Esta<br><sub>la</sub><br>compatibilidad de toda la red y de los<br>servicios que se desea implementar.                         |
| Pruebas de<br>ensayo                         | Se realizan pruebas de trabajo sobre la<br>estructura desarrollada, que permita el<br>trabajo de los servicios de red.                               |
| Instalación y<br>configuración.              | Se implementa el sistema de red con los<br>servicios previamente analizados.                                                                         |

Tabla Nro. 15 : Metodología Long Cormac

Fuente: Cormac (97).

#### **e) Metodología Top-Down Network Design**

Esta metodología se basa inicialmente en el modelo Top-Down (de arriba abajo) que se utilizaban en los 70 para el desarrollo de sistemas y estructuras de programación, a partir de este enfoque se han establecidos varias metodologías, el Network Design tiene como ventaja coberturar las necesidades generales y profundizar en las específicas esto de acuerdo a los protocolos de conectividad y capas del modelo TCP/IP, esta cuenta con 6 fases de trabajo que comprende le ciclo de vida de la red (98).

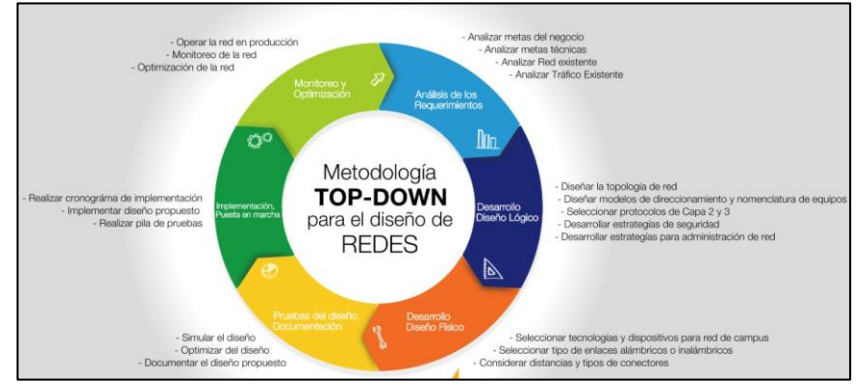

Gráfico Nro. 46: Metodología Top-Down Network Design.

Fuente: Saavedra (98).

Esta metodología cuanta con seis fases:

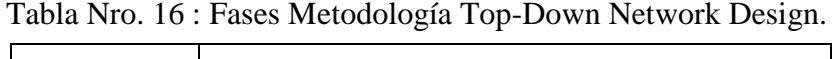

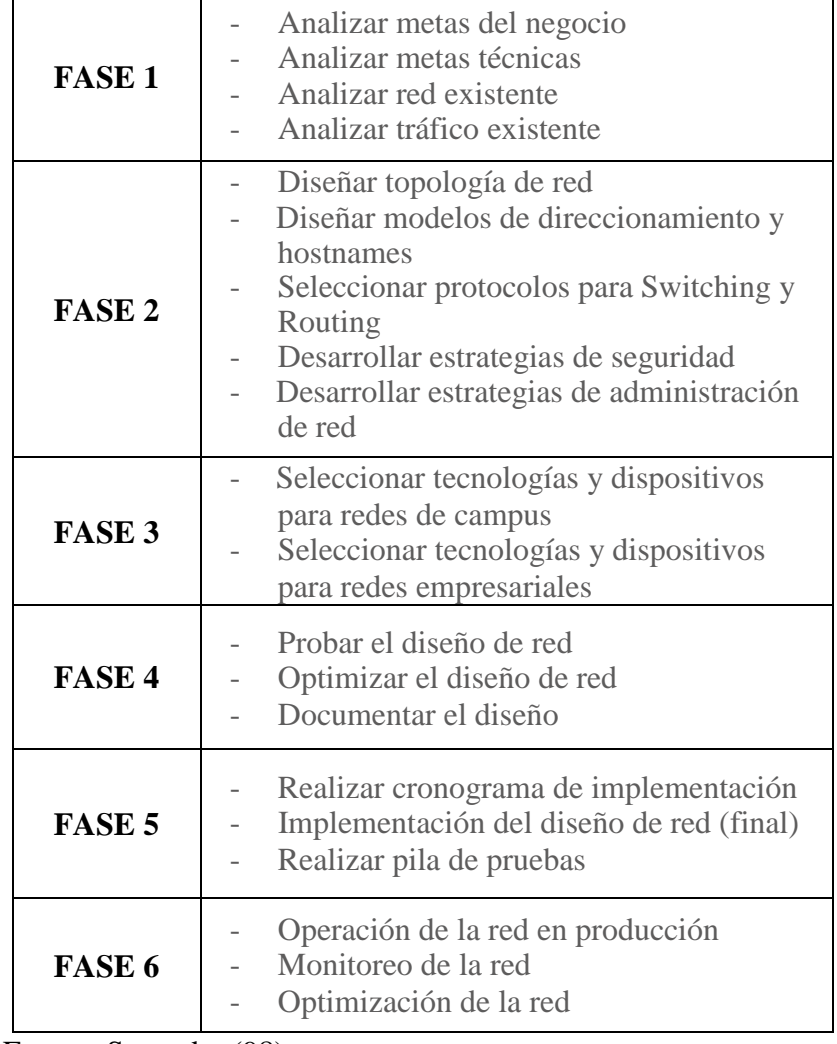

Fuente: Saavedra (98).

#### **f) Metodología FitzGerald**

Esta metodología se centra en el desarrollo de sistemas de red, para ello hace uso de cinco fases, es flexible en el sentido que se puede realizar de forma lineal y trabajar en simultaneo otras fases, esta metodología proporciona un enfoque global en el trabajo de red y permite escalabilidad en el desarrollo y sobre todo proporciona el costeo y tiempo para el desarrollo de la planificación (99).

| <b>FASE 1</b> | Consideraciones Técnicas.               |
|---------------|-----------------------------------------|
| <b>FASE 2</b> | Diseño de la Red.                       |
| <b>FASE 3</b> | Configuración de la red.                |
| <b>FASE 4</b> | Consideraciones de Hardware y Software. |
| <b>FASE 5</b> | Especificaciones finales del proyecto.  |

Tabla Nro. 17 : Fases Metodología FitzGerald.

Fuente: Sulca (100)

La metodologia de 5 fases, segun la referencia de Jerry Fitzgerald, es tambien conocida como Building Block approach, este concepto refiere al uso de la menor cantidad de componentes que haga funcional la red sin dejar que esta sea eficiente, logrando simplificar los costos y manteniendo el funcionamiento adecuado de la red y sus servicios (101).

Tambien se debe entender que esta metodología puede proporcionar una red mas robusta y estable, en caso la empresa tenga la factibilidad para su implementacion, en todo caso esta metodologia se puede adaptar a las necesidades presupuestarias a traves de planficaciones para la mejora continua de la red (101).

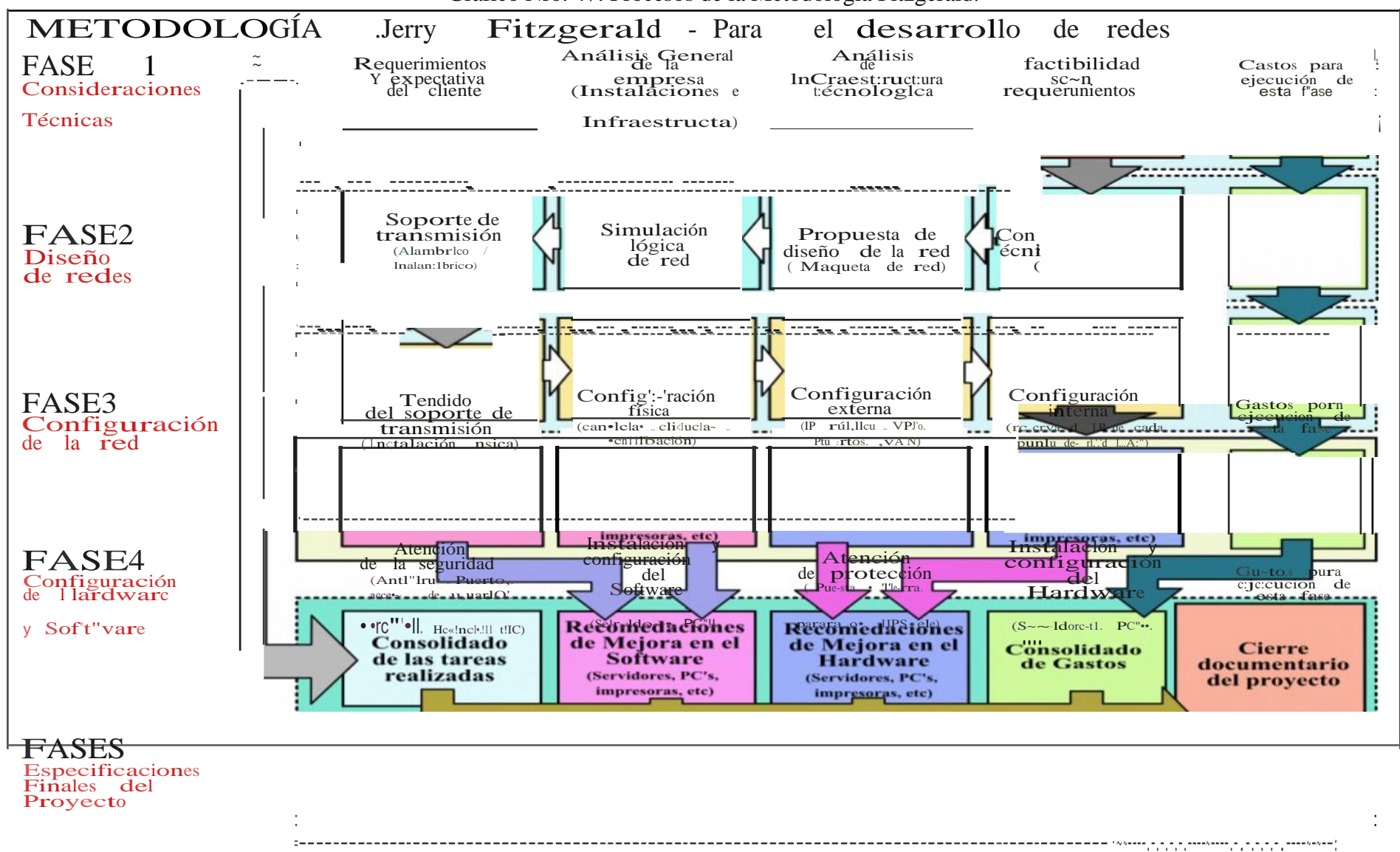

Gráfico Nro. 47: Procesos de la Metodología Fitzgerald.

Fuente: Fitzgeral & Dennis (101)

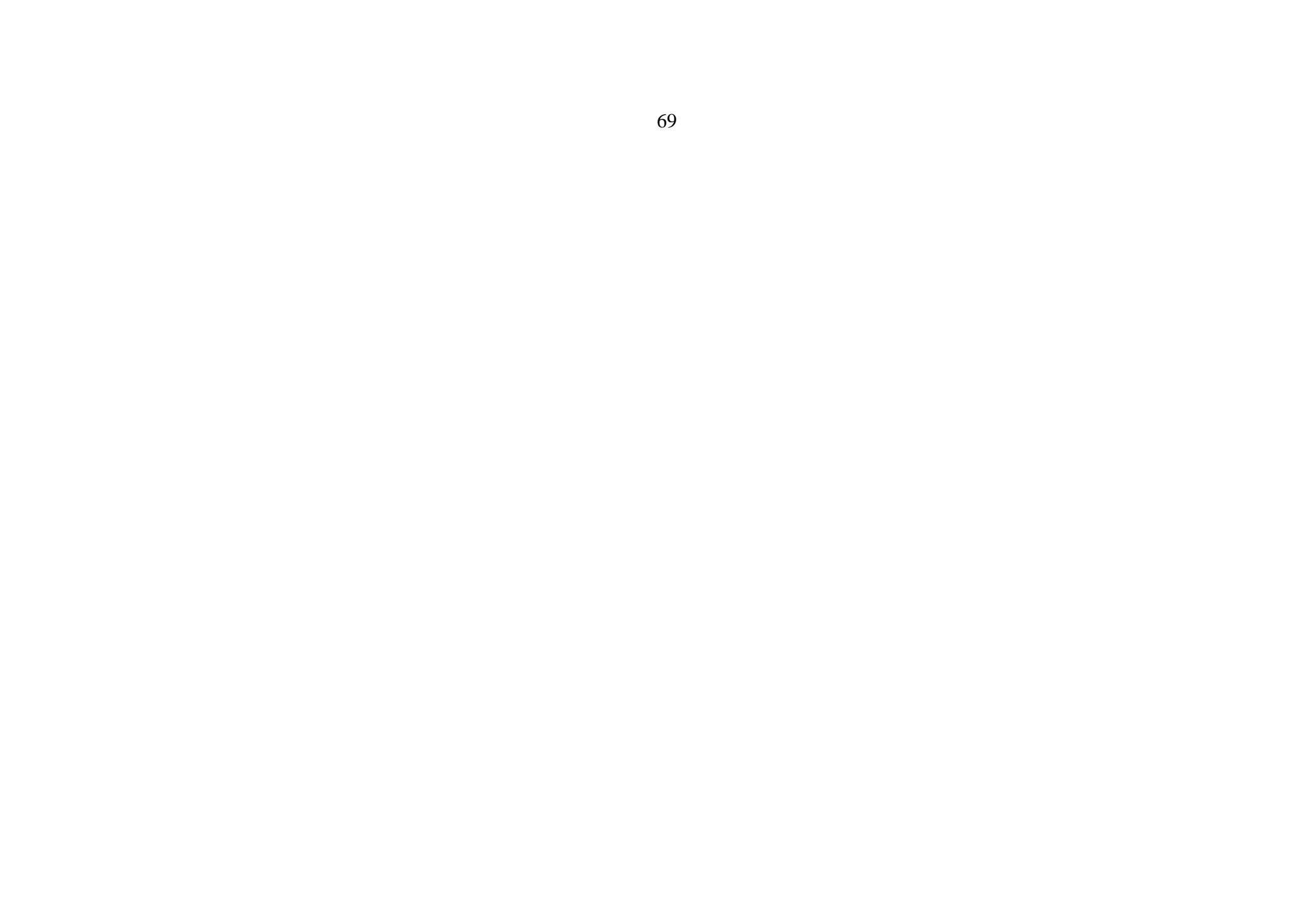

### **Software de Simulación para redes de datos**

**a) Simulador Cisco Packet Tracer,** Este software nos permite desarrollar simulaciones utilizando los productos de Cisco, desarrollado para explorar las posibilidades y compatibilidades de sus productos nos ofrece una gama de opciones para la simulación de redes informáticas y su previa configuración con la misma.

**NHO FA BO F 1 Q Q Q O B B B** 0001/0000 Link<br>Down<br>Down<br>Down<br>Down NAC Address<br>0080.8707.<br>0080.8707.<br>0080.8707.<br>0080.7905.0080.7905.0080.7905. 0023<br>0023<br>0023<br>0023<br>0023 ï۰ 4121 4321 1941 2001 2011 81910X **MEDITERS** New  $\boxed{\text{to1}}$ 

Gráfico Nro. 48: Simulador Cisco Packet Tracer.

Fuente: Cisco (102).

**b) GNS3 ,** este simulador de licencia gratuita GPLv3 que permite realizar una infinidad de diseños de red de datos, ampliamente utilizado por compañías como Exxon, Walmart, AT&T, NASA.

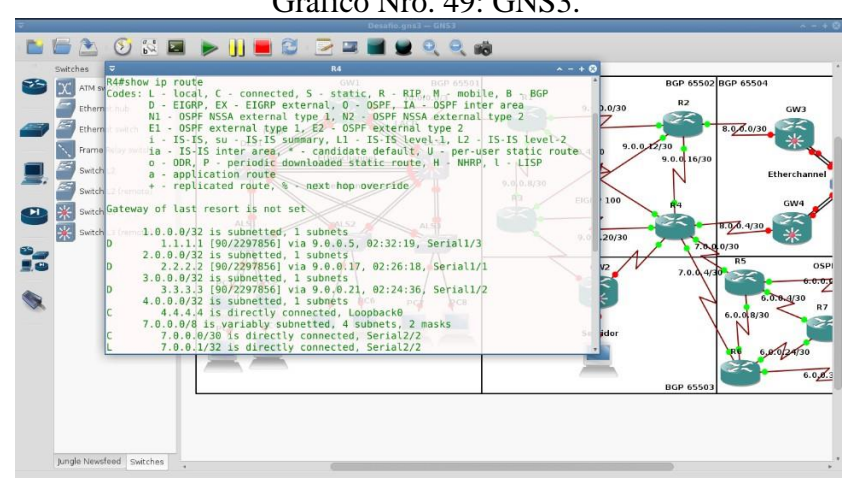

Gráfico Nro. 49: GNS3.

Fuente: Gns3 (103).

## **III. HIPÓTESIS**

## **3.1.Hipótesis general**

La propuesta de implementación de una red de datos con CentOS en la Fábrica de Embutidos la Granjita EIRL, permite la mejora significativa de las comunicaciones y transferencia de información en toda la empresa.

## **3.2. Hipótesis específicas**

- 1. La determinación del nivel de satisfacción de la infraestructura de red de datos facilitará conocer la problemática de la interconexión e infraestructura de red en la Fábrica de Embutidos la Granjita E.I.R.L.
- 2. Diseñar una red de datos usando la metodología FitzGerald en la Fábrica de Embutidos la Granjita EIRL, permitirá satisfacer las necesidades sobre el uso y servicios de la red de datos en la empresa.
- 3. Simular el diseño de red para la Fábrica de Embutidos la Granjita EIRL, garantizará el correcto funcionamiento de la infraestructura y servicios de la empresa.

## **IV. METODOLOGÍA**

#### **4.1.Tipo de la Investigación**

La investigación fue de tipo cuantitativa, nivel descriptivo, diseño no experimental de corte transversal. Por ello indicamos que la investigación cuantitativa, emplea medios matemáticos y estadísticos tradicionales para medir los resultados de manera concluyente, la hipótesis debe ser demostrable y constituye, es base alrededor de la cual se diseña todo el experimento (104).

#### **4.2.Nivel de investigación de la tesis**

La investigación o método descriptivos de investigación es el procedimiento usado en ciencia para documentar las características del fenómeno, sujeto o población a estudiar. Al contrario que el método analítico, no describe por qué ocurre un fenómeno, sino que se limita a observar lo que ocurre sin buscar una explicación (105).

#### **4.3.Diseño de la Investigación**

El diseño que hemos utilizado en esta investigación es la investigación no experimental, de corte trasversal lo cual significa que no se controlan las variables independientes, dado que el estudio de basa en analizar eventos ya ocurridos de manera natural (106).

Se dice transaccional o transversal cuando la investigación necesita analizar el estado o el nivel de las variables en un punto único en el tiempo, de esta forma la información es como la muestra fotográfica de ese momento en específico (107).

### **4.4.Población y muestra**

#### **4.4.1.Población**

Es el conjunto total de individuos, objetos o medidas que poseen algunas características comunes observables en un lugar y en un momento determinado. Cuando se vaya a llevar a cabo alguna

investigación debe de tenerse en cuenta algunas características esenciales al seleccionarse la población como homogeneidad, tiempo, espacio (108).

En nuestra investigación la población es de 41 personas, las cuales son colaboradores directos de la Fábrica de Embutidos la Granjita E.I.R.L. Entre ellos tenemos al gerente, administrador jefes de las diversas áreas, así como los asistentes, auxiliares, y trabajadores de las diversas oficinas de la empresa.

#### **4.4.2.Muestra**

La muestra es un subconjunto fielmente representativo de la población. Hay diferentes tipos de muestreo. El tipo de muestra que se seleccione dependerá de la calidad y cuán representativo se quiera sea el estudio de la población (108).

Para obtener la muestra en esta investigación se ha utilizado el muestreo no probabilístico, que según Lastra (109) consiste en una selección por intensión o juicio, que garantice resultados adecuados y reales según el propósito de estudio u área de investigación. La muestra considerada para nuestra investigación es de 31 personas, las cuales son parte de la Fábrica de Embutidos la Granjita E.I.R.L.

## **4.5.Definición operacional de las variables en estudio**

| <b>Variable</b>                                     | <b>Definición Conceptual</b>                                                                                                    | <b>Dimensiones</b>                                                                                                    | <b>Indicadores</b>                                                                                                    | <b>Escala</b><br>medición | Definición<br>operacional                                                                                                    |
|-----------------------------------------------------|----------------------------------------------------------------------------------------------------|----------------------------------------------------------------------------------------------------|----------------------------------------------------------------------------------------------------|---------------------------|----------------------------------------------------------------------------------------------------|
| Implementación de<br>una red de datos<br>con CentOS | Implementación es la<br>ejecución u/o puesta en<br>marcha de una idea<br>programada, ya sea, de<br>una aplicación<br>informática, un plan, o<br>diseño específico $(110)$ .<br><b>Red de datos es el</b><br>conjunto de infraestructura<br>que nos permite la<br>Transmisión de<br>información mediante el<br>intercambio de datos (21). | Satisfacción de<br><sub>1</sub><br>infraestructura<br>de la red de<br>datos.<br>Necesidad para<br>la<br>implementació<br>n de una red<br>con CentOS | Instalaciones físicas<br>Cableado<br>$\overline{\phantom{a}}$<br>Rapidez<br>Norma y estándares<br>Canaletas<br>Seguridad<br><b>Puntos</b><br>Conexión inalámbrica<br>Conexión de red<br>Internet<br>Políticas de seguridad<br>Mejora de red<br>Tener políticas de seguridad<br>Calidad de red<br>Uso de servidor<br>Diversidad de accesos<br>Cobertores seguros<br>$\overline{\phantom{0}}$<br>Seguridad de red<br>$\overline{\phantom{a}}$<br>Actualización de equipos<br>Programas en red<br>$\overline{\phantom{a}}$<br>Compatibilidad<br>Escalabilidad | Ordinal                   | Se hará uso<br>del<br>cuestionario<br>para con 20<br>preguntas,<br>basada en<br>preguntas<br>dicotómicas<br>Si<br>N <sub>o</sub> |

Tabla Nro. 18 : Definición y Operacionalización de Variables

Fuente: Elaboración Propia

## **4.6.Técnicas e instrumentos de recolección de datos.**

En la presente investigación se ha utilizado la técnica de la encuesta y como instrumento el cuestionario.

## **4.6.1. Técnica**

La encuesta como método de investigación y recopilación de datos utilizados para obtener información de personas sobre diversos temas. Los datos suelen obtenerse mediante el uso de procedimientos estandarizados, esto con la finalidad de que cada persona encuestada responda las preguntas en una igualdad de condiciones para evitar opiniones sesgadas que pudieran influir en el resultado de la investigación o estudio (111) .

## **4.6.2. Instrumentos**

En esta investigación se utilizó el cuestionario como instrumento, con dos escalas de valoración con la cual se obtuvo la información necesaria, por medio de la recolección de datos de nuestra muestra seleccionada (112).

## **4.7. Plan de análisis**

Concluida la obtención de datos, se procedió a organizarlos en una hoja de cálculo, permitiendo una correcta tabulación de estos, seguido de un análisis de todas las preguntas del cuestionario de ambas dimensiones, de tal forma que sea posible interpretar estos datos haciendo uso de gráficos que muestren el impacto porcentual de cada una de las dimensiones.

## **4.8.Matriz de consistencia**

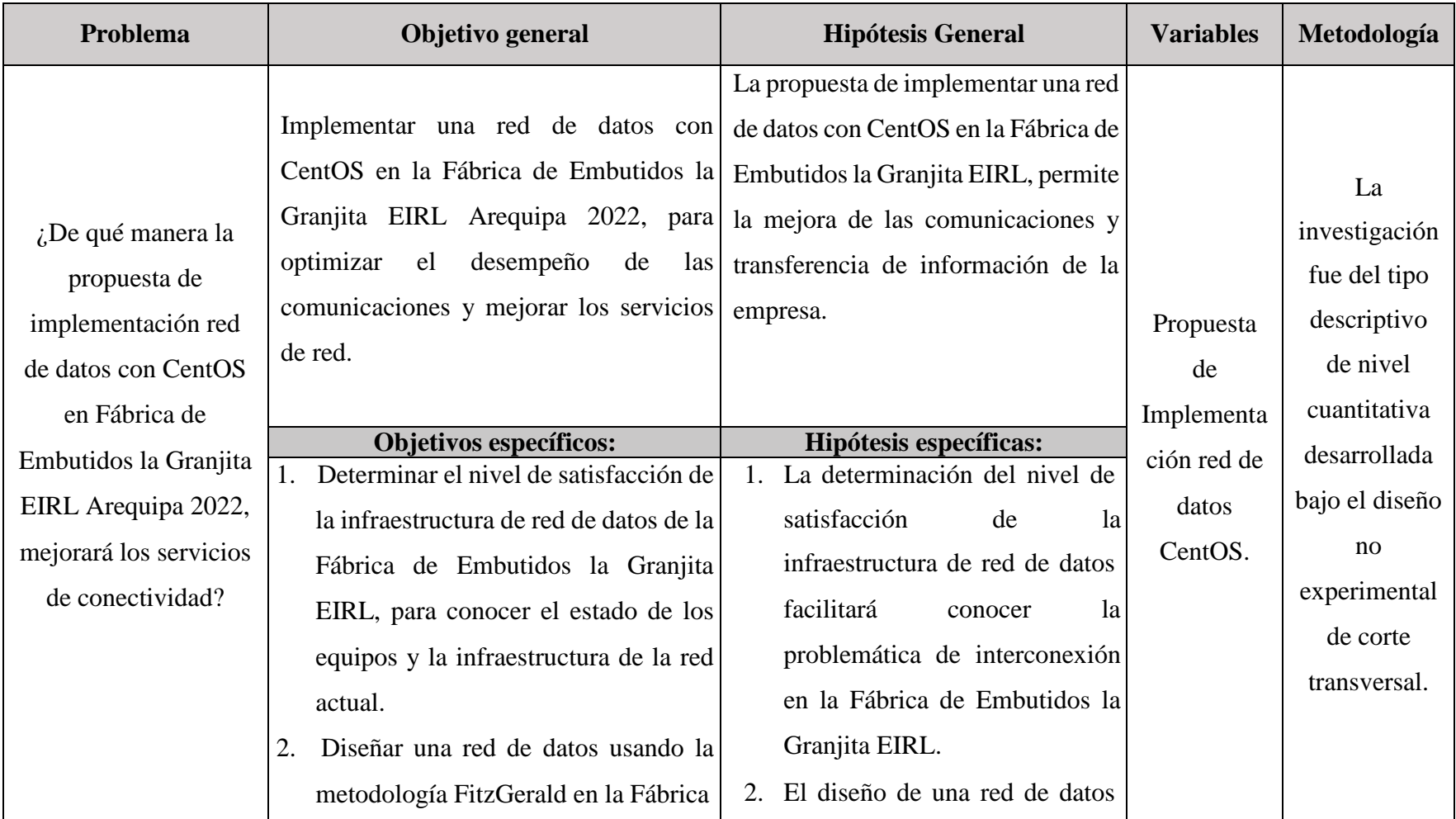

Tabla Nro. 19 : Matriz de Consistencia

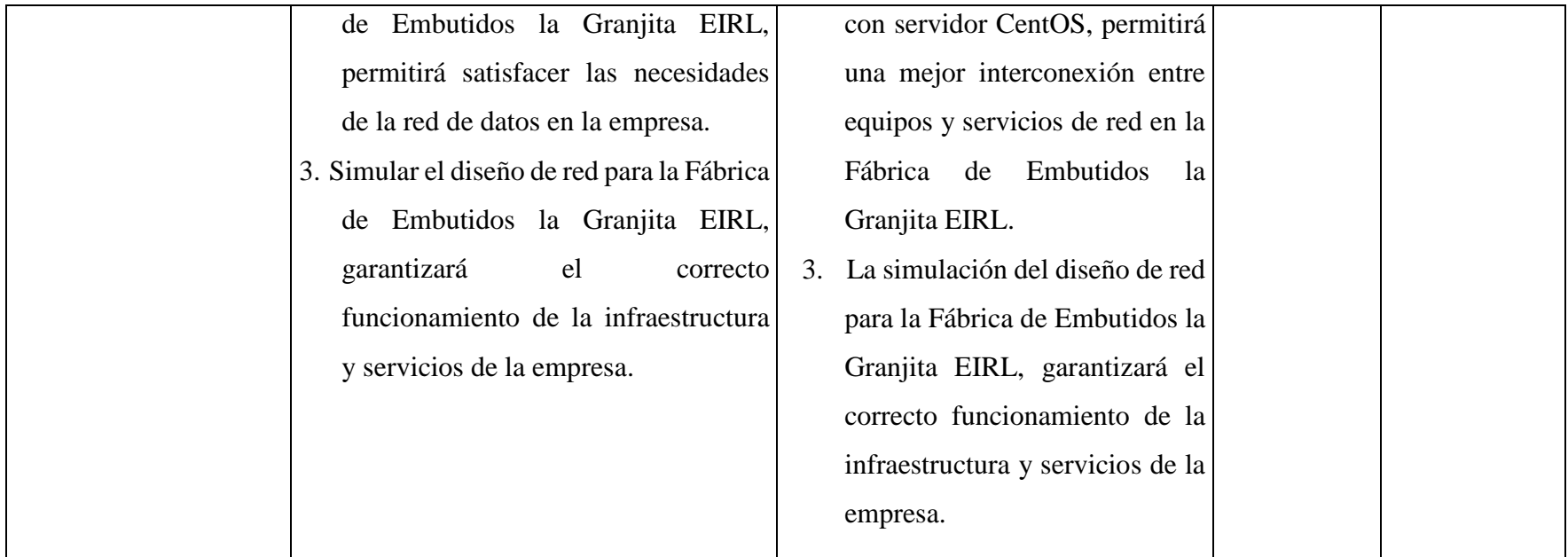

Fuente: Elaboración Propia

## **4.9. Principios éticos**

Durante el desarrollo de la presente investigación denominada Diseño e implementación de una red de datos administrada con servidor CentOS en la Fábrica de Embutidos la Granjita EIRL., se ha considerado en forma estricta el cumplimiento de los principios éticos que permitan asegurar la originalidad de la Investigación. Asimismo, se han respetado los derechos de propiedad intelectual de los libros de texto y de las fuentes electrónicas consultadas, necesarias para estructurar el marco teórico, tal como lo estipula el reglamento de la ULADECH (113):

- Protección a las personas, En toda investigación las personas son el fin y no el medio, por ello es importante velar por su protección y su seguridad.
- Cuidado del medio ambiente, La investigación provee de todas las medidas para evitar daño al medio ambiente y respetar a las personas como prioridad.
- Justicia, Se debe garantizar prácticas justas, reconociendo la equidad y un juicio razonable sobre todo el proceso de la investigación.
- Integridad Científica, el investigador debe desenvolverse con rectitud e integridad a fin de garantizar sus resultados en función a las normas deontológicas de nuestra profesión.
- Consentimiento informado y expreso, El investigador debe solicitar la voluntad y/o manifestación de aprobación para la obtención datos sobre la investigación.

#### **V. RESULTADOS**

### **5.1 Resultados**

# **5.1.1. Dimensión 01: Satisfacción de la infraestructura de la red de datos**

### Tabla Nro. 20 : Instalaciones físicas

Distribución de frecuencia y respuestas de los colaboradores encuestados, relacionadas con la instalación física de red, respecto a la propuesta de implementación de una red de datos con CentOS en la Fábrica de Embutidos la Granjita EIRL – Arequipa; 2022.

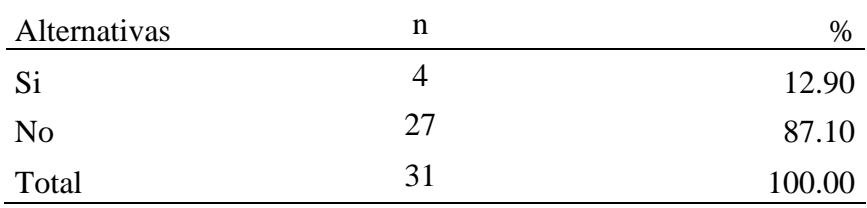

Fuente: Este cuestionario fue aplicado a los trabajadores de la Fábrica de Embutidos la Granjita EIRL– Arequipa, para responder a la siguiente pregunta: ¿Cree usted que las instalaciones físicas de la red están bien instaladas?

Aplicado por: Bautista; 2022.

En la Tabla Nro. 20, se observa que 87.10% de los colaboradores encuestados indicaron que la infraestructura física de red NO está bien instalada, mientras que 12.90% de los colaboradores encuestados indicó que SI.

#### Tabla Nro. 21 : Distribución del cableado de red

Distribución de frecuencia y respuestas de los colaboradores encuestados, relacionadas con la distribución del cableado de red, respecto a la propuesta de implementación de una red de datos con CentOS en la Fábrica de Embutidos la Granjita EIRL – Arequipa; 2022.

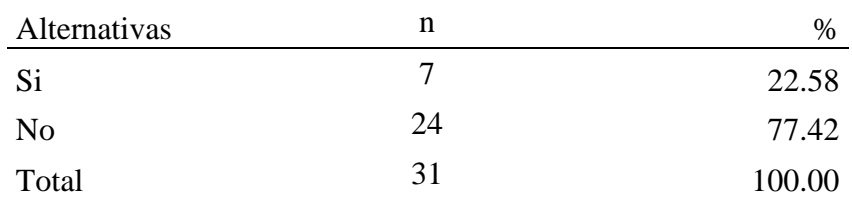

Fuente: Este cuestionario fue aplicado a los trabajadores de la Fábrica de Embutidos la Granjita EIRL– Arequipa, para responder a la siguiente pregunta: ¿Consideras que está bien la distribución del cableado de red?

Aplicado por: Bautista; 2022.

En la Tabla Nro. 21, se observa que 77.42% de los colaboradores encuestados indicaron que NO se encuentra bien la distribución del cableado de red, mientras que el 22.58% de los colaboradores encuestados indicó que SI.

Distribución de frecuencia y respuestas de los colaboradores encuestados, relacionadas con la rapidez de red, respecto a la propuesta de implementación de una red de datos con CentOS en la Fábrica de Embutidos la Granjita EIRL – Arequipa; 2022.

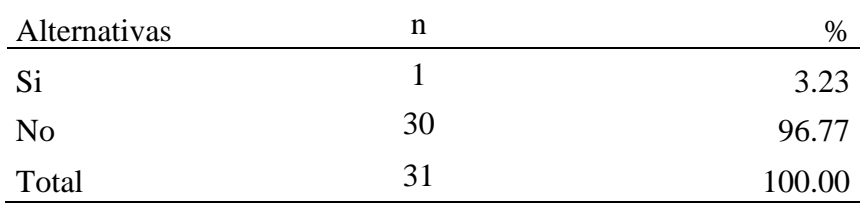

Fuente: Este cuestionario fue aplicado a los trabajadores de la Fábrica de Embutidos la Granjita EIRL– Arequipa, para responder a la siguiente pregunta: ¿Consideras que la red es rápida?

Aplicado por: Bautista; 2022.

En la Tabla Nro. 22, se observa que 96.77% de los colaboradores encuestados indicaron que la red NO es rápida, mientras que 3.23% de los colaboradores encuestados indicó que SI.

#### Tabla Nro. 23 : Normas y estándares en la red

Distribución de frecuencia y respuestas de los colaboradores encuestados, relacionadas con la perspectiva de uso de normas y estándares de red, respecto a la propuesta de implementación de una red de datos con CentOS en la Fábrica de Embutidos la Granjita EIRL – Arequipa; 2022.

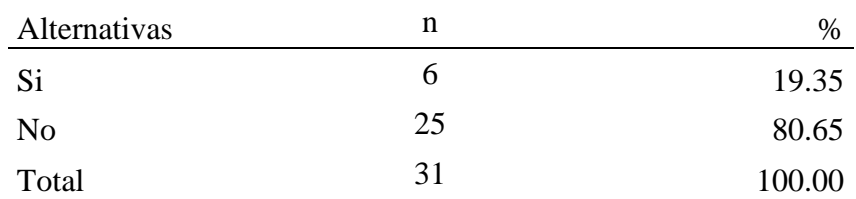

Fuente: Este cuestionario fue aplicado a los trabajadores de la Fábrica de Embutidos la Granjita EIRL– Arequipa, para responder a la siguiente pregunta: ¿Crees que la red instalada usa normas y estándares?

Aplicado por: Bautista; 2022.

En la Tabla Nro. 23, se observa que 80.65% de los colaboradores encuestados indicaron que la red actual NO usa normas y estándares, mientras que 19.35% de los colaboradores encuestados indicó que SI.

#### Tabla Nro. 24 : Cobertura y canaletas de red

Distribución de frecuencia y respuestas de los colaboradores encuestados, relacionadas con el uso adecuado de las coberturas y canaletas de red, respecto a la propuesta de implementación de una red de datos con CentOS en la Fábrica de Embutidos la Granjita EIRL – Arequipa; 2022.

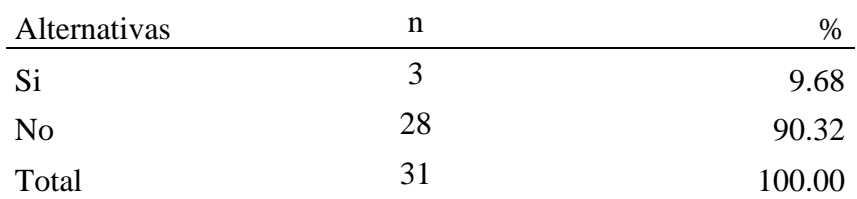

Fuente: Este cuestionario fue aplicado a los trabajadores de la Fábrica de Embutidos la Granjita EIRL– Arequipa, para responder a la siguiente pregunta: ¿Las coberturas y canaletas de la red están en buen estado?

Aplicado por: Bautista; 2022.

En la Tabla Nro. 24, se observa que 90.32% de los colaboradores encuestados indicaron que las coberturas y las canaletas NO están en buen estado, mientras que 9.68% de los colaboradores encuestados indicó que SI.

Distribución de frecuencia y respuestas de los colaboradores encuestados, relacionadas con la seguridad de red, respecto a la propuesta de implementación de una red de datos con CentOS en la Fábrica de Embutidos la Granjita EIRL – Arequipa; 2022.

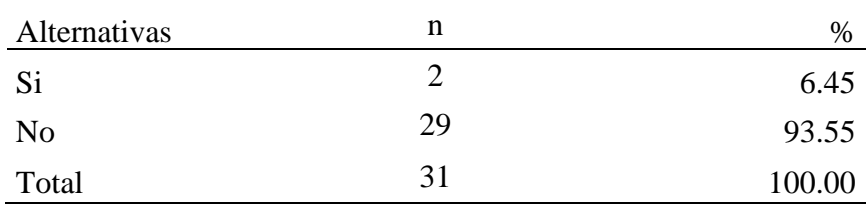

Fuente: Este cuestionario fue aplicado a los trabajadores de la Fábrica de Embutidos la Granjita EIRL– Arequipa, para responder a la siguiente pregunta: ¿Crees que la red es segura?

Aplicado por: Bautista; 2022.

En la Tabla Nro. 25, se observa que 93.55% de los colaboradores encuestados indicaron que la actual red NO es segura, mientras que 6.45% de los colaboradores encuestados indicó que SI.

#### Tabla Nro. 26 : Puntos de acceso a la red.

Distribución de frecuencia y respuestas de los colaboradores encuestados, relacionadas con la distribución de puntos de red, respecto a la propuesta de implementación de una red de datos con CentOS en la Fábrica de Embutidos la Granjita EIRL – Arequipa; 2022.

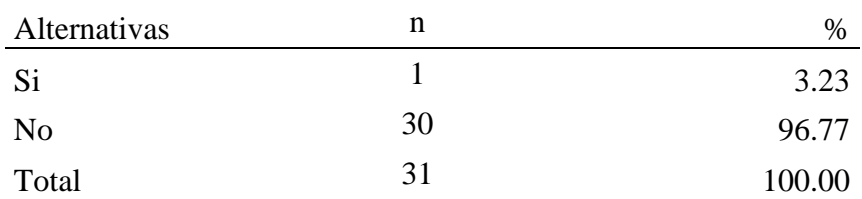

Fuente: Este cuestionario fue aplicado a los trabajadores de la Fábrica de Embutidos la Granjita EIRL– Arequipa, para responder a la siguiente pregunta: ¿Se cuenta con puntos de red en toda la empresa?

Aplicado por: Bautista; 2022.

En la Tabla Nro. 26, se observa que 96.77% de los colaboradores encuestados indicaron que actualmente NO se cuenta con diversos puntos de red en la empresa, mientras que 3.23% de los colaboradores encuestados indicó que SI.

Distribución de frecuencia y respuestas de los colaboradores encuestados, relacionadas con la conexión inalámbrica de red, respecto a la propuesta de implementación de una red de datos con CentOS en la Fábrica de Embutidos la Granjita EIRL – Arequipa; 2022.

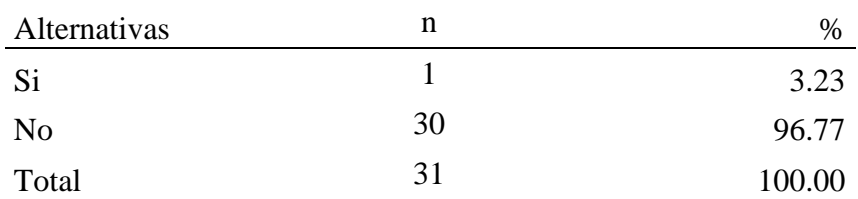

Fuente: Este cuestionario fue aplicado a los trabajadores de la Fábrica de Embutidos la Granjita EIRL– Arequipa, para responder a la siguiente pregunta: ¿Funciona correctamente la conexión inalámbrica?

Aplicado por: Bautista; 2022.

En la Tabla Nro. 27, se observa que 96.77% de los colaboradores encuestados indicaron que actualmente NO funciona adecuadamente la conexión inalámbrica, mientras que 3.23% de los colaboradores encuestados indicó que SI.

Tabla Nro. 28 : Conexión de equipos informáticos.

Distribución de frecuencia y respuestas de los colaboradores encuestados, relacionadas con la interconexión de impresoras y computadoras, respecto a la propuesta de implementación de una red de datos con CentOS en la Fábrica de Embutidos la Granjita EIRL – Arequipa; 2022.

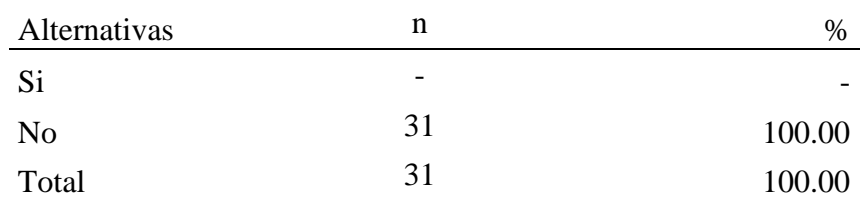

Fuente: Este cuestionario fue aplicado a los trabajadores de la Fábrica de Embutidos la Granjita EIRL– Arequipa, para responder a la siguiente pregunta: ¿Todos los equipos como impresoras y computadoras están conectados en la red?

Aplicado por: Bautista; 2022.

En la Tabla Nro. 28, se observa que 100.00% de los colaboradores encuestados indicaron que actualmente NO se encuentran conectados los equipos como impresoras y computadoras en la red.

#### Tabla Nro. 29 : Acceso al servidor.

Distribución de frecuencia y respuestas de los colaboradores encuestados, relacionadas con el acceso a la información del servidor, respecto a la propuesta de implementación de una red de datos con CentOS en la Fábrica de Embutidos la Granjita EIRL – Arequipa; 2022.

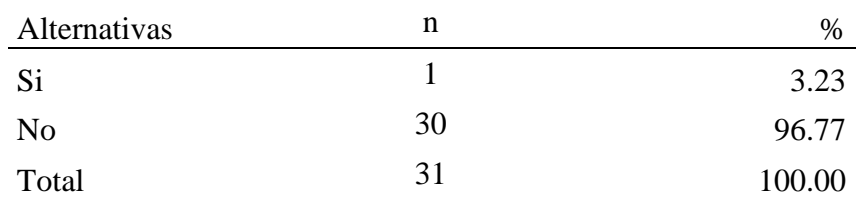

Fuente: Este cuestionario fue aplicado a los trabajadores de la Fábrica de Embutidos la Granjita EIRL– Arequipa, para responder a la siguiente pregunta: ¿Tiene acceso a la información alojada en el servidor?

Aplicado por: Bautista; 2022.

En la Tabla Nro. 29, se observa que 96.77% de los colaboradores encuestados indicaron que NO tienen acceso a la información alojada en el servidor, mientras que 3.23% de los colaboradores encuestados indicó que SI.

# **5.1.2. Dimensión 02: Necesidad para la implementación de una red con CentOS**

Tabla Nro. 30 : Mejora de la red existente.

Distribución de frecuencia y respuestas de los colaboradores encuestados, relacionadas con la mejora de la infraestructura de la red existente, respecto a la propuesta de implementación de una red de datos con CentOS en la Fábrica de Embutidos la Granjita EIRL – Arequipa; 2022.

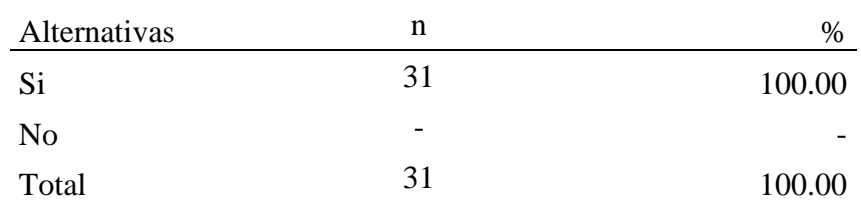

Fuente: Este cuestionario fue aplicado a los trabajadores de la Fábrica de Embutidos la Granjita EIRL– Arequipa, para responder a la siguiente pregunta: ¿Cree que se necesite mejorar la red existente?

Aplicado por: Bautista; 2022.

En la Tabla Nro. 30, se observa que 100.00% de los colaboradores encuestados indicaron que SI creen que es necesario mejorar la infraestructura de red de datos de la empresa.

Distribución de frecuencia y respuestas de los colaboradores encuestados, relacionadas con la implementación de políticas de seguridad de red, respecto a la propuesta de implementación de una red de datos con CentOS en la Fábrica de Embutidos la Granjita EIRL – Arequipa; 2022.

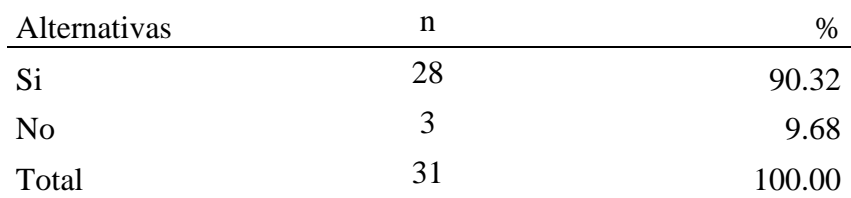

Fuente: Este cuestionario fue aplicado a los trabajadores de la Fábrica de Embutidos la Granjita EIRL– Arequipa, para responder a la siguiente pregunta: ¿Cree que debería tener políticas se seguridad?

Aplicado por: Bautista; 2022.

En la Tabla Nro. 31, se observa que 90.32% de los colaboradores encuestados indicaron que SI es necesario tener políticas de seguridad claras en la red, mientras que 9.68% de los colaboradores encuestados indicó que NO.

#### Tabla Nro. 32 : Calidad del cable.

Distribución de frecuencia y respuestas de los colaboradores encuestados, relacionadas con la implementación del tipo de cable y su calidad de la red, respecto a la propuesta de implementación de una red de datos con CentOS en la Fábrica de Embutidos la Granjita EIRL – Arequipa; 2022.

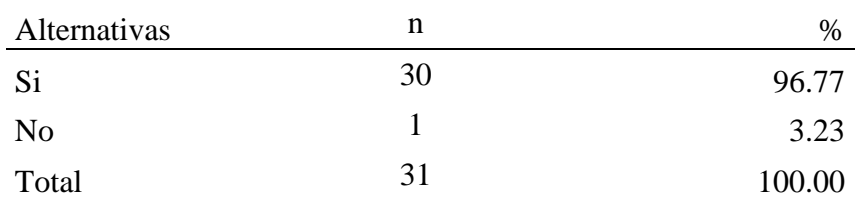

Fuente: Este cuestionario fue aplicado a los trabajadores de la Fábrica de Embutidos la Granjita EIRL– Arequipa, para responder a la siguiente pregunta: ¿Cree de la calidad de cable determina la calidad de red?

Aplicado por: Bautista; 2022.

En la Tabla Nro. 32, se observa que 96.77% de los colaboradores encuestados indicaron que la calidad del cable SI determina la calidad de la red, mientras que 3.23% de los colaboradores encuestados indicó que NO.

#### Tabla Nro. 33 : Servidor de red.

Distribución de frecuencia y respuestas de los colaboradores encuestados, relacionadas con necesidad e implementación de un servidor en la red, respecto a la propuesta de implementación de una red de datos con CentOS en la Fábrica de Embutidos la Granjita EIRL – Arequipa; 2022.

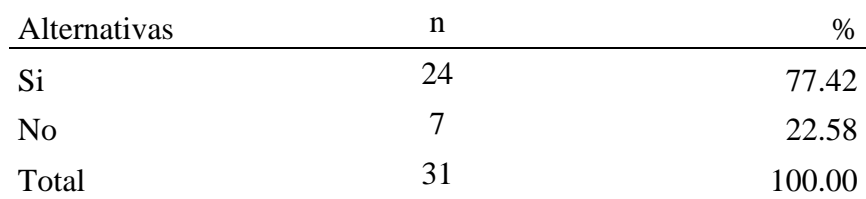

Fuente: Este cuestionario fue aplicado a los trabajadores de la Fábrica de Embutidos la Granjita EIRL– Arequipa, para responder a la siguiente pregunta: ¿Cree que se necesita un servidor en la red?

Aplicado por: Bautista; 2022.

En la Tabla Nro. 33, se observa que 77.42% de los colaboradores encuestados indicaron que SI es necesario contar con un servidor en la red, mientras que 22.58% de los colaboradores encuestados indicó que NO.
#### Tabla Nro. 34 : Acceso a la información en la red.

Distribución de frecuencia y respuestas de los colaboradores encuestados, relacionadas con necesidad de acceso a la información en la red, respecto a la propuesta de implementación de una red de datos con CentOS en la Fábrica de Embutidos la Granjita EIRL – Arequipa; 2022.

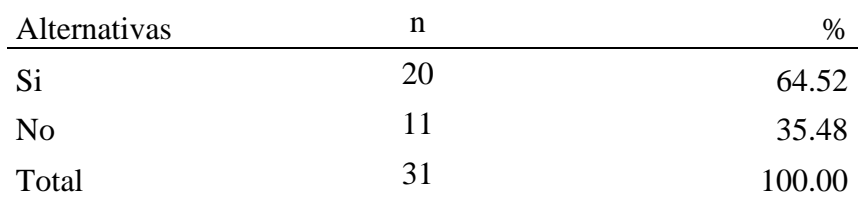

Fuente: Este cuestionario fue aplicado a los trabajadores de la Fábrica de Embutidos la Granjita EIRL– Arequipa, para responder a la siguiente pregunta: ¿Consideras importante acceder desde cualquier punto de red a tu información?

Aplicado por: Bautista; 2022.

En la Tabla Nro. 34, se observa que 64.52% de los colaboradores encuestados indicaron que SI es necesario acceder a la información desde cualquier punto de la red, mientras que 35.48% de los colaboradores encuestados indicó que NO.

#### Tabla Nro. 35 : Seguridad de las canaletas.

Distribución de frecuencia y respuestas de los colaboradores encuestados, relacionadas con necesidad de implementar cobertores y canaletas seguras, respecto a la propuesta de implementación de una red de datos con CentOS en la Fábrica de Embutidos la Granjita EIRL – Arequipa; 2022.

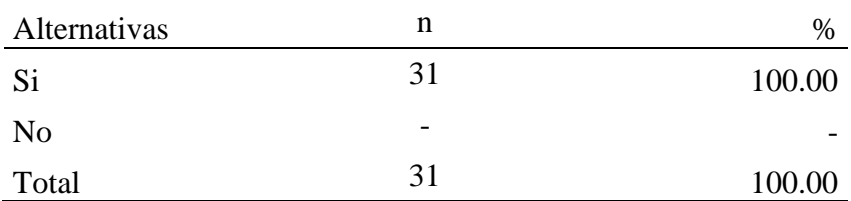

Fuente: Este cuestionario fue aplicado a los trabajadores de la Fábrica de Embutidos la Granjita EIRL– Arequipa, para responder a la siguiente pregunta: ¿Consideras que los cobertores y canaletas deben ser seguros?

Aplicado por: Bautista; 2022.

En la Tabla Nro. 35, se observa que 100.00% de los colaboradores encuestados indicaron que los cobertores y canaletas SI deben ser seguras. En la implementación de la red de datos.

Tabla Nro. 36 : Renovación de equipos informáticos.

Distribución de frecuencia y respuestas de los colaboradores encuestados, relacionadas con necesidad de renovar o actualizar los equipos terminales que son parte de la red, respecto a la propuesta de implementación de una red de datos con CentOS en la Fábrica de Embutidos la Granjita EIRL – Arequipa; 2022.

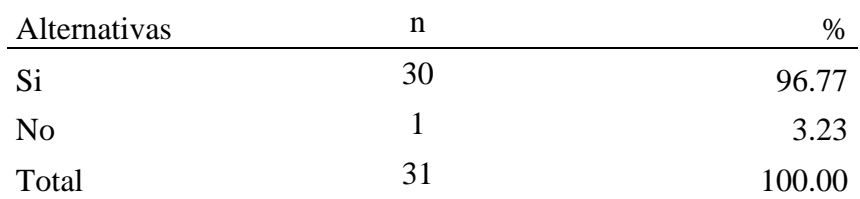

Fuente: Este cuestionario fue aplicado a los trabajadores de la Fábrica de Embutidos la Granjita EIRL– Arequipa, para responder a la siguiente pregunta: ¿Crees que es necesario actualizar los actuales equipos como computadoras e impresoras?

Aplicado por: Bautista; 2022.

En la Tabla Nro. 36, se observa que 96.77% de los colaboradores encuestados indicaron que SI es necesario actualizar los actuales equipos como computadoras y las impresoras, mientras que 3.23% de los colaboradores encuestados indicó que NO.

Distribución de frecuencia y respuestas de los colaboradores encuestados, relacionadas con necesidad de uso de los programas informáticos en la red, respecto a la propuesta de implementación de una red de datos con CentOS en la Fábrica de Embutidos la Granjita EIRL – Arequipa; 2022.

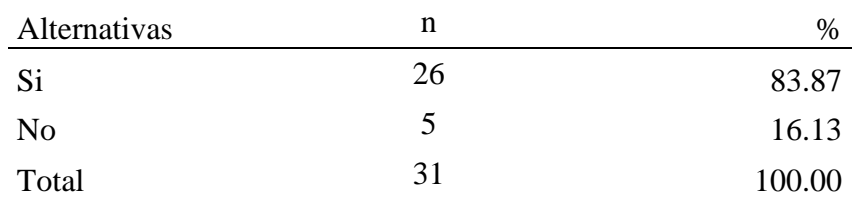

Fuente: Este cuestionario fue aplicado a los trabajadores de la Fábrica de Embutidos la Granjita EIRL– Arequipa, para responder a la siguiente pregunta: ¿Los programas de uso frecuente deben ser accesibles en toda la red?

Aplicado por: Bautista; 2022.

En la Tabla Nro. 37, se observa que 83.87% de los colaboradores encuestados indicaron que los programas SI deben tener acceso a la red de datos, mientras que 16.13% de los colaboradores encuestados indicó que NO.

Tabla Nro. 38 : Compatibilidad con otros sistemas operativos.

Distribución de frecuencia y respuestas de los colaboradores encuestados, relacionadas con necesidad de compatibilidad de la red de datos con otros sistemas operativos, respecto a la propuesta de implementación de una red de datos con CentOS en la Fábrica de Embutidos la Granjita EIRL – Arequipa; 2022.

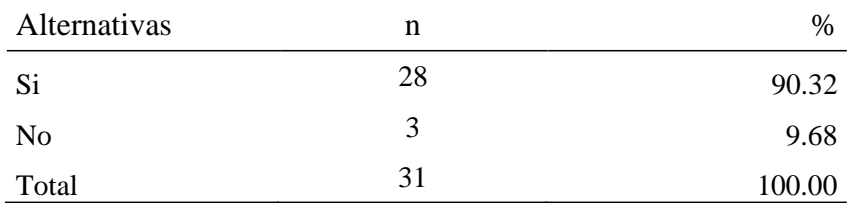

Fuente: Este cuestionario fue aplicado a los trabajadores de la Fábrica de Embutidos la Granjita EIRL– Arequipa, para responder a la siguiente pregunta: ¿Crees que la red debe ser compatible con otros sistemas como Apple, Android, Linux y Windows?

Aplicado por: Bautista; 2022.

En la Tabla Nro. 38, se observa que 90.32% de los colaboradores encuestados indicaron que SI es necesario que la red de datos sea compatible con cualquier sistema operativo como Apple, Android, Linux y Windows, mientras que 9.68% de los colaboradores encuestados indicó que NO.

Tabla Nro. 39 : Especialista de soporte técnico.

Distribución de frecuencia y respuestas de los colaboradores encuestados, relacionadas con necesidad de tener un especialista de soporte técnico e informática, respecto a la propuesta de implementación de una red de datos con CentOS en la Fábrica de Embutidos la Granjita EIRL – Arequipa; 2022.

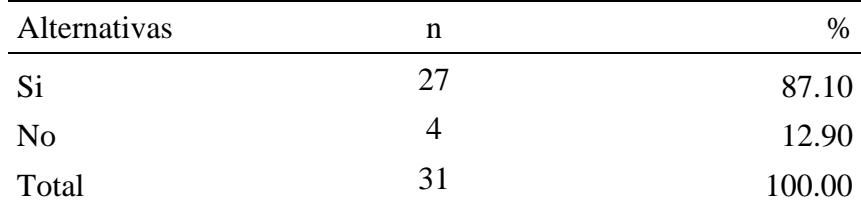

Fuente: Este cuestionario fue aplicado a los trabajadores de la Fábrica de Embutidos la Granjita EIRL– Arequipa, para responder a la siguiente pregunta: ¿La empresa debe contar con un especialista de soporte técnico e informático?

Aplicado por: Bautista; 2022.

En la Tabla Nro. 39, se observa que 87.10% de los colaboradores encuestados indicaron que, SI es necesario que la empresa cuente con un personal especializado en el soporte técnico, mientras que 12.90% de los colaboradores encuestados indicó que NO.

# **5.1.3. Resultados por dimensión 5.1.3.1.Resultado general de la dimensión 1**

Tabla Nro. 40 : Resultado general de la dimensión 1.

Distribución de frecuencia y respuestas relacionadas con el resultado de la dimensión 1, en donde se aprueba o se desaprueba la satisfacción de la infraestructura de la red de datos, para la propuesta de implementación de una red de datos con CentOS en la Fábrica de Embutidos la Granjita EIRL – Arequipa; 2022.

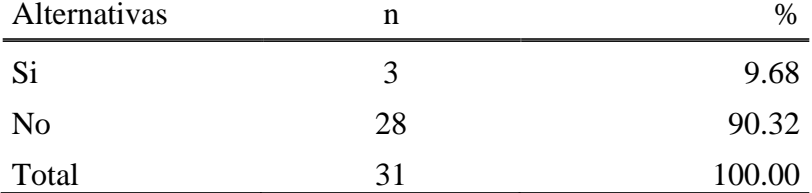

Fuente: el cuadro es resultado de la tabulación de todas las respuestas relacionadas con la dimensión 1 sobre la satisfacción de la infraestructura de la red de datos de la Fábrica de embutidos la granjita EIRL.

Aplicado por: Bautista; 2022.

En la Tabla Nro. 40, se observa que 90.32% de los colaboradores encuestados indicaron que NO están satisfechos con la actual infraestructura de la red de datos, mientras que 9.68% de los colaboradores encuestados indicó que SI.

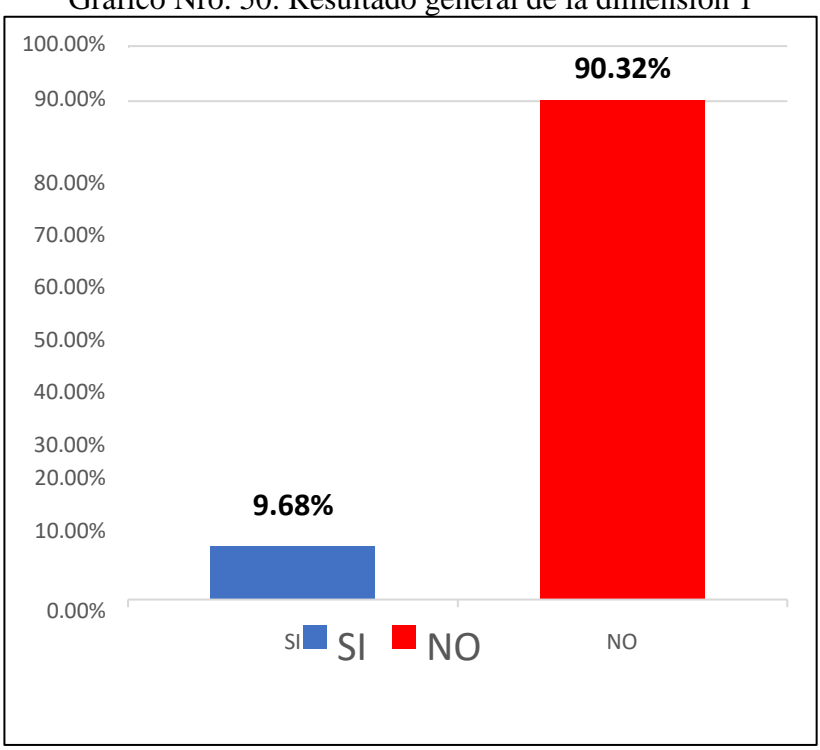

Gráfico Nro. 50: Resultado general de la dimensión 1

Fuente: Tabla Nro. 40.

#### **5.1.3.2.Resultado general de la dimensión 2**

Tabla Nro. 41 : Resultado general de la dimensión 2.

Distribución de frecuencia y respuestas relacionadas con el resultado de la dimensión 2, en donde se aprueba o se desaprueba la necesidad para la implementación de una red con CentOS, para la propuesta de implementación de una red de datos con CentOS en la Fábrica de Embutidos la Granjita EIRL

– Arequipa; 2022.

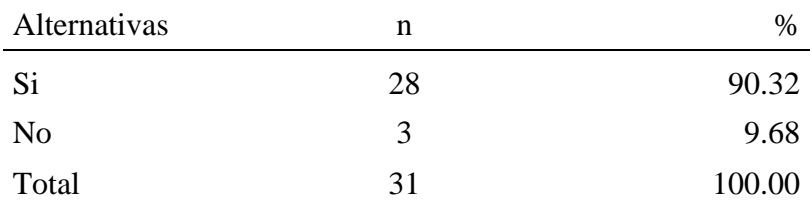

Fuente: el cuadro es resultado de la tabulación de todas las respuestas relacionadas con la dimensión 2 sobre la necesidad para la implementación de una red de datos con CentOS en la Fábrica de embutidos la granjita EIRL.

Aplicado por: Bautista; 2022.

En la Tabla Nro. 41, se observa que 90.32% de los colaboradores encuestados indicaron que SI están de acuerdo sobre la necesidad de implementar una red de datos con CentOS, mientras que 9.68% de los colaboradores encuestados indicó que NO.

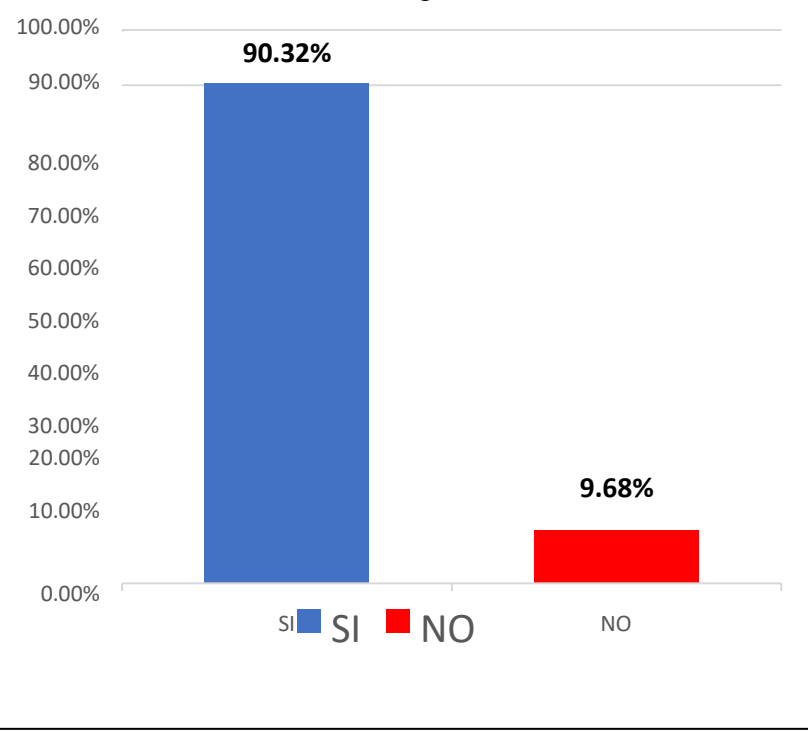

## Gráfico Nro. 51: Resultado general de la dimensión 2

Fuente: Tabla Nro. 41.

#### **5.1.4. Resumen general**

Tabla Nro. 42 : Resumen general de dimensiones

Distribución de frecuencia y respuestas generales, para la determinación correspondiente a las dimensiones, Satisfacción de la infraestructura de red de datos y la necesidad de implementación de una red de datos con CentOS, aplicados a los colaboradores de la empresa, relacionadas con Propuesta de implementación red de datos con CentOS en Fábrica de Embutidos la Granjita EIRL – Arequipa; 2022.

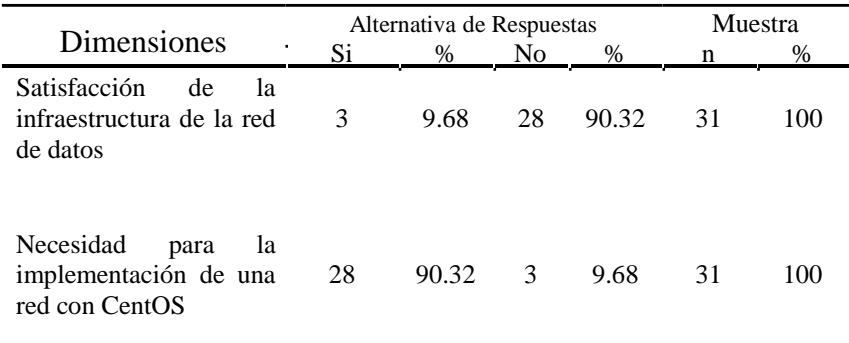

Fuente: Instrumento de recolección de datos aplicado a los colaboradores de la empresa, para medir las dos dimensiones definidas en esta investigación.

Aplicado por: Bautista; 2020.

En la Tabla Nro. 42, se puede observar que en la dimensión 1 sobre la satisfacción de la infraestructura de la red de datos tiene un 90.32% de insatisfacción debido a los problemas actuales, mientras que un 9.69% muestra satisfacción por la red actual, así mismo con respecto a la dimensión 2 se puede observar que el 90.32% muestra que si existe la necesidad de implementar una red de datos con CentOS, mientras que un 9.68% indica que no es necesario.

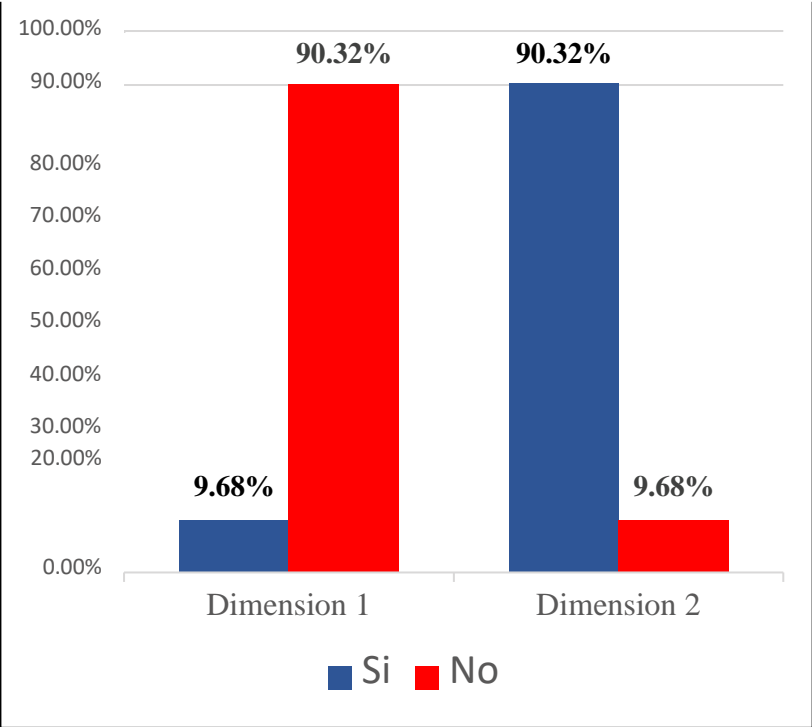

Gráfico Nro. 52: Resumen general de las dimensiones

Fuente: Tabla Nro. 42.

#### **5.2 Análisis de Resultados**

La presente investigación tiene como objetivo, Implementar la red de datos administrada con un servidor CentOS en la Fábrica de Embutidos la Granjita EIRL en el año 2020, para optimizar el desempeño de las comunicaciones y mejorar los servicios dentro de la red de datos. Para este fin se cuenta con dos dimensiones, la primera sobre la satisfacción de la infraestructura de la red de datos y la segunda sobre la necesidad para la implementación de una red con CentOS.

- De acuerdo con la dimensión 01: sobre satisfacción de la infraestructura de la red de datos. Se puede observar en la tabla Nro. 40 que 90.32% de los colaboradores que realizaron la encuesta, indican que NO están satisfechos con la actual infraestructura de red, mientras que un 9.68% indican lo contrario. El resultado de nuestro trabajo de investigación es similar al presentado por Zeta (6), en su trabajo "propuesta de mejora de la red de datos administrada con Linux CentOS en el área de electrónica industrial del I. S. T. P. Almirante miguel Grau – Piura" de la ULADECH Católica 2020, tiene como finalidad dar una propuesta para mejorar la efectividad de la Red de datos con la administración del Linux - CentOS, con la finalidad de optimizar su conectividad y la transferencia de datos. Se observa que 80.00% de los colaboradores que realizaron el cuestionario expresan que NO se encuentran satisfechos con la operatividad de la infraestructura de datos, mientras que un 20.00% indico lo contrario. Este resultado se fundamenta en el autor Areitio (114), quien indica que los sistemas informáticos deben tener como una base sólida la infraestructura del hardware y la red informática, estos resultados muestran la insatisfacción de los colaboradores debido a una instalación improvisada de la red para el uso de sistema en la empresa. Los resultados obtenidos reflejan que los trabajadores no están satisfechos con la infraestructura de red de datos, debido a que requieren rapidez y optimización de esta misma.
- De acuerdo con la dimensión 02: Necesidad para la implementación de una red con CentOS según la tabla Nro. 41 se muestra que el 90.32% de

los colaboradores que realizaron el cuestionario indicaron que SI están de acuerdo con la implementación de una red de datos, mientras que el 9.68% indica que no está de acuerdo. Este trabajo es similar al presentado por Castillo (8), en su trabajo "Reingeniería de la red de datos administrada con servidor Linux/CentOS en la dirección desconcentrada de cultura Tumbes - 2019" se puede observar que en sus resultados se obtiene que el 86.00% de los encuestados expresaron conformidad que SI es necesario realizar una reingeniería de la red de datos, mientras que un 14.00% indico que no era necesario, Esto se fundamenta en lo que indica Cuatrecasas (115), quien da a conocer la necesidad e importancia de una red informática para la interconexión de varios servicios informáticos como el correo, sistema o acceso a archivos compartidos desde los servidores, es así que los resultados globales de mis antecedentes y mi investigación muestran la insatisfacción de los usuarios frente a los servicios que puede brindar una red informática. Los resultados obtenidos por los colaboradores encuestados muestran su interés en la mejora de una implementación de red que garantice lo servicios para el desarrollo de sus actividades.

## **5.3 Propuesta de mejora**

Los resultados y el análisis de la presente investigación, nos permite plantear una propuesta de mejora a través de la implementación de una red de datos con CentOS, haciendo uso de la metodología de desarrollo de redes FitzGerald.

#### **5.3.1. Propuesta técnica**

#### **5.3.1.1. Fundamentación de la metodología**

Luego de obtener los resultados de la investigación, se ha considerado utilizar la metodología de desarrollo de Jerry FitzGerald, principalmente por su flexibilidad, esta metodología proporciona 2 dimensiones en cada fase que permite un desarrollo progresivo y controlado de la red, debido a que basa a la ingeniería de redes informáticas esta constituida por 5 fases

las cuales son: Consideraciones técnicas, diseño de la red, configuración de la red, consideraciones de hardware software y seguridad y la última fase son las consideraciones de implementación y costos. Las actividades necesarias en cada una de estas fases son las siguientes:

| <b>FASE</b>                                             | <b>DESARROLLO</b>                                                                                                    |  |
|---------------------------------------------------------|----------------------------------------------------------------------------------------------------|--|
| Fase I.<br>Consideraciones<br>Técnicas.                 | En esta etapa se analiza la situación problemática<br>actual de la empresa para el procesamiento de<br>información, así como la factibilidad y las<br>características de la red actual.                                                                                                    |  |
| Fase II.<br>Diseño de la Red                            | En esta etapa se define el alcance geográfico de<br>la red, Alcance de la red y Transmisión de la<br>información por medio de la red.<br>En esta etapa se definen las características<br>técnicas de la red, la distribución física de los<br>usuarios, así como las especificaciones para el<br>enlace de comunicaciones.<br>En esta etapa se definen características del<br>Hardware y Software necesarios para<br>la<br>implementación de la red.<br>Se evalúan las especificaciones finales, así como<br>la estructura de costos, recomendaciones de<br>mejora que pueden ejecutarse luego del proyecto. |  |
| Fase III.<br>Configuración de la<br>Red                 |                                                                                                    |  |
| Fase IV.<br>Consideraciones de<br>Hardware/Software.    |                                                                                                    |  |
| Fase V.<br>Especificaciones<br>finales del<br>proyecto. |                                                                                                    |  |

Tabla Nro. 43 : Fases de la metodología FitzGerald

Fuente: Sulca (100).

## **5.3.1.2. Desarrollo de la metodología**

## **FASE I Consideraciones Técnicas.**

En esta primera fase, se cumplió con el primer objetivo del trabajo de investigación, analizando el nivel de satisfacción del estado actual de la red y su infraestructura tecnológica. Teniendo como resultado una lista de requerimientos y necesidades que deben ser suplidas para el desarrollo de las actividades de los colaboradores de la empresa.

#### **a. Requerimientos y expectativa del cliente**

En esta parte se pone especial atención en las necesidades derivadas de la problemática sobre la implementación de una red de datos con servidor CentOS, en el siguiente cuadro se puede sintetizar los requerimientos iniciales para esta propuesta de mejora.

| Requerimiento                                                          | <b>Expectativa</b>                                                                              |
|------------------------------------------------------------------------|-------------------------------------------------------------------------------------------------|
| Se<br>necesita<br>buena<br>una<br>distribución del cableado de<br>red. | Que el tendido cumpla con las<br>normas y estándares.                                           |
| Que la velocidad de la red sea<br>rápida.                              | Poder acceder con rapidez a los<br>archivos dentro de la red.                                   |
| Cableado<br>canaletas<br>y<br>funcionales.                             | Hacer tendido del un nuevo<br>cable, canaletas y protectores.                                   |
| Que la red proporcione<br>protección al usuario                        | Que al menos se proyecte la<br>puesta a tierra, para rayos y<br>UPS.                            |
| Que tengas varios puntos en<br>toda la empresa                         | Se tendrán los necesarios para<br>cubrir la necesidad de los<br>usuarios.                       |
| bien la red<br>Que funcione<br>inalámbrica                             | tendrá un mayor alcance en la<br>empresa y será más rápido.                                     |
| Que se pueda conectar en el<br>futuro más equipos.                     | Se pondrá habilitará canaletas y<br>cables en todas las áreas con<br>proyección de crecimiento. |
| la información<br>Tener<br>almacenada en un servidor                   | Tener centralizada<br>la<br>información y contar<br>con                                         |

Tabla Nro. 44 : Requerimientos de la red.

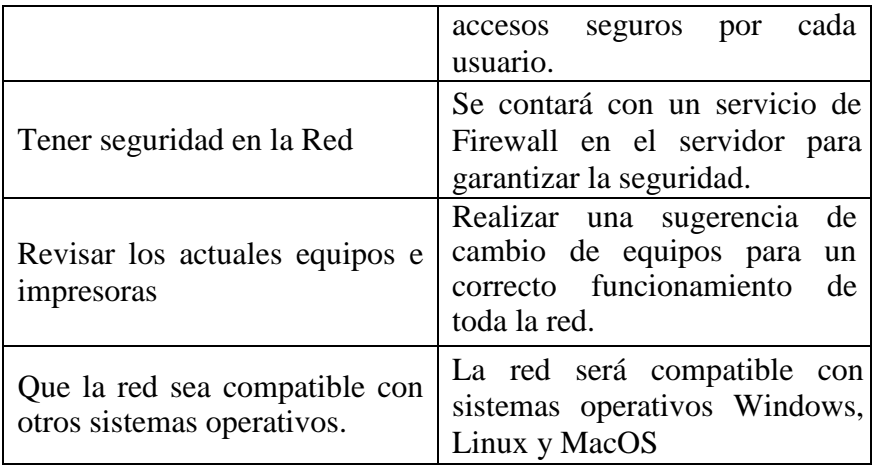

## **b. Análisis general de la empresa**

**Ubicación,** la empresa Fábrica de Embutidos la Granjita EIRL, se encuentra ubicada en la Ciudad de Arequipa, en el distrito de Cerro Colorado, en la calle Huánuco F3-3-B en la zona industrial denominada Semi Rural Pachacutec.

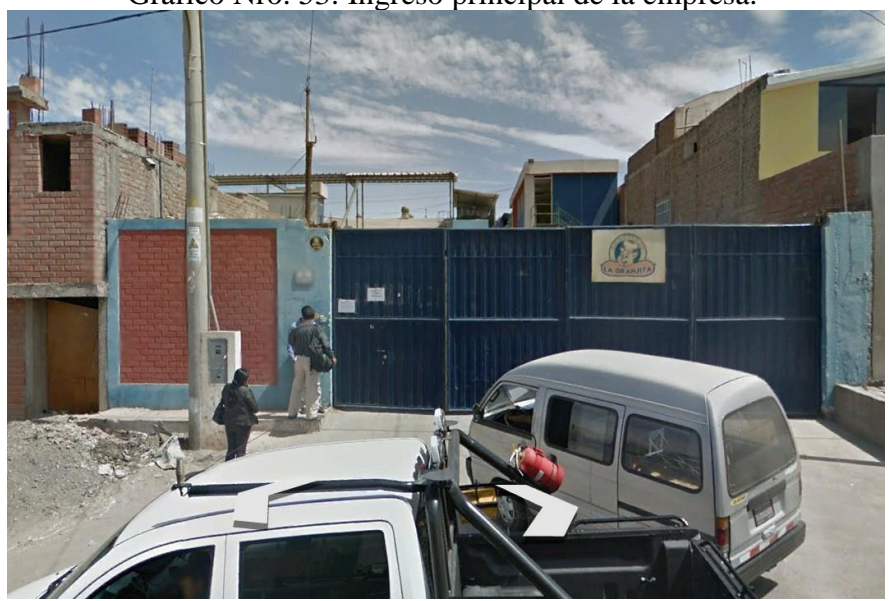

Gráfico Nro. 53: Ingreso principal de la empresa.

Fuente: Google Maps (116).

**Instalaciones,** la empresa tiene una extensión de 2 mil metros cuadros y se encuentra entre la calle Trujillo y la calle Huánuco , en los cuales se puede observar que la empresa está distribuida en 4 bloques, las oficinas administrativas, la planta de procesos, los ambientes de servicios y el área de taller de mantenimiento, tal como se ve en la figuras siguientes.

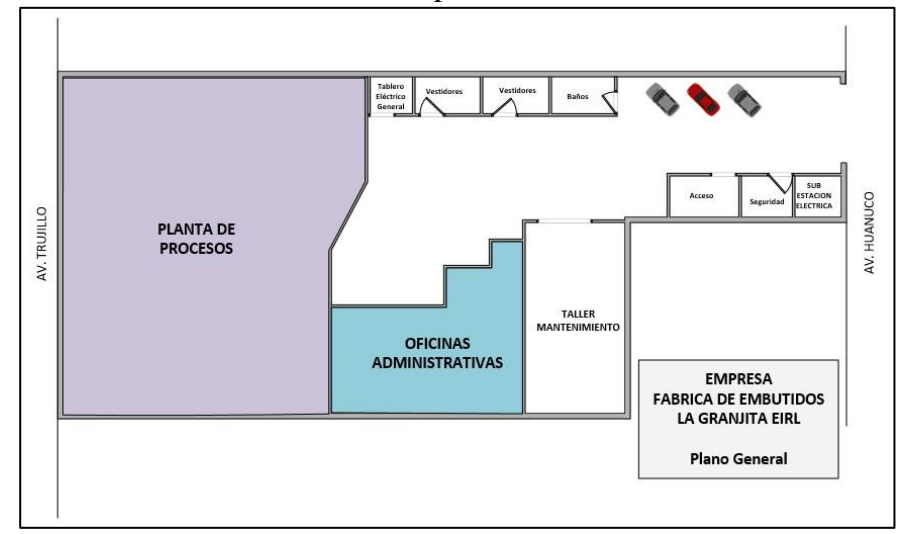

Nro. 54: Plano General de la empresa.

**Distribución de Oficinas,** el área que debe tener mayor alcance de la red de datos será en las oficinas administrativas, aquí podemos apreciar que se encuentras las diferentes áreas operativas distribuidas en dos pisos. En el primer piso tenemos la oficina de producción y calidad un ambiente del archivo general, la oficina de caja y una oficina que está siendo acondicionada para el Data Center, también tenemos el almacén de insumos que ocupa casi todo el primer piso.

Fuente: Elaboración propia.

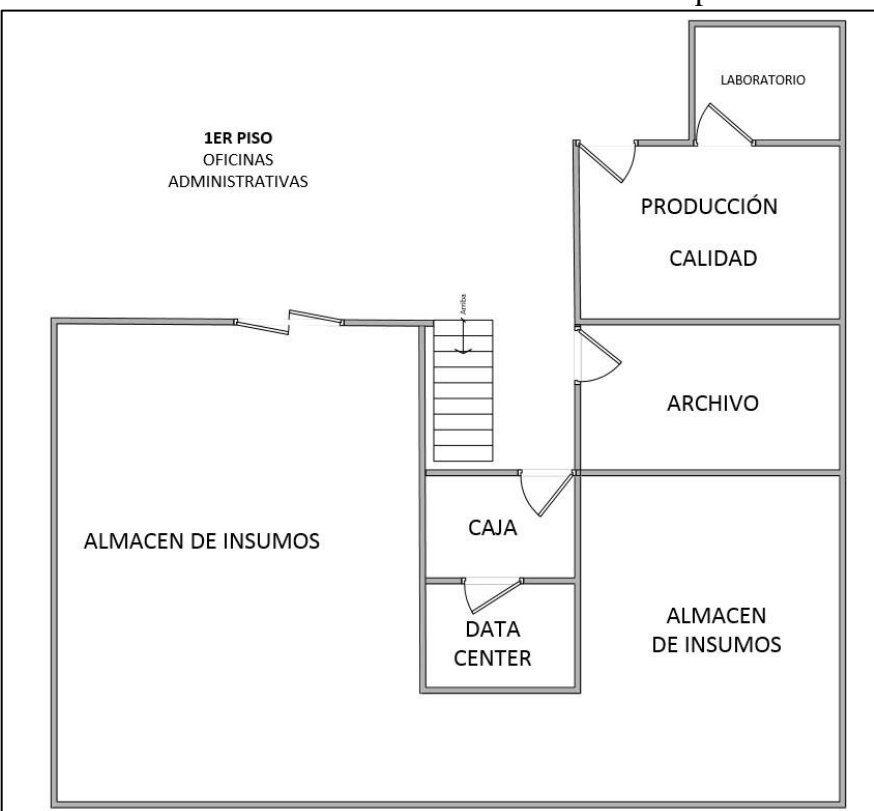

Gráfico Nro. 55: Distribución de oficinas 1er piso.

Fuente: Elaboración propia.

En el segundo piso se concentra la mayor parte de oficinas, allí tenemos a la gerencia general, la sala de reuniones el área de ventas, el área de administración compuesta por la contabilidad, logística y cuentas corrientes. Tal como podemos ver en la siguiente figura:

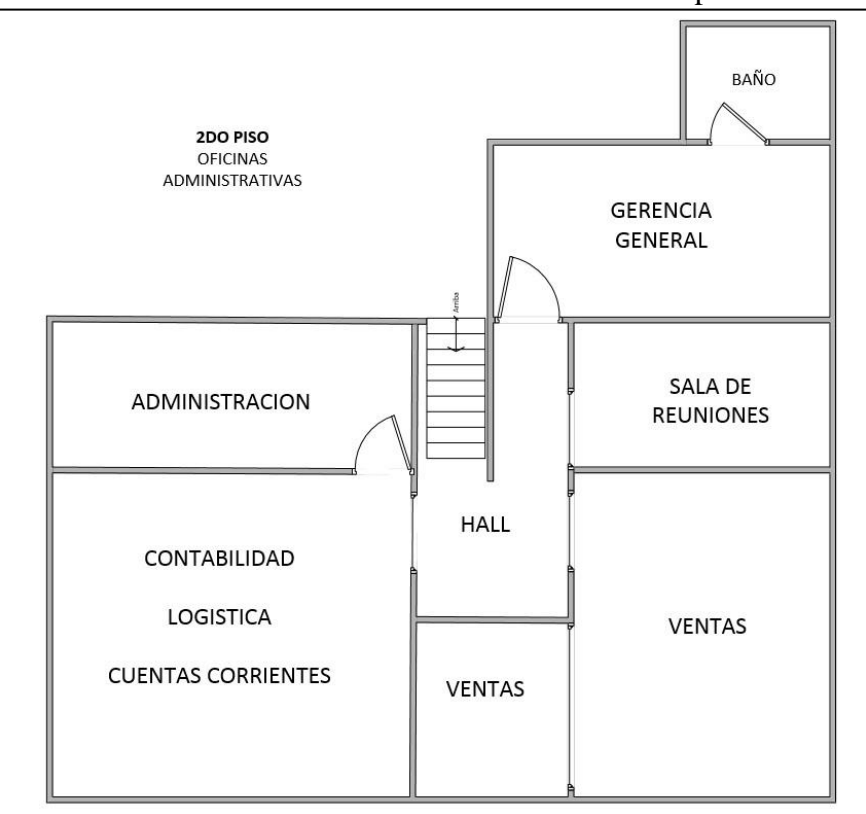

Gráfico Nro. 56: Distribución de oficinas 2do piso.

Fuente: Elaboración propia.

**Análisis de la infraestructura,** Se debe tener en cuenta dos tipos de aspectos, los positivos y los negativos frente a la implementación de una red de datos.

| N | <b>Aspectos Positivos</b>                                                                                                   |  |
|---|----------------------------------------------------------------------------------------------------|--|
|   | El bloque de oficinas administrativas es<br>relativamente moderno.                                                          |  |
| 2 | - La empresa cuenta con un ambiente<br>exclusivo para los servidores (data center)                                          |  |
| 3 | - La construcción cuenta con tuberías para el<br>uso de cables de red que une todos los<br>ambientes.                       |  |
|   | - Ya cuenta con pozo a tierra.                                                                                              |  |
| 5 | El 60 % de los trabajadores son profesionales<br>en sus respectivas áreas que tienen un<br>dominio considerable de las TIC. |  |

Tabla Nro. 45 : Aspectos Positivos.

Fuente: Elaboración propia.

| N            | <b>Aspectos Negativos</b>                                                                                                    |  |
|--------------|----------------------------------------------------------------------------------------------------|--|
| $\mathbf{1}$ | En el bloque de producción hay varios<br>motores eléctricos que generan inestabilidad<br>en ruido electromagnético para la red. |  |
| 2            | La mayor parte de equipos son antiguos y<br>tienen varias versiones de Windows.                                                 |  |
| 3            | Algunos equipos no cuentan<br>con<br>estabilizadores, ni supresores y no están<br>conectados a la puesta a tierra.              |  |
| 4            | - No cuenta con señal inalámbrica, y el<br>internet es lento.                                                                   |  |
| 5            | - El servidor no cuenta con UPS y tampoco<br>tiene tomas de corriente estabilizada.                                             |  |
| 6            | La red funciona de forma improvisada sin<br>considerar las normas técnicas.                                                     |  |

Tabla Nro. 46 : Aspectos Negativos.

#### **c. Análisis de infraestructura tecnológica**

Durante el análisis de la infraestructura tecnológica se verifico todos los equipos tecnológicos existentes, con la finalidad de poder saber su condición actual, esto nos ayudará a incluir los equipos en el nuevo diseño de red, de esta forma se ha confirmado los resultados donde indica que los colaboradores no están satisfechos con la infraestructura actual de red de datos.

El equipamiento tecnológico de la empresa, muestra claramente las falencias actuales y como estas deben ser suplidas con esta información base se puede generar nuevas estrategias de solución las cuales incluyen analizar los sistemas que si pueden ser parte de la nueva infraestructura, el equipamiento que ya debería de ser desechado por su antigüedad e incompatibilidad, desarrollo de propuestas de nuevos equipamientos, la factibilidad de la

implementación de medios de seguridad como UPS y puesta a tierra, a continuación el cuadro del equipamiento tecnológico:

| <b>HARDWARE</b>     | <b>EXISTENCIA</b>       | <b>CONDICIÓN</b><br><b>ACTUAL</b> |
|---------------------|-------------------------|-----------------------------------|
| Computadoras        | 14 computadoras en      | Equipos antiguos                  |
| de Escritorio       | distintas áreas de la   | Diferentes S.O.                   |
|                     | empresa.                | Algunas sin red                   |
|                     | 1 en el área de         | No conectada a la                 |
| Laptop              | administración para     | red                               |
|                     | apoyo administrativo.   |                                   |
| All in One          | 1 en la Gerencia de la  | En buenas                         |
|                     | empresa.                | condiciones                       |
|                     |                         | Se evidencia que                  |
| <b>Patch Panel</b>  | 1 en el primer Piso.    | fue realizada de                  |
|                     |                         | forma improvisada                 |
| Impresoras          | 6 impresoras en         | No están en red                   |
|                     | diferentes áreas.       |                                   |
| Switch              | 4 en diferentes lugares | Todos diferentes de               |
|                     | para extender la red.   | baja calidad                      |
| <b>Access Point</b> | 1 en el directorio.     | Malogrado                         |
| Proyector           | 1 en el directorio      | En buenas                         |
| Multimedia          |                         | condiciones                       |
| Servidor            | 1 servidor en el primer | Lo usan como si                   |
|                     | piso.                   | fuese un pc mas                   |
| <b>SOFTWARE</b>     | ÁREA                    | <b>ESTADO</b><br><b>ACTUAL</b>    |
| Microsoft           | Instalado en todas las  | S.O. sin licencias.               |
| Windows             | áreas.                  |                                   |
|                     |                         | En algunos casos sin              |
| Antivirus           | Licencia Free. En todas | actualizaciones pues              |
| Avast               | las áreas.              | no cuentan con                    |
|                     |                         | internet.                         |

Tabla Nro. 47 : Equipamiento Tecnológico de la Empresa

 $\overline{\phantom{0}}$ 

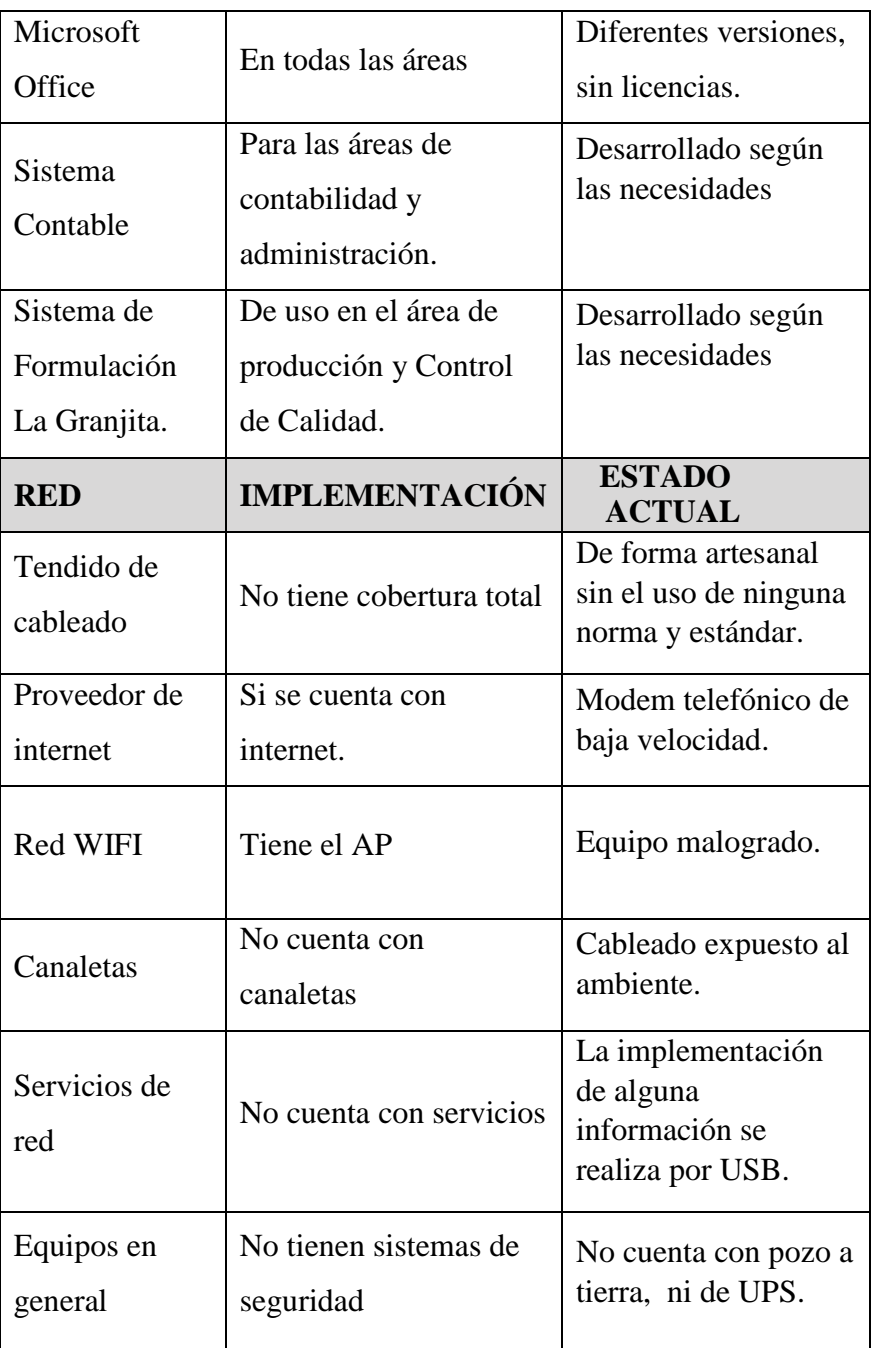

# **d. Factibilidad según requerimientos**

La factibilidad determina si el diseño e implementación de una red de datos es posible realizarse para ellos se cuenta con los siguientes argumentos, luego de haber tomado las consideraciones previas de la empresa.

#### - **Factibilidad Técnica**

La empresa Fábrica de Embutidos la Granjita EIRL, cuenta con la infraestructura adecuada para poder realizar la implementación de la red de datos, teniendo en cuenta que se ha provisto con anterioridad un ambiente exclusivo para el servidor, tuberías para el acceso de la red y una puesta a tierra para mitigar problemas de sobre carga.

#### - **Factibilidad Operacional**

Con respecto a las operaciones que se van a realizar, estas no son inconvenientes para la implementación debido a la necesidad real de todo el personal, así mismo se tiene el compromiso de los colaboradores de la empresa para el apoyo, dar las facilidades antes durante y después de la implementación y el uso de la infraestructura de red.

## - **Factibilidad Económica**

Actualmente, todos los elementos para la implementación son accesibles, debido a la proliferación tecnológica en los canales de venta regulares, así mismo se tiene el compromiso de la empresa de poder invertir en toda la implementación de red por ser de mucha importancia para la productividad general de la empresa.

#### **FASE II Diseño de la Red.**

El proceso de diseño pretende dar como producto un esquema general de la propuesta de red a ser implementada, teniendo en cuenta los datos obtenidos en la fase 1, así mismo nos garantiza la funcionalidad de la arquitectura y el diseño de la red de datos en toda la infraestructura de la empresa Fábrica de Embutidos la Granjita EIRL

En esta segunda fase se cumple con el objetivo 2 de esta investigación donde se profundiza en el análisis y el diseño de la red según las necesidades encontradas en la primera fase de desarrollo.

#### **a) Consideraciones técnicas de la red**

Para el diseño de la red se ha previsto usar la topología de tipo estrella con una variante en cascada para unir las diferentes áreas de la empresa, en el diseño se ha considerado también poner un punto de acceso inalámbrico, además de considerar en la práctica otros puntos que no serán implementados en este proyecto pero que están planificados para una necesidad futura de la empresa.

| topología           | Estrella con variante en cascada                                                                           |
|---------------------|----------------------------------------------------------------------------------------------------|
| Usuarios            | Aproximadamente 20 usuarios                                                                                |
| Equipos conectados  | 14 computadoras clientes<br>1 Laptop<br>2 Impresoras                                                       |
| Servidores          | 2 servidores (uno sera usado para<br>control de la red con CentOS el otro<br>para el sistema de la empresa |
| Tipo de Cableado    | Se usara fibra optica, cable UTP y<br>cable STP.                                                           |
| Sistema Inalambrico | Estandar: IEEE 802.11g<br>Encriptación: WPA2                                                               |

Tabla Nro. 48 : Consideraciones técnicas de la red.

Fuente: Elaboración Propia.

## **b) Propuesta de diseño de red**

en el siguiente grafico se muestra el diagrama topográfico de la estructura de red que hemos de utilizar para la implementación. Allí podemos notar claramente una división entre las computadoras que se encuentran en el primer piso y las que se encuentran en el segundo piso de la empresa.

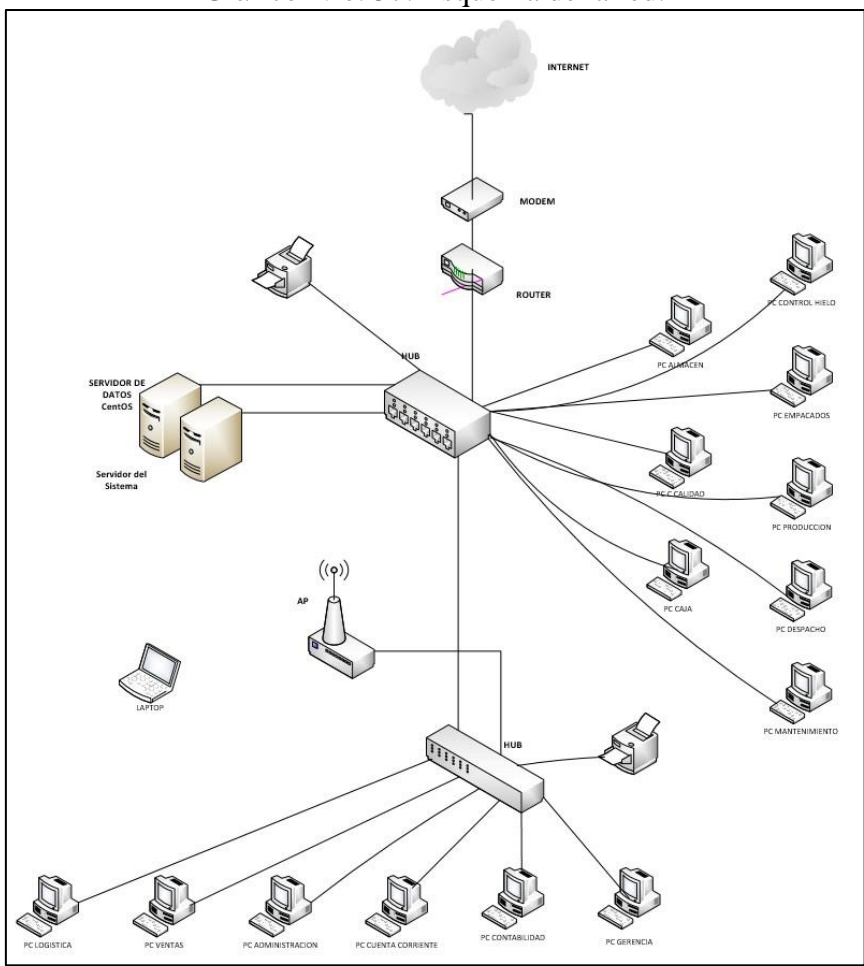

Gráfico Nro. 57: Esquema de la red.

Fuente: Elaboración Propia.

## **c) Simulación lógica de red**

En cumplimiento de los objetivos de esta investigación se ha realizado la simulación utilizando el software GNS3( Simulador Grafico de Red) de licencia libre GPLv3, arrojándonos los siguientes resultados positivos en la entrega de información se puede ver que la perdida es mínima utilizando una topología estrella con una variante escalable, parte de los resultados son los siguientes:

Envió de paquetes desde PC01 ha Server = 52ms Envió de paquetes desde PC01 ha PC02 = 74ms Envió de paquetes desde PC01 ha PC09 = 53ms

Estos resultados son optimistas debido a que muestran que en todos los casos no existe perdida de información y que la velocidad es significativa en el envió de paquetes en la red de datos puesta en simulación.

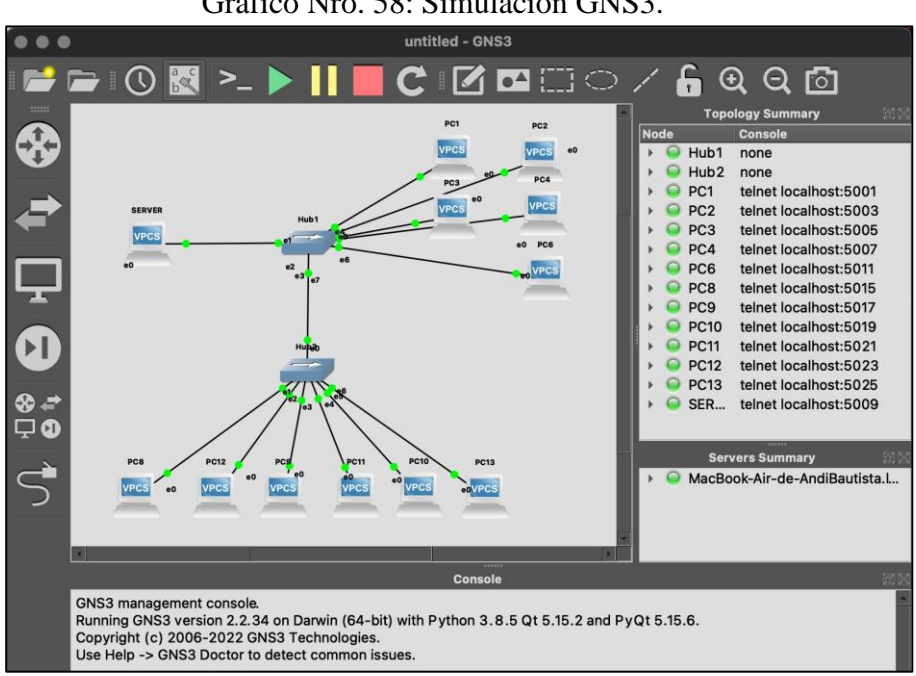

Gráfico Nro. 58: Simulación GNS3.

Fuente: Elaboración propia.

## **d) Soporte de transmisión**

En el diseño hemos usado dos tipos de transmisión, la alámbrica y la inalámbrica, en ambos casos para garantizar la transmisión de la información debemos usar las normas para la instalación de cableado del cableado de red, ya que esta es la base para transmitir la información.

| <b>TIPO DE</b><br><b>SOPORTE</b> | <b>ESPECIFICACIÓN</b>                                           | <b>TRAMOY</b><br><b>ALCANCE</b>                                                                                                    |
|----------------------------------|-----------------------------------------------------------------|----------------------------------------------------------------------------------------------------|
| Fibra Óptica                     | FTTH, Transmisión de<br>internet de 15 Mbps<br>Garantía al 100% | Proveedor de<br>internet al modem<br>principal.                                                                                                    |
| Cable de Red<br>UTP Cat 6        | Transmisión de<br>1000Mbps                                      | Del Modem al<br>Router.<br>Del Router al<br>Swich.<br>Entre Swiching del<br>primer piso y el<br>segundo piso.<br>A los servidores<br>Hacia el Access<br>Point<br>A todas las PC |
| Cable de Red<br>STP Cat 6        | Transmisión de<br>1000Mbps<br>blindado                          | Hacia la Pc de<br>control de hielo.                                                                                                    |
| Señal<br>inalámbrica<br>local    | Transmisión de 54<br>Mbps.                                      | Sala de<br>Conferencias                                                                                                    |

Tabla Nro. 49 : Soporte de transmisión.

Gráfico Nro. 59: Tramo de fibra óptica.

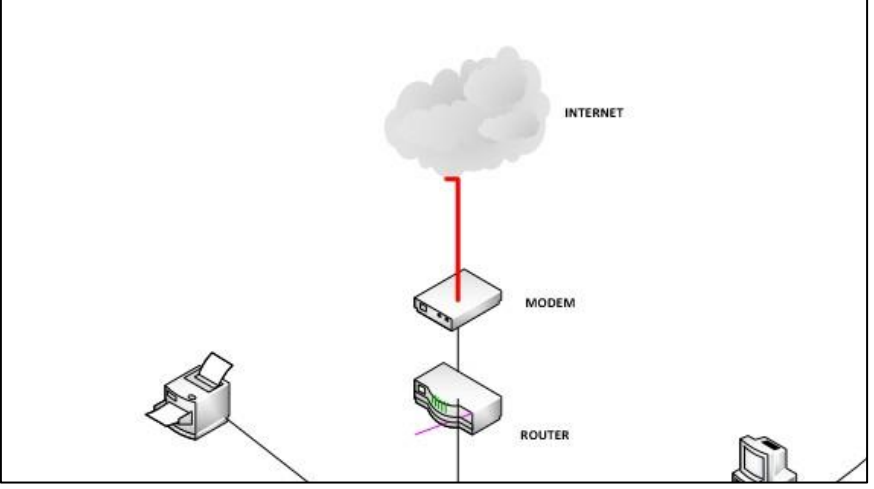

Fuente: Elaboración propia.

Gráfico Nro. 60: Tramos de Cable UTP Cat 6.

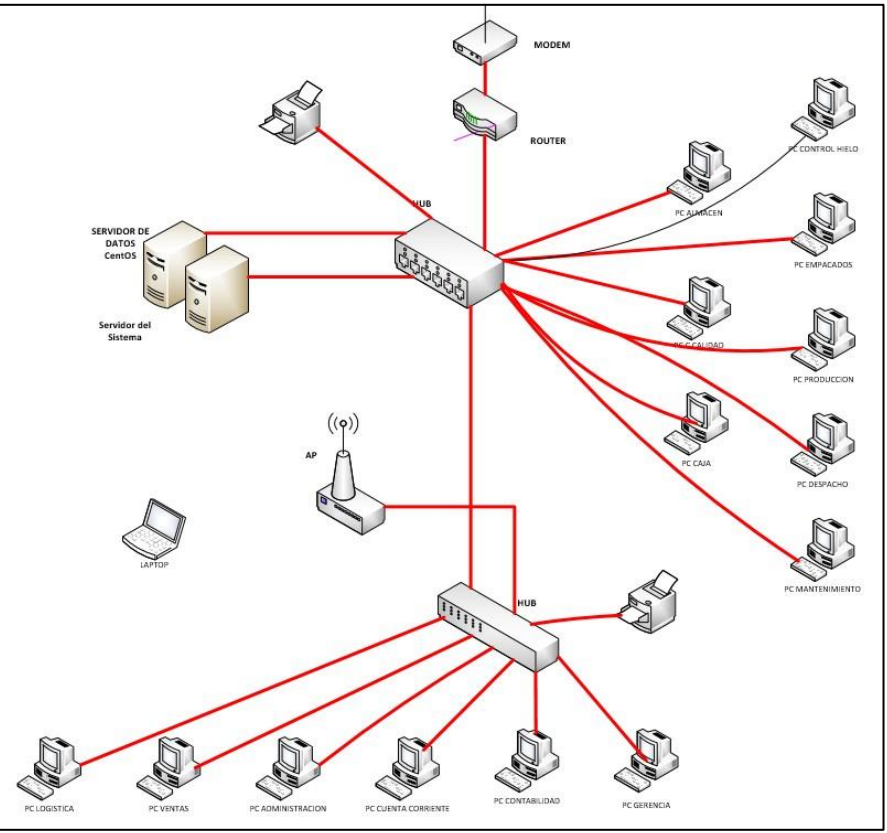

Fuente: Elaboración propia.

Gráfico Nro. 61: Tramo de Cable STP Cat 6.

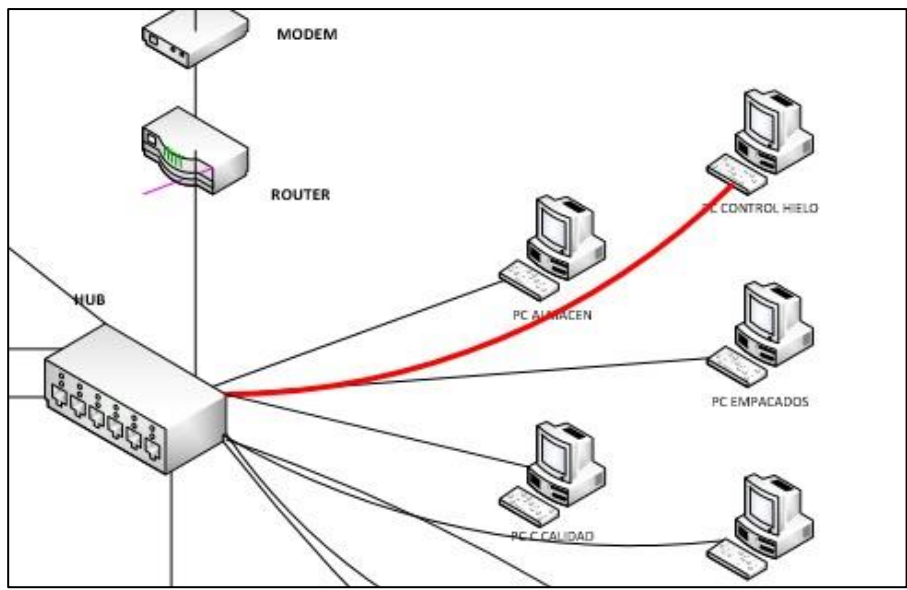

Fuente: Elaboración propia.

Con respecto a la transmisión de la información, esta se da a través de cable de red, tipo UTP categoría 6, para garantizar una transmisión de 1GB/S, también el tipo de red STP en un tramo especial debido al ruido magnético provocado por motores en esa zona, con respecto a la transmisión inalámbrica se usó un AP (Access Point) de gama intermedia para garantizar la conectividad de una laptop en la sala de conferencia, con respecto al internet, se ha contratado un servicio de fibra óptica con el cual se garantiza una eficiente comunicación para el control externo de los servicios de la empresa Fábrica de embutidos la granjita EIRL.

#### **FASE III Configuración de la Red.**

En esta fase, vamos a centrar la atención en la implementación y configuración de la red, el proceso demanda el tendido del cable físico, luego la configuración física de los elementos de red, finalmente se realiza la configuración de los dispositivos que administran el acceso externo como el modem y la configuración de los dispositivos de acceso interno como el router y access point.

## **a) Tendido del Soporte de transmisión**

En esta Parte se realiza la implementación del cableado de red según el diseño propuesto en esta fase, de esta forma se valida su factibilidad, durante la implementación del cableado de red se prestó cuidado a las normas de tendido de red, requerimientos como el pozo a tierra, acondicionamiento del Data Center, instalación de canaletas, conectores de pared según los estándares y normativas técnicas.

## **b) Configuración física**

Utilizo el termino configurar al proceso de ordenamiento físico de los cables, etiquetado y designación de cable que permite identificar los puertos de los router, swiching para una revisión futura.

## **c) Configuración externa**

La importancia de esta configuración radica en el acceso externo hacia la red local, es decir desde cualquier parte del mundo podemos ingresar a través de IP y del Puerto establecido para acceder a nuestra red y por ende tener acceso a nuestros programas y a la información.

Esta configuración es proporcionada por el proveedor de internet, sin embargo, los puertos y el acceso a los equipos se pueden realizar de acuerdo a las necesidades emergentes posteriormente. A continuación, el IP Publico configurado de forma predeterminada en el Router.

Tabla Nro. 50 : IP Público.

| <b>ITEM</b> | <b>EQUIPO</b> | <b>IP PUBLICO</b> |
|-------------|---------------|-------------------|
|             | Router        | 45.177.197.67     |

Fuente: Elaboración propia.

En la siguiente imagen se evidencia una prueba de acceso desde una MacOS al uno de los servidores de la red que previamente ha sido configurada a través de un puerto, el servidor en mención es que tiene el sistema de gestión de la empresa y que está configurado con Windows Server 2012

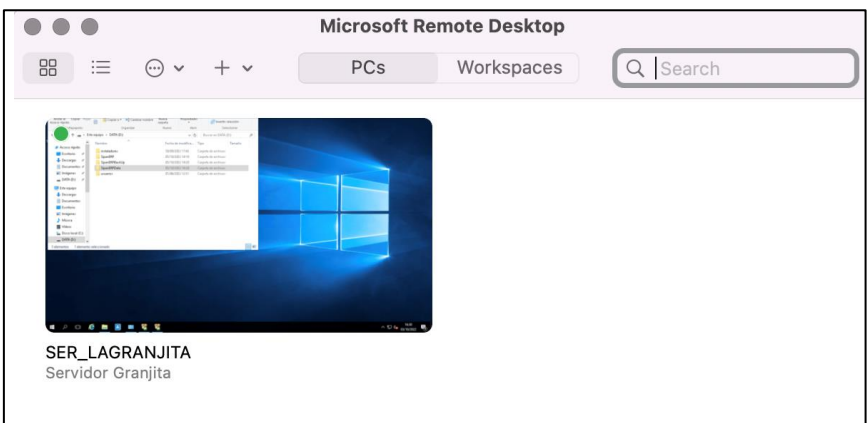

Gráfico Nro. 62: Prueba de acceso externo a la red local.

## **Configuración interna d)**

En esta instancia se ha propuesto configurar los equipos de acuerdo on la recomendación del proveedor de internet, es así que todos los c quipos informáticos se han configurado una dirección IP estática, e on la finalidad de poder facilitar la interconexión dentro de la red. c Los únicos equipos que ingresen a la red sin previa configuración serán los equipos informáticos externos de visita quienes podrán acceder de forma automática, es el AP (Access Point) quien asignará los IP a las visitas. El siguiente cuadro muestra las direcciones IP asignadas a cada uno de los equipos.

| PUERTA PREDETERMINADA: |                             | 192.168.1.1        |
|------------------------|-----------------------------|--------------------|
|                        | <b>MASCARA DE SUBRED:</b>   | 255.255.255.0      |
| DNS:                   |                             | 8.8.8.8<br>8.8.4.4 |
| <b>ÍTEM</b>            | <b>EQUIPO</b>               | <b>IP</b>          |
| 01                     | Router                      | 192.168.1.1        |
| 02                     | Servidor CentOS (Datos)     | 192.168.1.253      |
| 03                     | Servidor Sistema            | 192.168.1.254      |
| 04                     | Control de Asistencia (ZTE) | 192.168.1.200      |
| 05                     | Cámaras de Vigilancia       | 192.168.1.100      |
| 06                     | Access Point                | 192.168.1.101      |

Tabla Nro. 51 : Configuración de las direcciones IP.

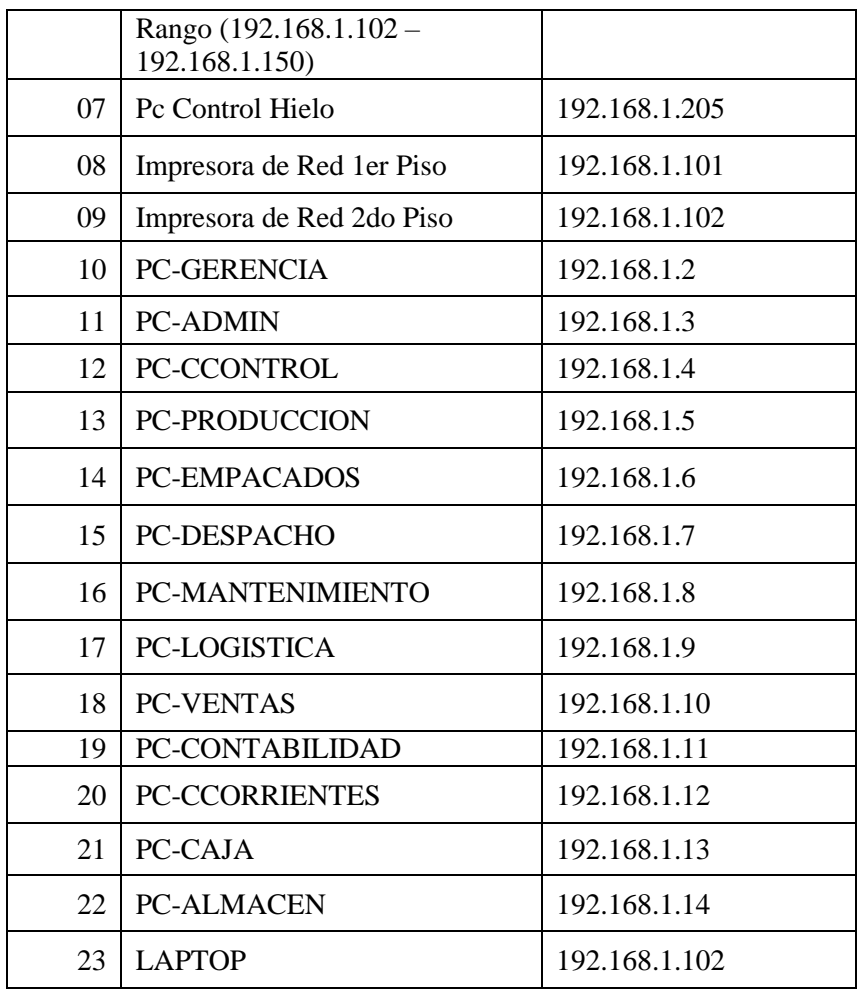

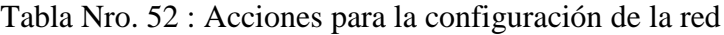

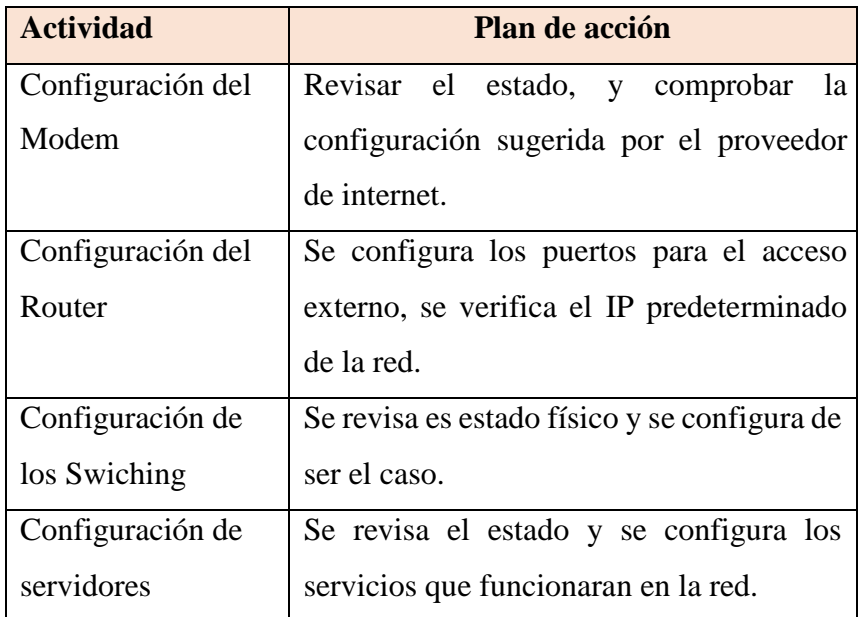

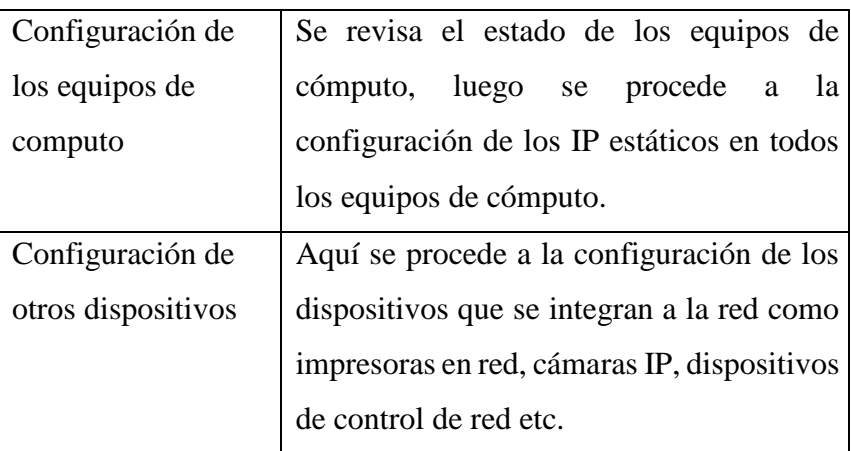

## **FASE IV Consideraciones de Hardware/Software.**

En esta fase, la red ya se encuentra implementada, configurada y es casi seguro que ya se han realizado las pruebas más importantes sobre la conectividad, sin embargo queda pendiente las consideraciones propias de los equipos que serán parte de la red así como del servidor tanto del hardware y del software como también las medidas de protección y medidas de seguridad de la red.

## **a) Instalación y configuración del Hardware**

Aquí se toma especial cuidado en la disposición de los equipos dentro de las oficinas y el debido tramo de la red de datos en toda la empresa. En el primer piso de la sección administrativa se encuentra el Data Center, aquí se ubica el Rack principal con el modem, router y el Hub swichig principal, a partir de ello se hace una derivación a todas las secciones de la empresa.

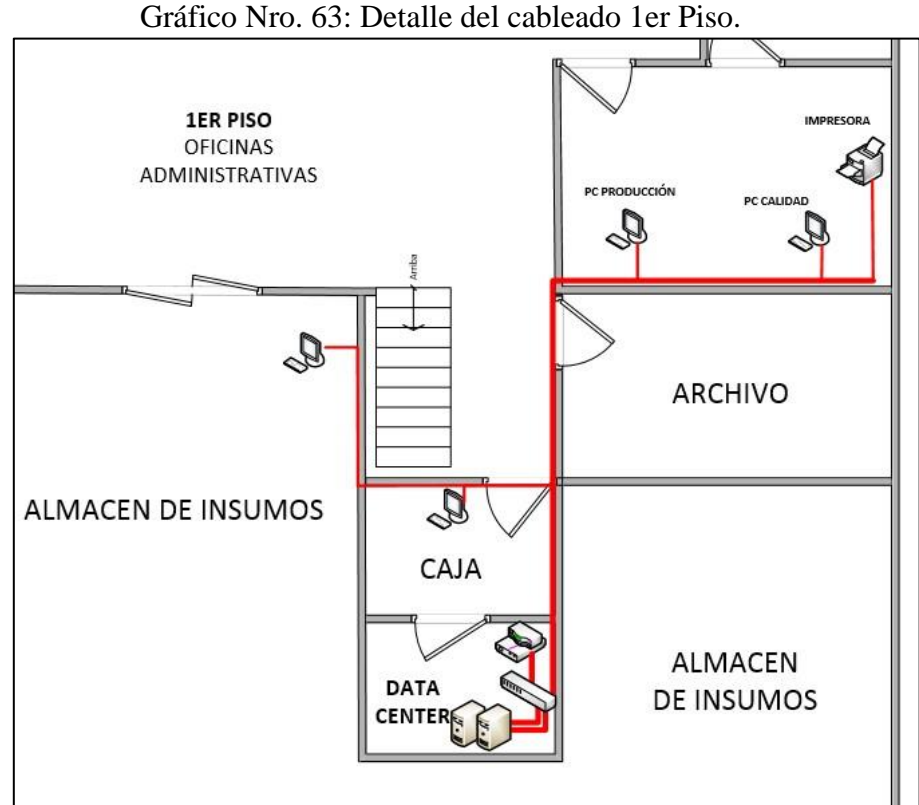

así mismo se ha configurado las computadoras que se encuentran en el segundo piso, allí se tiene un swiching secundario que esta interconectado directamente con el principal, de aquí salen los cables hacia los puntos Administración, facturación, Contabilidad, Logística, Apoyo, Ventas, Gerencia General y al AP (Access Point) la cual se encuentra en la sala de reuniones para suplir la necesidad de conexiones de visitas y reuniones. En el siguiente grafico detallamos la trama de distribución de las computadoras en el segundo piso.

127

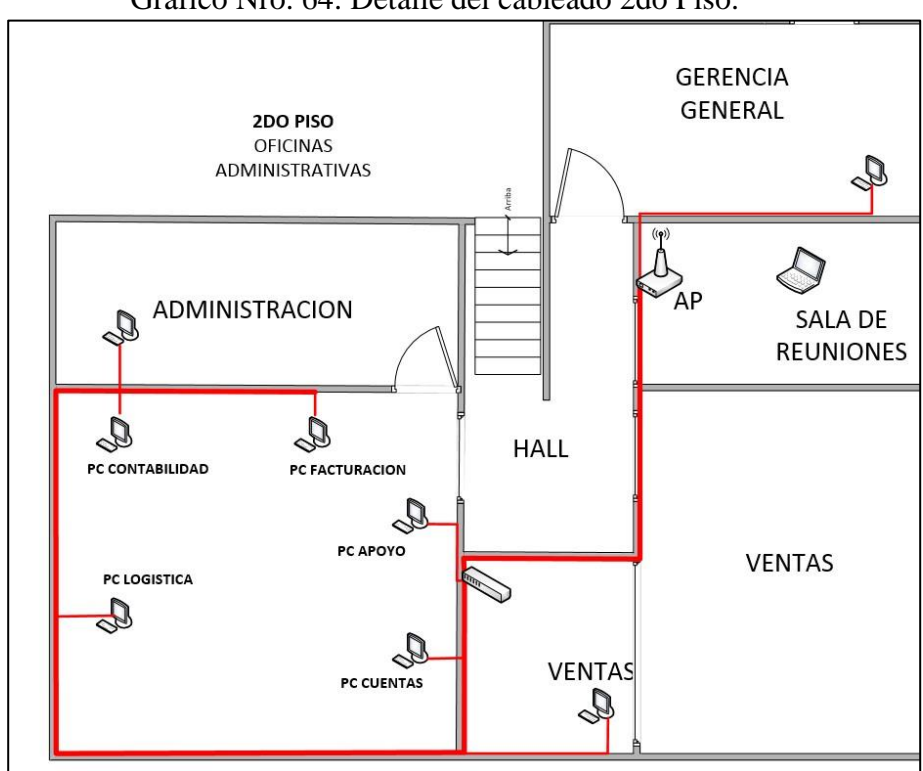

Gráfico Nro. 64: Detalle del cableado 2do Piso.

Fuente: Elaboración propia.

Saber con qué equipos contamos es importante para determinar el alcance de la red local, a continuación, se presenta en la tabla, la lista de los equipos según el hardware que están conectados a la red, es importante indicar que aquí no se lista los dispositivos que se conectan vía inalámbrica como son las laptops de visitas y celulares.

| <b>Item</b> | <b>Equipo</b>                                   | Características del<br><b>Hardware</b>                            |
|-------------|-------------------------------------------------|-------------------------------------------------------------------|
| 01          | Router                                          | Cisco                                                             |
| 02          | Servidor CentOS (Datos)                         | <b>HP</b> Proliant                                                |
| 03          | Servidor Sistema                                | Intel Core i5<br>RAM <sub>4GB</sub><br>HDD 500GB                  |
| 04          | Equipo de registro<br>Biométrico táctil - Reloj | Reloj de control asistencia<br>ZTE T <sub>3</sub><br>Ethernet/USB |

Tabla Nro. 53 : Evaluación del Hardware.
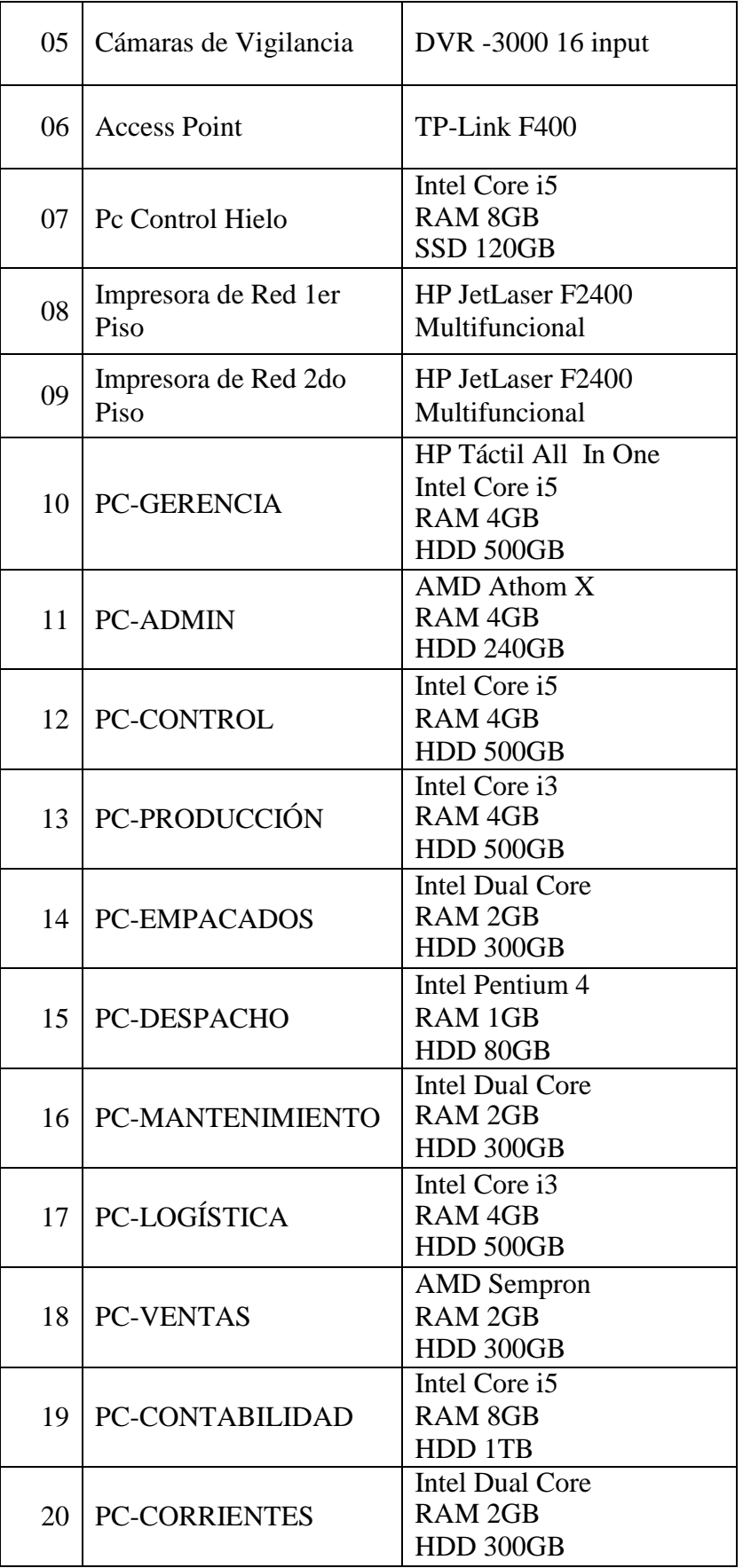

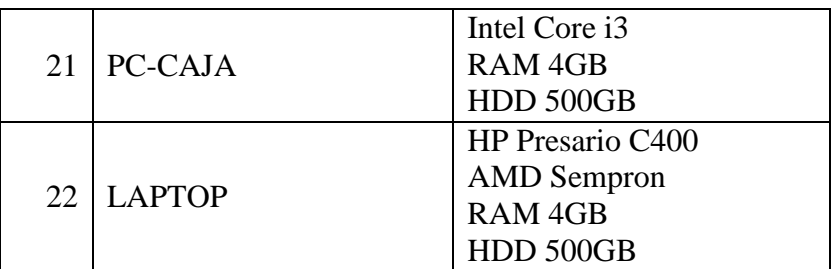

# **Implementación del Hardware para servidor CentOS**

En la implementación del servidor, se ha visto por conveniente adquirir un Servidor HP Proliant ML310e Gen8 v2, de tipo torre, el cual nos permitirá satisfacer las necesidades básicas para implementar el Sistema Operativo CentOS.

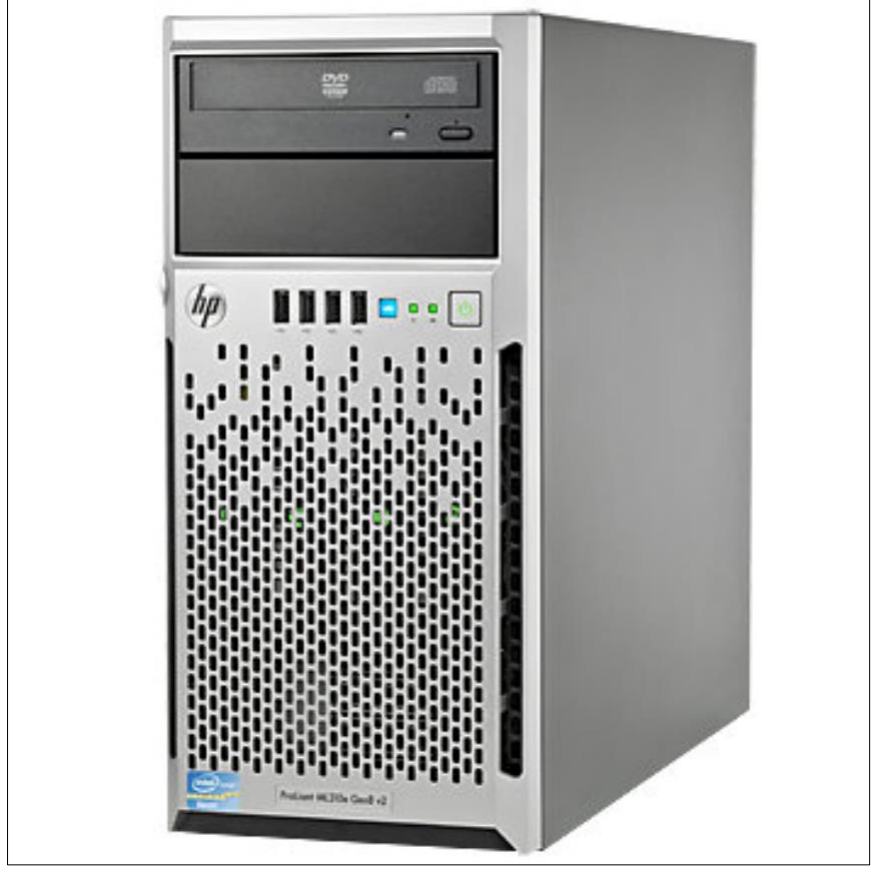

Gráfico Nro. 65: Servidor HP Proliant.

Fuente: Elaboración propia.

Las principales ventajas de poder utilizar este servidor son:

- Es un servidor versátil, en el sentido que puede ser repotenciarse aumentando la capacidad de memoria RAM, y establecer las diversas configuraciones del RAID 0 y 1.
- Aun se puede adquirir repuestos y accesorios para potenciar el hardware por medio de proveedores locales.
- Cuenta con un procesador Intel Xeon E3-1200 v3 de 3.80Ghz, con memoria de 16GB expansible hasta 32GB(DDR3- SDRAM), así mismo tiene un disco duro 500GB, con tecnología de red 100/1000Base-T(X).
- El servidor es compatible con sistema operativo Linux ( Ubuntu, Red Hat Enterprise, nSuse Linux, CentOS, nVMware)
- El servidor es accesible económicamente para la empresa, con soporte para poder repotenciar algunos recursos que puedan ayudar en el futuro el desarrollo de las actividades de acuerdo con las necesidades que emerjan.

### **b) Atención de protección**

En esta parte se atiende la protección que se debe dar a los equipos que están operando en la red, los medios sugeridos para la protección son los siguientes:

| Protección  | Importancia                   | Implementado |
|-------------|-------------------------------|--------------|
|             | Elimina energía parasita, y   |              |
| Puerta<br>a | protege a los componentes     | SІ           |
| tierra      | electrónicos de los equipos y |              |
|             | toda la red                   |              |

Tabla Nro. 54 : Evaluación de protección del hardware.

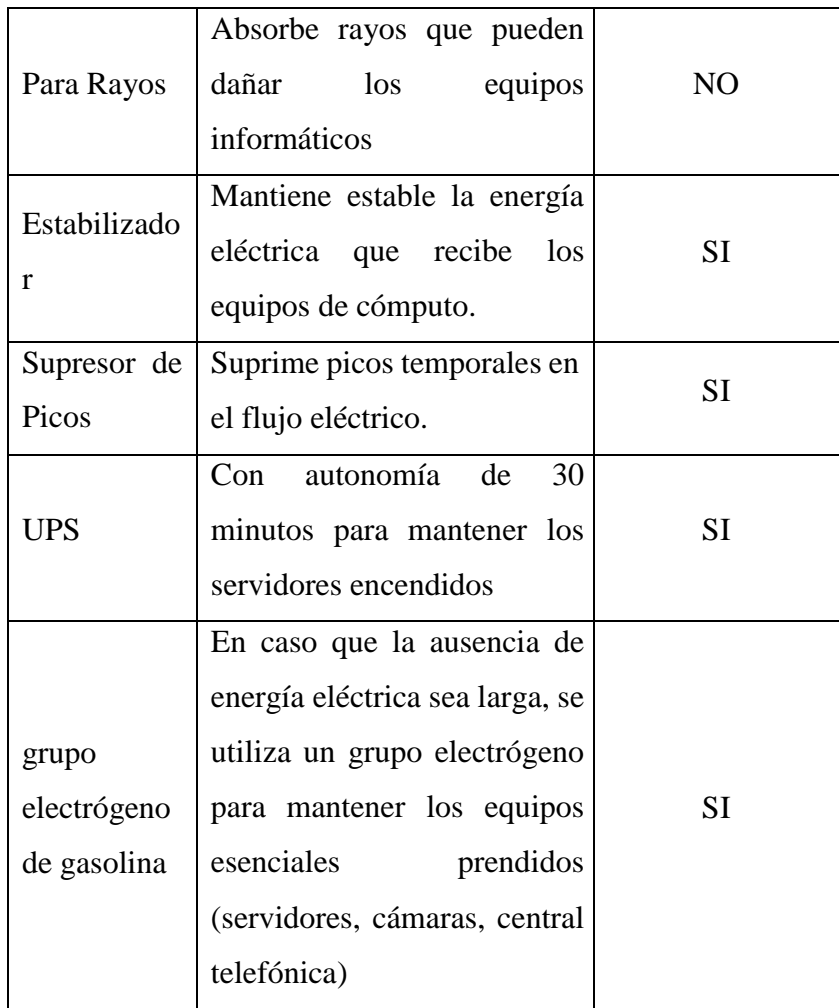

# **c) Instalación y configuración del Software**

En esta parte, se puede revisar que programas se está utilizando en las computadoras del personal administrativo y de los usuarios que realizan operaciones regulares en las computadoras.

El siguiente cuadro donde se detalla el tipo software que utiliza las computadoras, el sistema operativo y aplicativo especial.

| <b>Item</b> | <b>Equipo</b>                                   | <b>Sistema</b><br><b>Operativo</b> | <b>Aplicativo</b>                                                   |  |
|-------------|-------------------------------------------------|------------------------------------|---------------------------------------------------------------------|--|
| 01          | Router                                          | Propietario Cisco                  |                                                                     |  |
| 02          | Servidor CentOS (<br>Datos)                     | CentOS                             |                                                                     |  |
| 03          | Servidor Sistema                                | <b>Windows Server</b><br>2012      | Sistema<br>Contable                                                 |  |
| 04          | Equipo de registro<br>Biométrico táctil - Reloj | Propietario                        |                                                                     |  |
| 05          | Cámaras de Vigilancia                           | Propietario                        | Acceso a red                                                        |  |
| 06          | <b>Access Point</b>                             | Propietario                        |                                                                     |  |
| 07          | Pc Control Hielo                                | Windows 10 Pro                     | <b>SITRAD</b><br>Servicio en red                                    |  |
| 08          | Impresora de Red 1er<br>Piso                    | Propietario HP                     | Servicio de<br>impresión LAN                                        |  |
| 09          | Impresora de Red 2do<br>Piso                    | Propietario HP                     | Servicio de<br>impresión LAN                                        |  |
| 10          | <b>PC-GERENCIA</b>                              | Windows 7<br>Profesional 64        | Sistema<br>Formulas<br>Sistema<br>Contable<br><b>SITRAD</b>         |  |
| 11          | PC-ADMIN                                        | Windows 7<br>Profesional           | Sistema<br>Formulas<br>Sistema<br>Contable<br>Toma pedido<br>Entel  |  |
| 12          | PC-CCONTROL                                     | Windows 10 Pro                     | Sistema<br>Formulas<br>Sistema<br>Contable                          |  |
| 13          | PC-PRODUCCIÓN                                   | Windows 7<br>Profesional           | Sistema<br>Formulas<br>Sistema<br>Contable<br><b>SITRAD</b>         |  |
| 14          | PC-EMPACADOS                                    | Windows 7<br>Profesional           | Sistema<br>Formulas                                                 |  |
| 15          | PC-DESPACHO                                     | Windows 7<br>Profesional           |                                                                     |  |
| 16          | PC-MANTENIMIENTO                                | Windows 7<br>Profesional           | <b>SITRAD</b>                                                       |  |
| 17          | PC-LOGÍSTICA                                    | Windows 7<br>Profesional           | Sistema<br>Contable                                                 |  |
| 18          | <b>PC-VENTAS</b>                                | Windows 7<br>Profesional           | Sistema<br>Formulas<br>Sistema<br>Contable<br>Toma Pedidos<br>Entel |  |

Tabla Nro. 55 : Evaluación del Software.

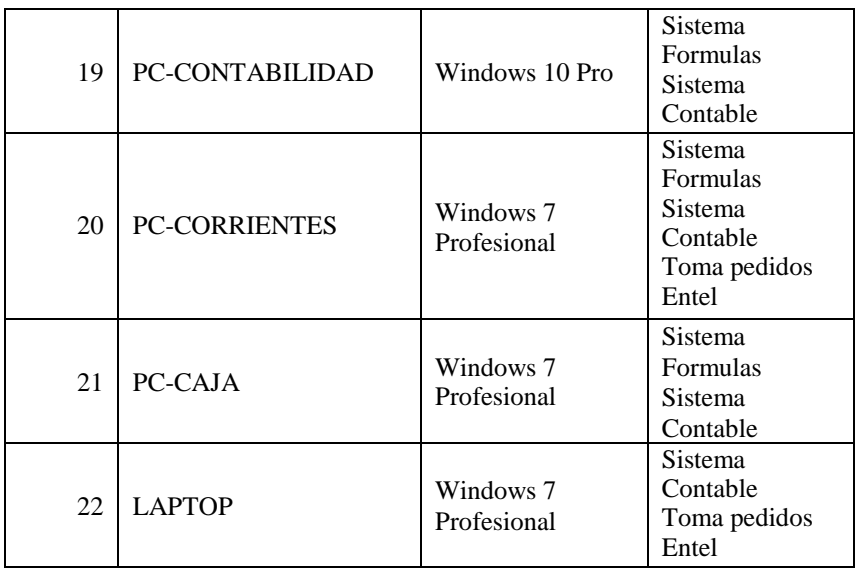

**Software del Servidor,** Por software se ha elegido usar el sistema operativo para servidor Linux CentOS versión 8.

### Gráfico Nro. 66: Logo CentOS.

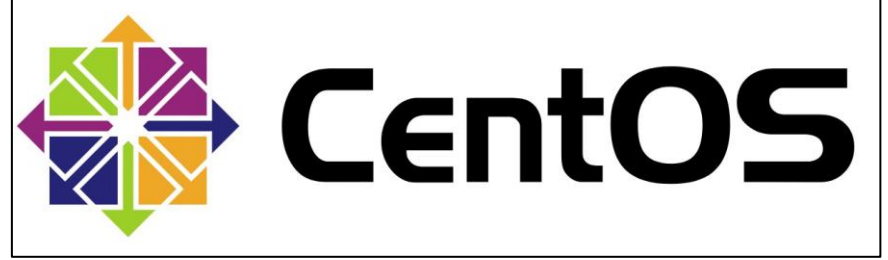

Fuente: Elaboración propia.

Se propuso utilizar CentOS por las siguientes ventajas para su implementación en la empresa:

- Es uno de los sistemas que actualmente tiene soporte y está vigente para garantizar actualizaciones posteriores.
- Es estable, siendo uno de los sistemas operativos Linux más estables que se han desarrollado.
- Velocidad, CentOS es una versión más liviana que otros sistemas Linux esto permite ahorro en los procesos los cuales se plasman en la velocidad del sistema.
- Confiabilidad, es un sistema desarrollado para tener un ciclo de vida mínimo de 5 años con soporte hasta 10 años con distribuciones y actualizaciones permanentes.
- Compatibilidad, este software es compatible con muchos de los servicios de hosting tiene los certificados de seguridad y se puede utilizar fácilmente para controlar servicios de red local.
- Nos provee de diversos servicios como el control de red, Firewall, control de accesos a archivos etc.
- CentOS tiene demandas bajas en cuanto al hardware siendo los requerimientos mínimos Memoria RAM de 64MB, disco mínimo de 1GB y puede operar con cualquier procesador incluso con aquellos básicos.

### **Descripción de Instalación CentOS 8**

CentOS tiene una pagina oficial donde se puede adquirir la imagen para la instalación (https:[//www.CentOS.org/download/](http://www.centos.org/download/) ).

Se puede proceder con la instalación según las recomendaciones y los foros de consulta que tiene la página oficial, para comenzar se puede utilizar un USB con la imagen de CentOS para luego correr la instalación el servidor.

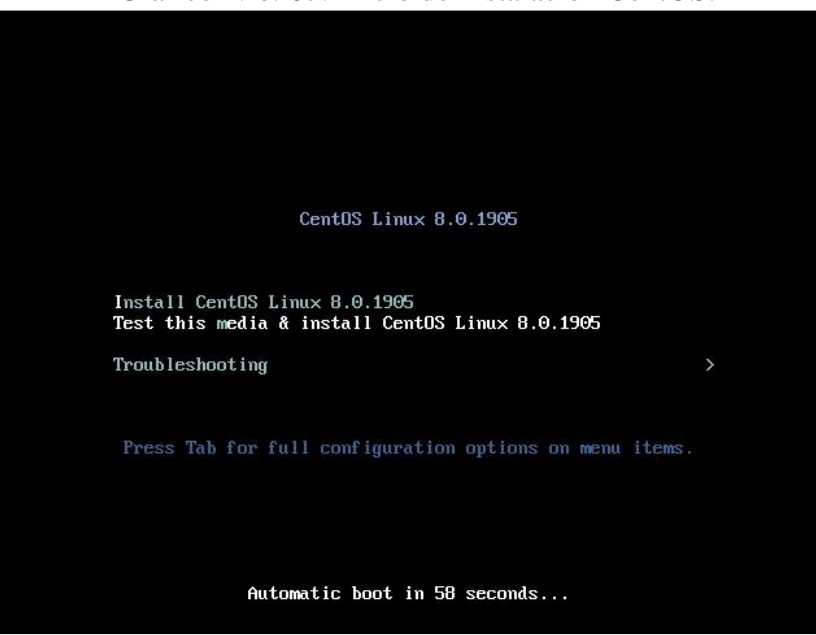

Gráfico Nro. 67: Inicio de Instalación CentOS.

Fuente: Elaboración propia.

Gráfico Nro. 68: Preparativos de instalación en el Servidor.

|    |                      | [ OK ] Started Device-Mapper Multipath Device Controller.                                        |
|----|----------------------|--------------------------------------------------------------------------------------------------|
|    |                      | [ OK ] Reached target Local File Systems (Pre).                                                  |
|    |                      | [ OK ] Reached target Local File Sustems.                                                        |
|    |                      | Starting Create Volatile Files and Directories                                                   |
|    |                      | Starting Open-iSCSI                                                                              |
|    |                      | I OK I Started Create Volatile Files and Directories.                                            |
|    |                      | [ OK ] Started Open-iSCSI.                                                                       |
|    |                      | Starting dracut initqueue hook                                                                   |
|    |                      | I OK I Reached target System Initialization.                                                     |
|    |                      | I OK ] Reached target Basic System.                                                              |
|    |                      | 13.247461] dracut-initqueue[894]: mount: /run/install/repo: WARNING: device write-protected, mou |
|    |                      | nted read-only.                                                                                  |
|    |                      | [ OK ] Started Forward Password Requests to Plymouth Directory Watch.                            |
|    | ΟK                   | I Reached target Local Encrypted Volumes.                                                        |
|    |                      | OK I Reached target Paths.                                                                       |
| E. | OK                   | 1 Started udeu Wait for Complete Device Initialization.                                          |
|    |                      | Starting Device-Mapper Multipath Device Controller                                               |
|    |                      | I OK ] Started Device-Mapper Multipath Device Controller.                                        |
|    |                      | OK 1 Reached target Local File Systems (Pre).                                                    |
| r. |                      | OK I Reached target Local File Systems.                                                          |
|    |                      | Starting Create Volatile Files and Directories                                                   |
|    |                      | Starting Open-iSCSI                                                                              |
|    |                      | I OK I Started Create Volatile Files and Directories.                                            |
|    |                      | [ OK ] Started Open-iSCSI.                                                                       |
|    |                      | Starting dracut initqueue hook                                                                   |
|    |                      | I OK I Reached target System Initialization.                                                     |
|    |                      | I OK 1 Reached target Basic System.                                                              |
|    |                      | 13.247461] dracut-initqueue[894]: mount: /run/install/repo: WARNING: device write-protected, mou |
|    |                      | nted read-onlu.                                                                                  |
|    |                      | [ OK ] Created slice system-checkisomd5.slice.                                                   |
|    |                      | Starting Media check on /deu/sr0                                                                 |
|    | $/$ deu $/$ sr $0$ : | a3cac8f4291d524543889a5a7c9ba849                                                                 |
|    |                      | Fragment sums: 4f679cce36f4ca84cc93af449dd7a232bcea92bb5e6a4a84a7dc53b3442b                      |
|    |                      | Fragment count: 20                                                                               |
|    |                      | Supported ISO: yes                                                                               |
|    |                      | Press [Esc] to abort check.                                                                      |
|    |                      | Checking: 026.9%                                                                                 |
|    |                      |                                                                                                  |

Fuente: Elaboración propia.

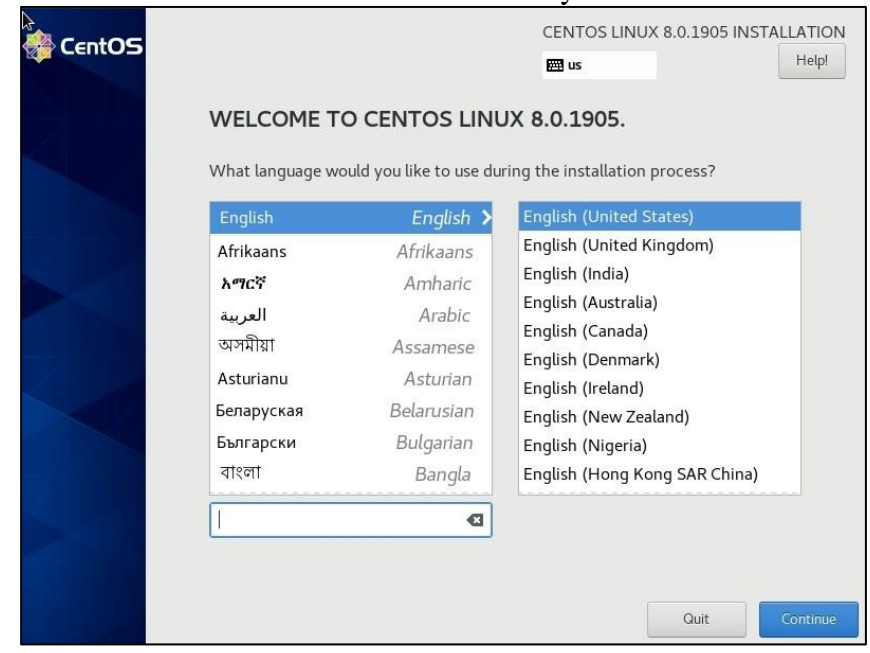

# Gráfico Nro. 69: Selección de Idioma y localidad CentOS

Fuente: Elaboración propia.

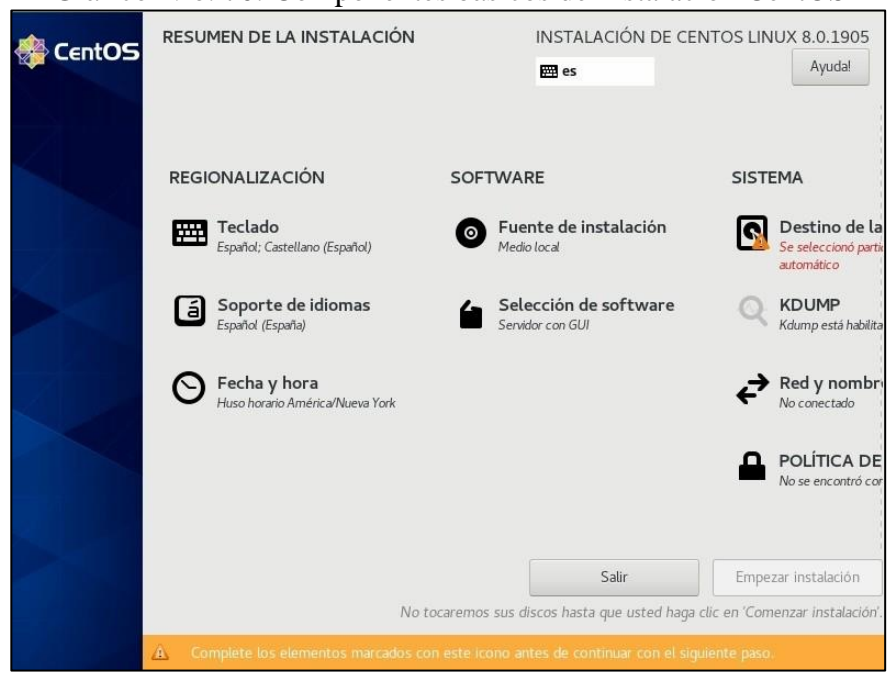

# Gráfico Nro. 70: Componentes básicos de Instalación CentOS

Fuente: Elaboración propia.

# Gráfico Nro. 71: Selección del Disco Duro Instalación CentOS.

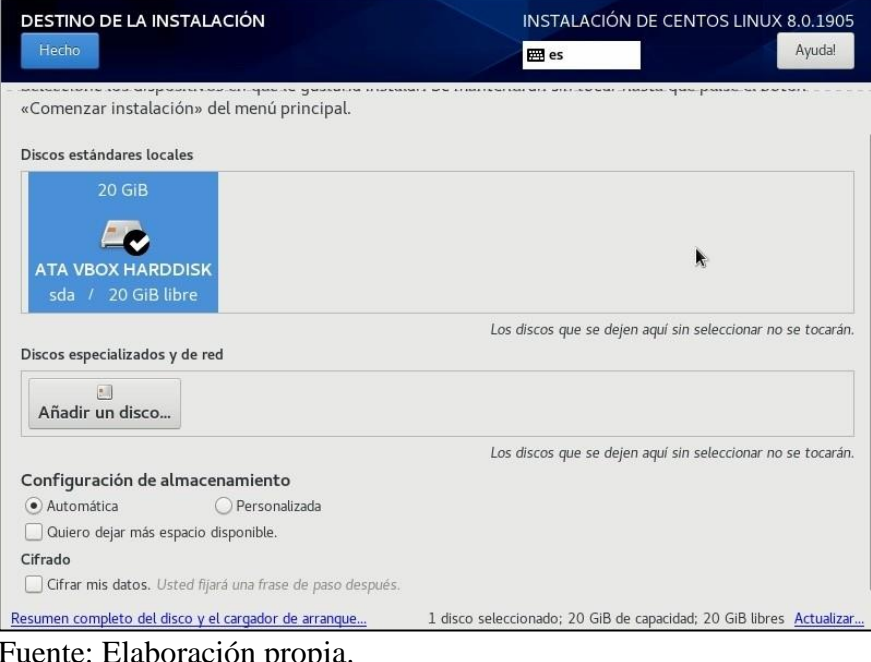

Fuente: Elaboración propia.

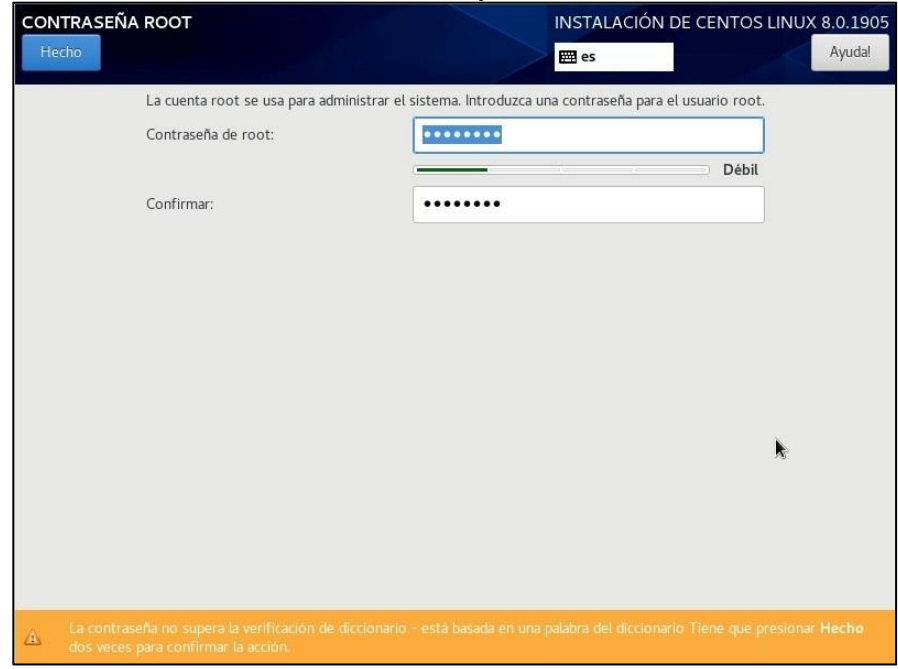

Gráfico Nro. 72: Usuario y contraseña CentOS.

Fuente: Elaboración propia.

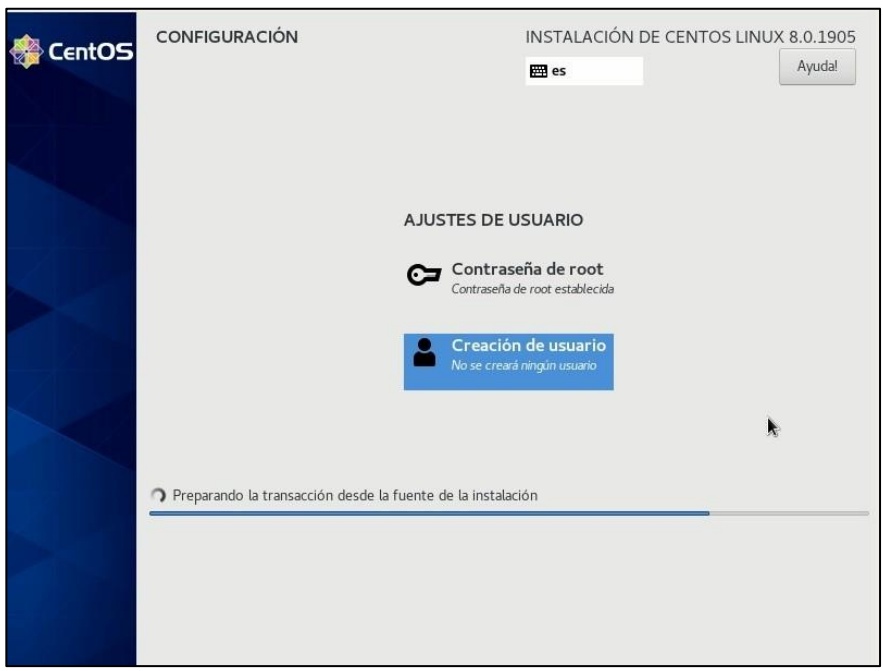

Gráfico Nro. 73: Finalización Instalación CentOS.

Fuente: Elaboración propia.

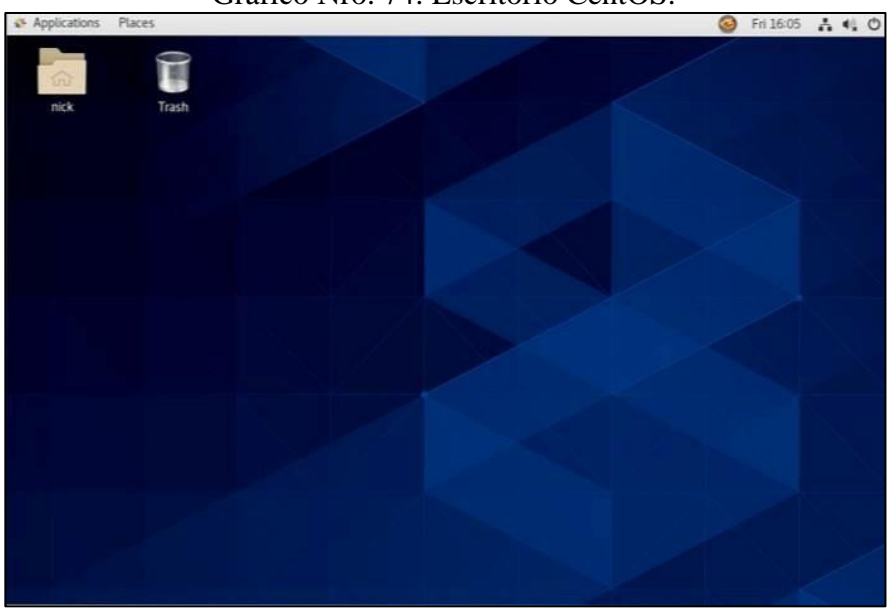

Gráfico Nro. 74: Escritorio CentOS.

#### **Servicios y/o roles en el servidor**

Como parte de la implementación de software, se encuentra dos de los roles que gran importancia en la red el servicio de archivo y el servicio de firewall que a continuación detallo:

- **Servicio de Archivos**, este servicio tiene como finalidad administrar carpetas dentro del servidor que pueden ser accesibles a los usuarios de la red, básicamente proporciona un espacio donde el usuario guarda su información, proporcionando accesibilidad desde cualquier punto de la red usando clave de acceso para utilizar la información. En CentOS de forma predeterminada este servicio está activo, sin embargo, es necesario utilizarlo con el SAMBA, Samba es una implementación gratuita que nos permite interconectar varios sistemas operativos. De esta forma podemos acceder a la información desde cualquier plataforma ya sea Windows, Linux, Unix otros, Samba tiene su propio Active Directory que nos permite administrar los usuarios, los accesos, y los recursos del servidor de datos, de esta forma podemos personalizar los archivos.

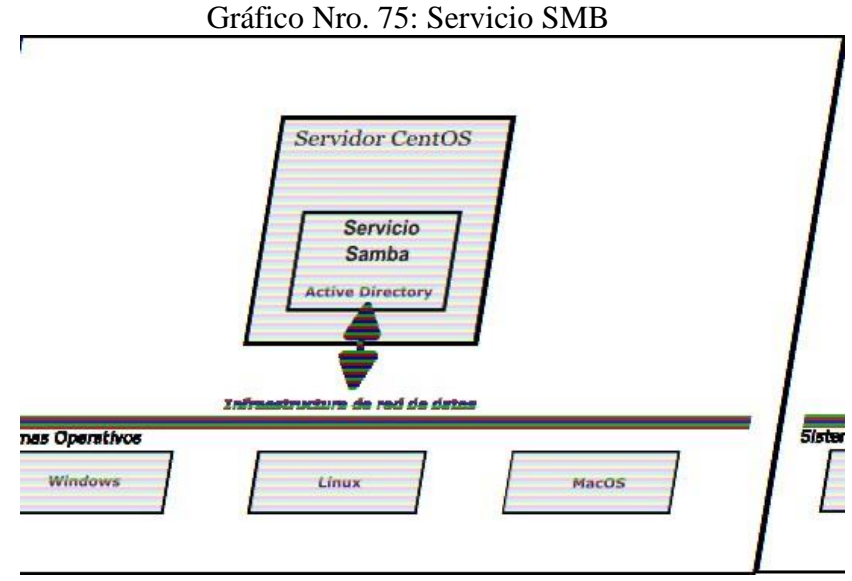

Fuente: Elaboración propia.

Instalación SMB *dnf install samba samba-common samba-client -y serverlg start smb serverlg enable smb*

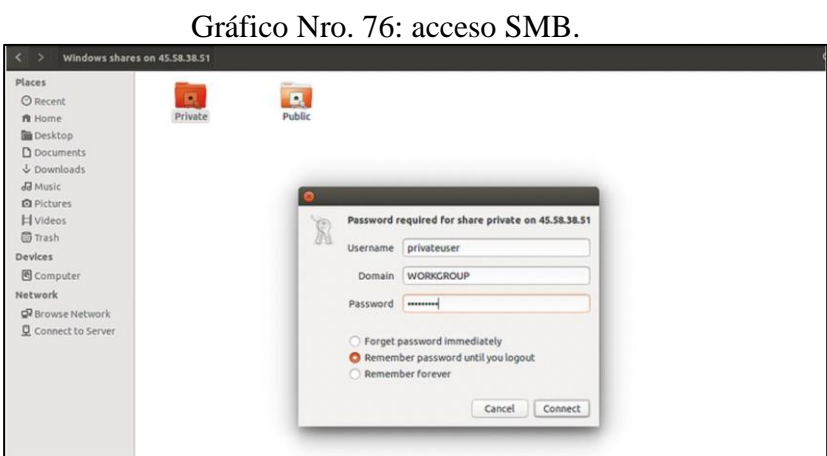

Fuente: Elaboración propia.

- **Servicio de Firewall,** Este servicio proporciona seguridad en toda la red sobre todo garantiza la intrusión externa no autorizados, además proporciona diferentes opciones en los accesos de red e internet, en este último podemos hacer filtros estrictos de páginas web, de direcciones IP y de puertos.

Procedimiento para implementar el Firewall:

*sudo dnf install firewalld sudo serverlg enable firewalld sudo serverlg start firewalld sudo firewall-cmd –state ( running)*

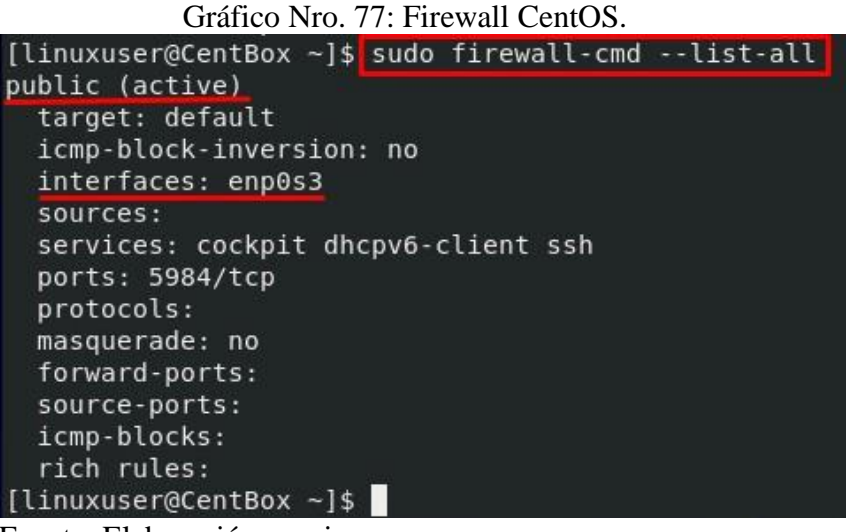

- **Otros servicios** Además de los dos servicios principales que se han implementado, tenemos otros servicios que también son parte del servidor y que complementar la funcionalidad del Servidor CentOS, la cual podemos ver :

*systemctl list-units --type service systemctl list-units --type mount chkconfig --list systemctl status sshd.service*

| UNIT FILE                                 | <b>STATE</b> |
|-------------------------------------------|--------------|
| proc-sys-fs-binfmt_misc.automount         | static       |
| $-$ . mount                               | generated    |
| boot.mount                                | generated    |
| dev-hugepages.mount                       | static       |
| dev-mqueue.mount                          | static       |
| proc-sus-fs-binfmt_misc.mount             | static       |
| sus-fs-fuse-connections.mount             | static       |
| sys-kernel-config.mount                   | static       |
| sys-kernel-debug.mount                    | static       |
| tmp.mount                                 | static       |
| systemd-ask-password-console.path         | static       |
| systemd-ask-password-plymouth.path        | static       |
| systemd-ask-password-wall.path            | static       |
| $session-1$ . scope                       | transient    |
| arp-ethers.service                        | disabled     |
| atd.service                               | enabled      |
| auditd.service                            | enabled      |
| autovt@.service                           | enabled      |
| binfmt misc.service                       | generated    |
| blk-availability.service                  | disabled     |
| bolt.service                              | static       |
| chrony-dnssrv@.service                    | static       |
| chrony-wait.service                       | disabled     |
| chronud.service                           | enabled      |
| clean-mount-point@.service                | static       |
| cockpit-motd.service                      | static       |
| cockpit.service                           | static       |
| console-getty.service                     | disabled     |
| container-gettu@.service                  | static       |
| cpupower.service                          | disabled     |
| crond.service                             | enabled      |
| dbus-org.fedoraproject.FirewallD1.service | enabled      |
| dbus-org.freedesktop.hostname1.service    | static       |
| dbus-org.freedesktop.locale1.service      | static       |
| dhus-org freedeskton login1 service       | etatic       |

Gráfico Nro. 78: Servicios CentOS.

Fuente: Elaboración propia.

# **d) Atención de la seguridad**

En esta parte atendemos, las referencias sobre la seguridad y la vulnerabilidad a la información, en la siguiente tabla tenemos una lista que garantiza la seguridad de la red y la protección de la información dentro de la empresa.

| Protección                                 | Importancia                                                                                      | <b>Implementado</b> |  |  |
|--------------------------------------------|--------------------------------------------------------------------------------------------------|---------------------|--|--|
| Antivirus                                  | Mantiene a los equipos<br>bajo<br>protección<br>por<br>instrucción de virus.                     | <b>SI</b>           |  |  |
| Firewall                                   | El<br>permite<br>servicio<br>controlar el acceso externo<br>a la red                             |                     |  |  |
| Filtro de IP                               | <b>SI</b>                                                                                        |                     |  |  |
| Antiadware                                 | Este programa revisa las<br>cookies y aplicativos espías<br>que pueden estar en el<br>ordenador. | N <sub>O</sub>      |  |  |
| Protocolo de<br>actualización<br>de claves | E1<br>sistema<br>renueva<br>periódicamente las claves<br>de acceso de usuarios                   | N <sub>O</sub>      |  |  |
| Monitoreo de<br>acceso WIFI                | Permite ver<br>que<br>dispositivos<br>están<br>conectados a la red wifi.                         | N <sub>O</sub>      |  |  |
| Control<br>de<br>Puertos.                  | Configuración y control de<br>puertos en el modem.                                               | <b>SI</b>           |  |  |

Tabla Nro. 56 : Evaluación de seguridad del Software

Fuente: Elaboración propia.

#### **FASE V Especificaciones finales del proyecto.**

En esta fase, debemos consolidar las acciones que se realizaron en las anteriores fases de la metodología, que permita documentar las actividades y ademas establecer recomendaciones para planificar mejoras a mediano y largo plazo

### **a) Consolidado de las tareas realizadas**

En esta parte se evalúa las diferentes actividades de cada etapa para ver si se han tomado acciones que permitan el funcionamiento de red**,** el cuadro siguiente nos muestra el desarrollo de cada actividad

| <b>Fase</b>          | <b>Actividades</b>                         | <b>Evaluación</b> |  |
|----------------------|--------------------------------------------|-------------------|--|
|                      | Requerimiento y expectativa del<br>cliente | Satisfactorio     |  |
| Fase:                | Análisis general de la empresa             | Satisfactorio     |  |
|                      | Análisis de infraestructura tecnológica    | Satisfactorio     |  |
|                      | Factibilidad                               | Satisfactorio     |  |
|                      | Consideraciones técnicas de la red         | Satisfactorio     |  |
|                      | Propuesta de diseño de la red              | Satisfactorio     |  |
| $\text{Case} \, \Pi$ | Simulación lógica de red                   | Satisfactorio     |  |
|                      | Soporte de transmisión                     | Satisfactorio     |  |
|                      | Tendido de soporte de transmisión          | Satisfactorio     |  |
| Fase III             | Configuración física                       | Satisfactorio     |  |
|                      | Configuración externa                      | Satisfactorio     |  |
|                      | Configuración interna                      | Satisfactorio     |  |

Tabla Nro. 57 : Consolidado de tareas realizadas.

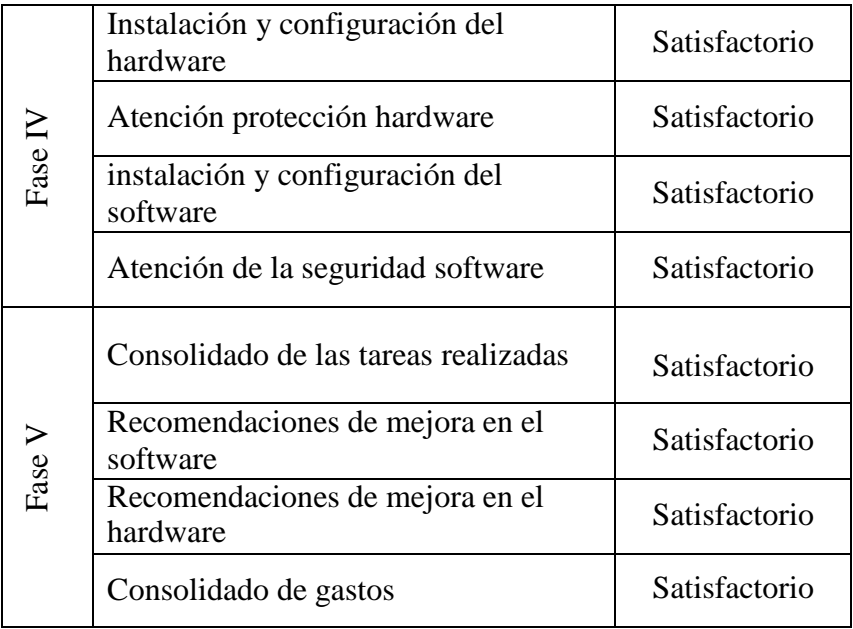

#### **b) Recomendaciones de mejora para el hardware**

En esta parte damos recomendaciones para seguir mejorando la red de datos, estas recomendaciones son acciones que pueden ejecutarse en un mediano o largo plazo y que no fueron ejecutadas en este proyecto.

Con respecto al hardware debemos considerar que la mayor parte de los equipos de cómputo antiguos, de hace 10 años atrás, esto nos ayuda establecer un calendario a largo plazo para poder realizar el mantenimiento preventivo de todos el hardware y además tener una estrategia para el remplazo de equipos que ya no son seguros o son lentos para las finalidades del trabajo.

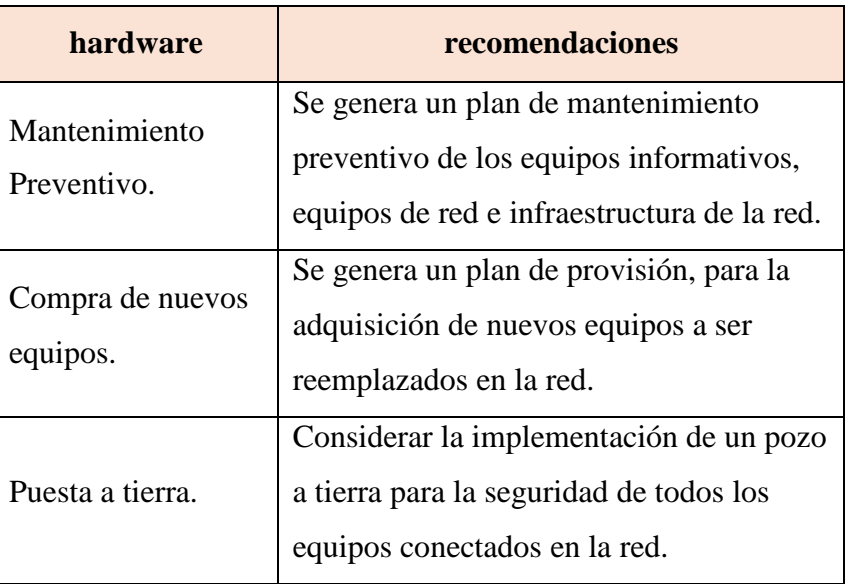

Tabla Nro. 58 : Recomendaciones del Hardware.

Fuente: Elaboración propia

# **c) Recomendaciones de mejora para el software**

Por otra parte, también debemos tener como un plan de acción la realización del inventario de licencias, así mismo debemos implementar la instalación de antivirus y garantizar que todo el software de las computadoras y de los servidores estén actualizados.

| <b>Software</b>              | <b>Recomendaciones</b>                                                                                                    |
|------------------------------|----------------------------------------------------------------------------------------------------|
| Inventario de<br>Licencias   | Se debe tener un portafolio de todas las<br>licencias y si algún equipo no cuenta con<br>ella debe regularizarse a la brevedad. |
| Actualización de<br>Software | Se recomienda que los equipos estén<br>actualizados para evitar instrucciones de<br>cualquier tipo.                             |
| Antivirus                    | Se recomienda que todos los equipos<br>tengan antivirus.                                                                        |
| <b>Servicios</b>             | Debe garantizarse que los servicios estén<br>correctamente configurados y protegidos.                                           |

Tabla Nro. 59 : Recomendaciones del Hardware

Fuente: Elaboración propia

### **d) Consolidado de Gastos**

El siguiente cuadro muestra el costo de todos los dispositivos y materiales utilizados en la implementación de red, en este caso no se están contando con los costos de servicio como la movilidad, ni servicios de acondicionamiento que ha generado la implementación de la red.

| ID       | Descripción                     | Cant. | <b>Unidad</b> | <b>Precio</b><br>Unit. | Sub<br><b>Total</b> |
|----------|---------------------------------|-------|---------------|------------------------|---------------------|
| 01       | Switch de 24<br>Puertos         | 02    | Unidad        | 200.00                 | 400.00              |
| 02       | <b>Access Point TP-</b><br>Link | 01    | Unidad        | 180.00                 | 180.00              |
| 03       | Servidor HP<br>Proliant         | 01    | Unidad        | 5600.00                | 5600.00             |
| 04       | Gabinete Medio                  | 01    | Unidad        | 320.00                 | 320.00              |
| 05       | Gabinete Pequeño                | 01    | Unidad        | 200.00                 | 200.00              |
| 06       | Cable UTP Cat 6                 | 500   | <b>Metros</b> | 1.80                   | 900.00              |
| 07       | Conectores RJ-45                | 100   | Unidad        | 0.50                   | 50.00               |
| 08       | Rosetas de Red                  | 18    | Unidad        | 3.00                   | 54.00               |
| 09       | Canaletas                       | 30    | Unidad        | 6.00                   | 180.00              |
| 10       | Tarugos y Pernos                | 01    | <b>Bolsa</b>  | 12.00                  | 12.00               |
| 11       | Pegamento                       | 01    | Unidad        | 14.00                  | 14.00               |
| Total S/ |                                 |       |               | 7910.00                |                     |

Tabla Nro. 60 : Costo de material para la implementación de red

Fuente: Elaboración propia.

El presupuesto de ejecución e implementación, detallamos el presupuesto de la implementación según las fases de la metodología de FitzGerald.

| Fase               | Concepto                                                                                                    | <b>Monto</b> |
|--------------------|----------------------------------------------------------------------------------------------------|--------------|
|                    |                                                                                                    | (Soles S/)   |
| Fase I             | Preparativos, movilidad, alimentos y<br>materiales de escritorio para<br>levantamiento de información en la<br>empresa.                              | 50.00        |
| $\text{Face } \Pi$ | Material para la implementación de red<br>(cable, canaletas, rosetas. etc.)                                                                          | 1,500.00     |
|                    | Mano de obra, tendido e instalación del<br>cableado de red.                                                                                          | 500.00       |
| Fase III           | Adquisición de los equipos de red<br>(servidor, Access Point, Router) y<br>Hardware informático compatible con la<br>red (cámaras, impresoras. etc.) | 10,000.00    |
|                    | Servicio de configuración de los equipos<br>de red.                                                                                                  | 300.00       |
|                    | Plan de mantenimiento preventivo de los<br>equipos informáticos.                                                                                     | 200.00       |
| Fase IV            | Elaboración de informe del estado actual<br>de los equipos informáticos y propuesta<br>de renovación de equipos y licencias de<br>software.          | 200.00       |
|                    | Servicio de implementación de puesta a<br>Tierra<br>(Incluye materiales y mano de obra).                                                             | 1,200.00     |
| Fase V             | Evaluación de informe y conclusión final<br>de la implementación de red de datos                                                                     | 200.00       |
|                    | <b>TOTAL</b>                                                                                                    | 14,150.00    |

Tabla Nro. 61 : Presupuesto de ejecución e implementación.

#### **e) Cierre documentario del proyecto**

En esta sección , se arma un documento general que representa las memorias del proyecto , consolidando todas las actividades que se han realizando, se adjunta los documentos generados del proyecto, permisos, compras , facturas, contratos, evidencias fotográficas , cuadros de planificación cronogramas, que nos permita evidenciar el desarrollo del proyecto.

# Gráfico Nro. 79: Diagrama de Gantt.

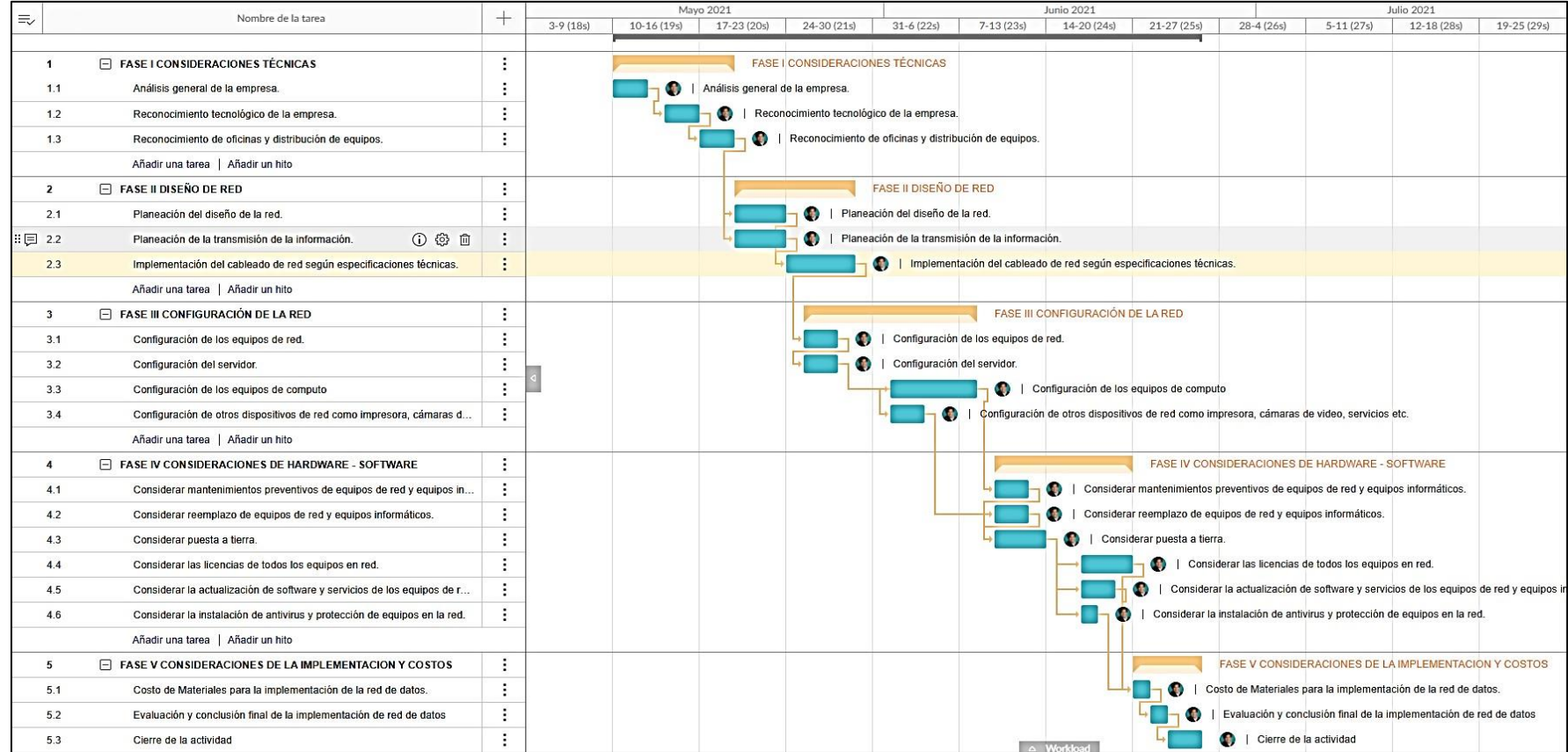

Fuente: Elaboración propia.

#### **VI. CONCLUSIONES**

Luego de haber analizado e interpretado los resultados, se puede apreciar la insatisfacción por problemas de la red, de los colaboradores, así mismo se muestra la aprobación de implementar una red de datos con CentOS en la Fábrica de Embutidos la Granjita EIRL, concluyendo que esta propuesta permite optimizar el desempeño de las comunicaciones, con la finalidad de mejorar los servicios de red y la transferencia de información en la empresa, por ello podemos decir que la hipótesis general queda aceptada.

Por ello llegamos a las siguientes conclusiones según los objetivos específicos:

- 1. Se determino el nivel de satisfacción de la infraestructura de red de datos según los resultados de la primera dimensión, siendo el aporte la identificación de la infraestructura de red para su proceso de mejora y como valor agregado se determina las necesidades y la propuesta tecnológica que permite una red de datos para la producción de la empresa.
- 2. Se diseño una red de datos utilizando la metodología FitzGerald, permitiendo satisfacer las necesidades de la red de datos que la empresa necesita según los resultados de la segunda dimensión que proporcionan el interés para la implementación de una red de datos, como aporte se hace una planificación de la metodología FitzGerald, y como valor agregado el uso adecuado de las fases que se ajustan a las necesidades de la investigación.
- 3. Se realizo la simulación del diseño de red que garantizo el correcto funcionamiento de la infraestructura de red de datos, permitiendo la funcionalidad de los servicios, como aporte se tiene el seguimiento de los servicios y las mejoras de los usuarios de la red de datos, y como valor agregado se le ofreció el testeo y monitoreo para verificar el funcionamiento de los servicios de la red de datos.

### **VII. RECOMENDACIONES**

- 1. Realizar capacitaciones constantes a todo el personal sobre el uso de los servicios de redes y el correcto tratamiento de la infraestructura de datos, teniendo en cuenta los estándares ANSI/TI/EIA 568,569A, 606A, 607.
- 2. Se recomienda realizar un protocolo interno que permita mantener el cuidado de la infraestructura y manejo de la red de datos para la empresa.
- 3. Se sugiere informarse de la compatibilidad y las referencias técnicas de cada equipo que compone la red, de esta forma garantizar un correcto funcionamiento.
- 4. Se recomienda contar con un personal de tecnología de la Información (TI) o un asesor que permita dar soporte en la empresa.
- 5. Se recomienda implementar otros servicios de red y/o nuevas tecnologías compatibles, como telefonía IP, sistemas de control de temperatura, sistemas de seguridad, etc.
- 6. Se recomienda tener un profesional que pueda asesorar y asistir en el soporte tecnológico de la empresa.

### **REFERENCIAS BIBLIOGRÁFICAS**

- 1. Perez EH. Tecnologías y Redes de transmisión de datos. Primera Edición ed. Mexico: Editorial Lumisa; 2010.
- 2. Rodriguez JE. Analysis of data networks for public sector companies in the city of Cúcuta. Revista Espacios. 2018 Agosto; 39(47).
- 3. Paredes JL. La calidad del sistema de red y la satisfacción del personal usuario de la oficina de informática del gobierno regional de Lima. Tesis. Lima: UNJFSC, Arequipa; 2021.
- 4. Jimena M. Implementación de una red de datos de alta velocidad bajo el estándar 802.9 para la comunicación de los dispositivos informáticos en el decanato de la facultad de Ciencias Técnicas. Tesis Pregrado. Manabi - Ecuador: Universidad Estatal del Sur de Manabí, Facultad de Ciencias Técnicas - Ingenieria en Computación y Redes; 2021.
- 5. Jimenez Botero D, Patiño Gómez JG. Diseño e Implementación de una infraestructura de gestión centralizada para la administración de estaciones de trabajo y servicios de red con sistema operativo Linux. Tesis Pre Grado. Universidad Instituto Tecnologico Metropolitano, Ingenieria de sistemas; 2018.
- 6. Zeta Alzamora S. Propuesta de mejora depropuesta de mejora de la red de datos administrada con linux CentOS en el área de electrónica industrial del I. S. T. P. Almirante Miguel Grau. Tesis Pre-grado. Piura: Universidad los Angeles de Chimbote, Ingenieria de Sistemas; 2020.
- 7. Crisanto Hidalgo R. Propuesta de implementación de la red de datos administrada con CentOS en el centro de salud Tambogrande – Piura. Tesis

Pre-grado. Chimbote: Universidad Catolica Los Angeles de Chimbote, Ingenieria de Sistemas; 2019.

- 8. Castillo Cornejo K. Reingenieria de la red de datos administrada con servidor Linux- CentOS en la dirección desconcentrada de cultura Tumbes. Tesis Pregrado. Piura: Universidad Catolica los Angeles de Chimbote, Ingenieria de Sistemas; 2019.
- 9. Victor D. Diseño e Implementación de una Red LAN Inalámbrica en Campamento Vizcachas- Proyecto Quellaveco, a cargo de la empresas INGENYO-PSOLUTEL. Tesis pre-grado. Arequipa: Universidad Nacional de San Agustin, Escuela Profesional de Ingenieria; 2021.
- 10. Milton G. Propuesta de implementación de la red de datos en la empresa M3 Ingeniería Perú S.A.C. Tesis pre - grado. Chimbote: Universidad Los Angeles de Chimbote, Escuela Profesional de Ingenieria de Sistemas; 2020.
- 11. José C. Diseño de la red LAN de Banda ancha, mediante la tecnología de fibra óptica para un sistema de video vigilancia del puerto el Faro - Matarani, Arequipa. Tesis pregrado. Puno: Universidad Nacional del Altiplano, Escuela profesional de Ingeniería Electrónica y de Sistemas; 2019.
- 12. SUNAT. Ficha Sunat registro del contribuyente 20411506615 Fabrica de Embutidos la Granjita. 2021. https://e-consultaruc.sunat.gob.pe/.
- 13. Fábrica de Embutidos la Granjita EIRL. Reglamento, lineamientos y politicas de empresa fabrica de embutido la Granjita EIRL. 2005. Reglamento Vigente al 2022.
- 14. Orueta JL. Libro Blanco de la Universidad Digital. Primera Edición ed. Madrid: Fundación Telefonica; 2010.
- 15. Calambra P. Conociendo las TIC. Primera Edición ed. Inestrosa MM, editor. Santiago: Universidad de Chile; 2009.
- 16. Verria RS. Generación TIC. Primera Edición ed. Madrid: Departamento de proyectos periodisticos de la Universidad de Navarra; 2010.
- 17. Burumen SA. Evolución y desarrollo de las TIC en la economia del conocimiento. Primera Edición ed. Madrid: Ecobook - Editorial del Economista.; 2008.
- 18. Cisa A. Red de datos de computadoras. [Online].; 2017 [cited 2020 09 01. Available from: https:[//www.ecured.cu.](http://www.ecured.cu/)
- 19. Morales FP. Redes de Datos. PNTE. 2014 May.
- 20. Tanenbaum AS. Redes de computadoras: Pearson Prentice Hall; 2003.
- 21. Gómez JA. Redes Locales tomo 3 Madrid: Editex.
- 22. Lepree E. Red LAN. [Online].; 2012 [cited 2021 05 24. Available from: https://commons.wikimedia.org/wiki/File:Red\_LAN.gif.
- 23. Lepree E. Tipos de redes. [Online].; 2012 [cited 2020 05 29. Available from: https://commons.wikimedia.org/wiki/File:Tipos\_de\_redes.jpg.
- 24. Magno EA. Topologia de Malla. [Online].; 2004 [cited 2018 Mayo 28. Available from: [http://topologiademalla.blogspot.pe/.](http://topologiademalla.blogspot.pe/)
- 25. Maldo M. La topologia de la red las redes en malla. [Online]. [cited 2021 05 19. Available from: https:[//www.freepng.es/png-z5nh4y/.](http://www.freepng.es/png-z5nh4y/)
- 26. Weebly P. Topologia de malla. [Online].; 2001 [cited 2018 Mayo 28. Available from: [http://new-prestige.weebly.com/topologigravea-de](http://new-prestige.weebly.com/topologigravea-de-)malla.html.
- 27. Dharappa Bagle A. Bus Topology. [Online].; 2018 [cited 2020 05 29. Available from: https://commons.wikimedia.org/wiki/File:Bus\_Topology.gif.
- 28. Red E. Red de Datos topologia bus. [Online].; 2018 [cited 2018 Mayo 28. Available from: https:[//www.ecured.cu/Topolog%C3%ADa\\_de\\_bus.](http://www.ecured.cu/Topolog%C3%ADa_de_bus)
- 29. Weebly P. Topologia fisica de red Topologia de Bus. [Online].; 2015 [cited 2018 Mayo 28. Available from: [http://new](http://new-/)prestige.weebly.com/topologiacutea-de-bus.html.
- 30. Cornejo Cubias JA, Castro Serrano WE. Redes Inalambricas y Cableadas Topologia de Estrella. [Online].; 2018 [cited 2018 Mayo 28. Available from: https://redesinalambricasycableadas.wordpress.com/redescableadas/diferentes-topologias-de-red/topologia-de-estrella/.
- 31. Moran R. Star topology. [Online].; 2008 [cited 2021 05 29. Available from: https://commons.wikimedia.org/wiki/File:Star\_topology.gif.
- 32. Saavedra M. Topologia de Anillo. [Online].; 2009 [cited 2018 Mayo 28. Available from: [http://sabiundo.blogspot.pe/.](http://sabiundo.blogspot.pe/)
- 33. Mejia Gonzalez JdJ. Tipos de Topologias Packet Tracer Red en Anillo. [Online].; 2015 [cited 2018 Mayo 28. Available from: [http://josedejesusmejiagonzalez.blogspot.pe/2015/05/red-en-anillo-red-con](http://josedejesusmejiagonzalez.blogspot.pe/2015/05/red-en-anillo-red-con-)topologia-de.html.
- 34. Weebly. Topologias Fisicas de red topologia de anillo. [Online].; 2018 [cited 2018 Mayo 28. Available from: [http://new](http://new-/)prestige.weebly.com/topologigravea-de-anillo.html.
- 35. Saiz Noeda M. Comunicaciones y redes. [Online].; 2012 [cited 2021 05 27. Available from:  $\blacksquare$ https://rua.ua.es/dspace/bitstream/10045/23641/1/TI1213\_TEMA5.pdf.
- 36. Merron E. Topologi de Redes : Arbol. [Online].; 2018 [cited 2018 Mayo 28. Available from: [http://toparbol.blogspot.pe/.](http://toparbol.blogspot.pe/)
- 37. Bautista WJG. Dispositivos de Interconexion Topologia de redes red arbol. [Online].; 2013 [cited 2018 Mayo 28. Available from: [http://dispositivosinterconxavi10.blogspot.pe/p/topologias-de-redes.html.](http://dispositivosinterconxavi10.blogspot.pe/p/topologias-de-redes.html)
- 38. Tommaso LD. Mikros Ways Modelos OSI y TCP/IP. [Online].; 2009 [cited 2018 Mayo 29. Available from: https:[//www.mikroways.net/2009/08/08/modelos-osi-y-tcpip/.](http://www.mikroways.net/2009/08/08/modelos-osi-y-tcpip/)
- 39. Giacomini D. Abbinamento ISO-ISO e TCP-IP. [Online].; 2012 [cited 2021 05 29. Available from: https://commons.wikimedia.org/wiki/File:Abbinamento\_ISO-OSI\_e\_TCP-IP.jpg.
- 40. Barreto Prieto O. ¿Qué es el modelo OSI? [Online].; 2002 [cited 2018 Mayo 29. Available from: https://sites.google.com/site/redesbasico150/protocolosde-red/-que-es-el-modelo-osi.
- 41. Lopez C. TCP/IP. [Online].; 2018 [cited 2018 Mayo 29. Available from: https://es.ccm.net/contents/282-tcp-ip.
- 42. Mudrák D. Inkapseling bij tcp-ip-nl. [Online].; 2014 [cited 2021 05 26. Available from:  $\blacksquare$ https://commons.wikimedia.org/wiki/File:Inkapseling\_bij\_tcp-ip-nl.svg.
- 43. Martí J. Explicando la arquitectura de protocolos TCP/IP. [Online].; 2018 [cited 2018 Mayo 29. Available from: https:[//www.universidadviu.es/explicando-la-arquitectura-protocolos-tcpip/.](http://www.universidadviu.es/explicando-la-arquitectura-protocolos-tcpip/)
- 44. Raffino ME. Cable Coaxial. [Online].; 2020 [cited 2021 05 29. Available from: https://concepto.de/cable-coaxial/.
- 45. Castañeda F. Determinacion de la Impedancia Caracteristica en un cable coaxial. [Online].; 2017 [cited 2018 Mayo 29. Available from: https://d1wqtxts1xzle7.cloudfront.net/38928000/preinforme-with-coverpage-v2.pdf?Expires=1634138251&Signature=ZDGc~~LBpXz0bQk6VEwo9LlOvutTUVTfLF73h70jtjD48F-MeSRv93l5IzpX-PnL0tJ7twVCDF84q8bvj3GsFX28lSBQJwEPC~iJDnDxyoJ9EXK~UaO8D 6HdgVSPC5LF85S7CDj87RSLsdyM.
- 46. Barraza E. Flickr Cable STP para redes. [Online].; 2008 [cited 2021 05 28. Available from:  $\blacksquare$ https://live.staticflickr.com/3485/3311124901\_3f3ee1a6cd\_o.jpg.
- 47. Rawat A. Flick Fotografia comparativa de Cable UTP y STP. [Online].; 2008 [cited 2021 05 28. Available from: https://live.staticflickr.com/7719/28269139856\_b41cc0d7d4\_o.jpg.
- 48. Ochoa G. Radio enlace wifi de 2.4Ghz o 5.4 Ghz. [Online].; 2012 [cited 2020 05 28. Available from: https://incared.net/2015/07/28/radio-enlace-wifi-de-2- 4-ghz-o-5-4-ghz/.
- 49. Araya D. Sistemas de ondas de comunicación terrestre, sistemas electrónicos de comunicaciones. [Online].; 2012 [cited 2021 05 28. Available from: [http://cursomicrondas208018.blogspot.com/.](http://cursomicrondas208018.blogspot.com/)
- 50. Gutza M. RJ 45 plug. [Online].; 2014 [cited 2021 05 29. Available from: https://commons.wikimedia.org/wiki/File:Rj45plug-8p8c.png.
- 51. Joskowicz J. Cableado Estructurado. Manual. Montevideo Uruguay: Universidad de la Republica, Instituto de ingenieria electrica , facultad de ingenieria; 2013.
- 52. Mendoza M. Estandar ANSI/TIA/EIA 569A. [Online].; 2018 [cited 2018 Mayo 29. Available from: https://virtual.itca.edu.sv/Mediadores/irmfi1/IRMFI\_36.htm.
- 53. Mendoza M. Estandar ANSI/ TIA/ EIA 606A. [Online].; 2016 [cited 2018 Mayo 29. Available from: https://virtual.itca.edu.sv/Mediadores/irmfi2/ITRMFI\_02.htm.
- 54. Jiang Y. Diseno de data Centers UNFV requerimientos de puesta y conexiones a tierra para telecomunicaciones Norma ANSI/TIA/EIA 607. [Online].; 2016 [cited 2018 Mayo 29. Available from: [http://bracamontedatacenters.weebly.com/ansitiaeia-607.html.](http://bracamontedatacenters.weebly.com/ansitiaeia-607.html)
- 55. Gonzales. Redes Telemáticas El Switch como funciona y sus principales caracteristicas. [Online].; 2013 [cited 2018 Mayo 29. Available from: [http://redestelematicas.com/el-switch-como-funciona-y-sus-principales](http://redestelematicas.com/el-switch-como-funciona-y-sus-principales-)caracteristicas/.
- 56. Corral A. Hub y Switch. [Online].; 2015 [cited 2018 Mayo 29. Available from: https:[//www.osmosislatina.com/conectividad/hubs\\_switches.htm.](http://www.osmosislatina.com/conectividad/hubs_switches.htm)
- 57. Smith H. TrendNet. [Online].; 2018 [cited 2018 Mayo 29. Available from: https:[//www.trendnet.com/langsp/products/proddetail?](http://www.trendnet.com/langsp/products/proddetail)prod=120\_TE-500.
- 58. Iglesias AL. About Espanol Tecnologia Que es un Router? [Online].; 2016 [cited 2018 Mayo 29. Available from: https:[//www.aboutespanol.com/que-es](http://www.aboutespanol.com/que-es-)un-router-841387.
- 59. Castillo A. Access Point D-Link. [Online].; 2015 [cited 2018 Mayo 29. Available from: [http://www.cistelperu.com/store/acces-point/22-access](http://www.cistelperu.com/store/acces-point/22-access-)point-wireless-d-link-wireles-dap1360.html.
- 60. Diaz E. LinkSys Que es un Modem? [Online].; 2016 [cited 2018 Mayo 29. Available from: https:[//www.linksys.com/es/r/resource-center/qu%C3%A9](http://www.linksys.com/es/r/resource-center/qu%C3%A9-) es-un-m%C3%B3dem/.
- 61. Diaz E. Should you buy or rent a cable modem. [Online].; 2018 [cited 2018 Mayo 29. Available from: https:[//www.windowscentral.com/should-you-buy](http://www.windowscentral.com/should-you-buy-)or-rent-cable-modem.
- 62. Herrera F. Roseta Empotrable Cat6 2 x RJ45 Angulo Hembra. [Online].; 2018 [cited 2018 Mayo 29. Available from: https:[//www.pccomponentes.com/digitus-roseta-empotrable-cat6-2-x-rj45](http://www.pccomponentes.com/digitus-roseta-empotrable-cat6-2-x-rj45-) angulo-hembra.
- 63. Hackegua V. Y Tech Patch Cord. [Online].; 2018 [cited 2018 Mayo 29. Available from: [http://www.ytech-eg.com/product/patch-cord-3m-cat6-tera/.](http://www.ytech-eg.com/product/patch-cord-3m-cat6-tera/)
- 64. Ramirez A. Bastidores TelNet. [Online].; 2018 [cited 2018 Mayo 29. Available from: https://telnetron.com/index.php/hn/bastidores-racks-ygabinetes.html?limit=20&mode=list&p=4&price=1000-.
- 65. Calcina R. Que es un Patch Panel? [Online].; 2018 [cited 2018 Mayo 29. Available from: [http://www.ordenadores-y-portatiles.com/patch-panel.html.](http://www.ordenadores-y-portatiles.com/patch-panel.html)
- 66. Manrique V. Patch Panel 24 puertos ATEL. [Online].; 2018 [cited 2018 Mayo 29. Available from: https:[//www.atel](http://www.atel-/)electronics.eu/produkt.php?hash=04952.
- 67. Chang G. Canaletas de Pared SATRA. [Online].; 2018 [cited 2018 Mayo 29. Available from: [http://www.satranet.com/satra/productos-canaletas](http://www.satranet.com/satra/productos-canaletas-)pared1.html.
- 68. Umma S. Herramientas para cableado estructurado. [Online].; 2018 [cited 2018 Mayo 29. Available from:

https://sistemasumma.com/2010/10/26/herramientas-para-cableadoestructurado/.

- 69. Rosado A. Ponchadora impacto p/110 Ideal Herramienta impacto GIC TRNICS. [Online].; 2018 [cited 2018 Mayo 29. Available from: [http://gictronics.com/1696-ponchadora-impacto-p110-ideal-herramienta-de](http://gictronics.com/1696-ponchadora-impacto-p110-ideal-herramienta-de-)impacto-con-cuchilla-110.html.
- 70. Rodriguez H. Alta Calidad Rj45 red de cable tester ALIBABA. [Online].; 2018 [cited 2018 Mayo 29. Available from: https://spanish.alibaba.com/product-detail/high-quality-rj45-rj11-networkcable-tester-593772391.html.
- 71. Camillo J. Multimetro Flickr. [Online].; 2014 [cited 2021 05 28. Available from: https://live.staticflickr.com/3676/13112732245\_1e381e4868\_o.jpg.
- 72. Portocarrero Y. Generador de Tonos para Identificar Cables Mercado Libre. [Online].; 2018 [cited 2018 Mayo 29. Available from: https://articulo.mercadolibre.com.co/MCO-455295356-generador-de-tonospara-identificar-cables-rtc-her-253-\_JM.
- 73. Green L. Cinta Pasacable Fibra de Vidrio. [Online].; 2018 [cited 2018 Mayo 29. Available from: https:[//www.es.greenlee.com/products/FISHTAPE%2540cFIBERGLASS%2](http://www.es.greenlee.com/products/FISHTAPE%2540cFIBERGLASS%252) 540d%2540x175%2522-X-50%2540t.html?product\_id=19448.
- 74. Marchionni E. Administrador de Servidores. Primera ed. Buenos Aires: Fox Andina; 2011.
- 75. Freedman A. Diccionario de Computación. Quinta ed. Madrid: McGraw-Hill; 1993.
- 76. Martínez R. Sofware Lab. [Online].; 2020 [cited 2020 11 28. Available from: https://softwarelab.org/es/servidor/.
- 77. Logan H. Servidores y Sistemas Hewlett Packard Enterprise. [Online].; 2018 [cited 2018 11 25. Available from: https:[//www.hpe.com/es/es/servers.html.](http://www.hpe.com/es/es/servers.html)
- 78. Hamilton D. Tecnozero Servidor Torre. [Online].; 2020 [cited 2020 11 27. Available from: https:[//www.tecnozero.com/servidor/torre/.](http://www.tecnozero.com/servidor/torre/)
- 79. Scott O. Servidor tipo rack: Caracteristicas y ventajas LAGE. [Online].; 2020 [cited 2020 11 29. Available from: https:[//www.lage.com.mx/blog/servidor](http://www.lage.com.mx/blog/servidor-)rack-definicion-caracteristicas-y-ventajas.
- 80. Allen B. IT Explained Servidor PAESSLER. [Online].; 2020 [cited 2020 11 28. Available from: https:[//www.es.paessler.com/it-explained/server.](http://www.es.paessler.com/it-explained/server)
- 81. Ramirez C. Escuela de Internet Caracteristicas de servidores Nominalia. [Online].; 2020 [cited 2020 11 28. Available from: https:[//www.escueladeinternet.com/servidores-virtuales-vps/.](http://www.escueladeinternet.com/servidores-virtuales-vps/)
- 82. Bennett G. Servidor Proxy. [Online].; 2020 [cited 2020 11 28. Available from: https://es.ryte.com/wiki/Servidor\_Proxy.
- 83. Sanchez M. Aprender a Programar Qué es un servidor y cuales son sus principales tipos de servidores. [Online].; 2020 [cited 2020 11 28. Available from: https:[//www.aprenderaprogramar.com/index.php?o](http://www.aprenderaprogramar.com/index.php)ption=com\_content&view =article&id=542:que-es-un-servidor-y-cuales-son-los-principales-tipos-deservidores-proxydns-webftppop3-y-smtp-dhcp&catid=57&Itemid=179.
- 84. Lara F. GoDaddy producto correo electronico. [Online].; 2020 [cited 2020 11 28. Available from: https://pe.godaddy.com/blog/servidor-de-correoelectronico-como-funciona/.
- 85. Ruiz F. Servidor de archivos en la empresa alternativas actuales. [Online].; 2020 [cited 2020 11 28. Available from: https://blog.dataprius.com/index.php/2019/11/20/servidor-de-archivos-en-laempresa-alternativas-actuales/.
- 86. Cabrera R. Desafio Hosting Tipos de servidores. [Online].; 2020 [cited 2020 11 28. Available from: https://desafiohosting.com/que-es-unservidor/#Servidor\_Proxy.
- 87. Niguez J. Hosting Compartido vs VPS vs Servidor Dedicado. [Online].; 2020 [cited 2020 11 28. Available from: https://javiniguez.com/hostingcompartido-vs-vps-vs-servidor-dedicado-2/.
- 88. Cabrera F. Que es un Sistema Operativo CILSA. [Online].; 2020 [cited 2020 11 28. Available from: https://desarrollarinclusion.cilsa.org/tecnologiainclusiva/que-es-un-sistema-operativo/.
- 89. Riquelme A. Sistemas Operativos para servidores : historia y situacion actual - IONOS. [Online].; 2020 [cited 2020 11 28. Available from: https:[//www.ionos.es/digitalguide/servidores/know-how/los-sistemas](http://www.ionos.es/digitalguide/servidores/know-how/los-sistemas-)operativos-para-servidor-a-traves-del-tiempo/.
- 90. León A. Microsoft Windows Server. [Online].; 2019 [cited 2021 05 29. Available from: https://hostingdiario.com/windows-server/.
- 91. Rodríguez A. Que es ubuntu y para que sirve. [Online].; 2020 [cited 2021 05 29. Available from: https://es.godaddy.com/blog/que-es-ubuntu-y-para-quesirve/.
- 92. Giraud JP. New Debian Developers. [Online].; 2021 [cited 2021 05 29. Available from: https://bits.debian.org/.
- 93. Ortiz A. CentOS open source. [Online].; 2018 [cited 2021 05 29. Available from: https:[//www.hostdime.la/blog/que-es-CentOS-que-significa-y-que](http://www.hostdime.la/blog/que-es-CentOS-que-significa-y-que-)hace-es-linux-redhat-open-source/.
- 94. Menéndez S. Gestión de redes telemáticas: Editorial Elearning SL; 2010.
- 95. Fajardo M. Metologia Mixta para el Diseño de enlaces de comunicación. Engineering for a Smart Planet, Innovation, Information. 2012 July 23.
- 96. Fernández V. Desarrollo de Sistemas de Información una metodologia basada en el modelado. Catalunya: Ediciones UPC; 2006.
- 97. Cormac. IP Network Design: Osborne/McGraw-Hill; 2001.
- 98. Saavedra J. Metología Top-Down para el diseño de Redes. [Online].; 2017 [cited 2022 08 21. Available from: [http://juancarlossaavedra.me/2017/06/infografia-metodologia-top-down](http://juancarlossaavedra.me/2017/06/infografia-metodologia-top-down-)para-el-diseno-de-redes/.
- 99. Solis , Ganoza. Diseño e implementación de una red MAN en la empresa EMAPA HUARAL SA. Tesis pregrado. Nuevo Chimbote: Universidad Nacional del Santa, Facultad de Ingenieria; 2021.
- 100. Sulca R. Reestructuración del cableado estructurado del Instituto superior tecnológico privado Señor de Pumallucay -Huari. Tesis. Huari: Universidad San Pedro, Escuela de Ingenieria Informatica y de Sistemas; 2015.
- 101. Fitzgerald , Dennis. Business Data Communications & Networking Arizona USA: Wiley; 2015.
- 102. Cisco. Cisco Packet Tracer. [Online].; 2022 [cited 2022 09 09. Available from: https:[//www.netacad.com/es/courses/packet-tracer.](http://www.netacad.com/es/courses/packet-tracer)
- 103. Gns3 Inc. The software that empowers network professionals. [Online].; 2022 [cited 2022 09 09. Available from: https:[//www.gns3.com/.](http://www.gns3.com/)
- 104. Calero J. Enfoque actual investigación cualitativa y cuantitativa. problemas no resueltos en los debates actuales. Endocrinal. 2000 Nov; 8(192).
- 105. Cardona Arias J. Ortodoxia y fisuras en el diseño y ejecución de estudios descriptivos. 1st ed.: MED; 2015.
- 106. Agudelo G, Aigneren M, Ruiz J. Diseños de investigación experimental y no experimental. 1st ed.: Centro de estudios Opinion; 2008.
- 107. Rodrígo M, Mendivelso F. Diseño de investigación de corte transversal. 1st ed.: Rev. Medica Sanitas; 2018.
- 108. Otzen T, Manterola C. Técnicas de muestreo sobre una población a estudio. 1st ed.: Morphol; 2017.
- 109. Lastra R. Encuestas probabilísticas vs. No probabilísticas. 1st ed. Madrid: Politica y cultura; 2000.
- 110. Kotler P. Dirección de Mercadotecnia analisis, planeación, implementación y control. 1st ed.: Pearson Educación; 2001.
- 111. Casas J. La encuesta como tecnica de investigación Atención Primaria. [Online].; 2003 [cited 2020 05 20. Available from: <http://www.unidaddocentemfyclaspalmas.org.es/resources/9+Aten+Primaria> +2003.+La+Encuesta+I.+Custionario+y+Estadistica.pdf.
- 112. Garcia T. El cuestionario como instrumento de investigación y evaluación. [Online].; 2003 [cited 2020 11 05. Available from: [http://www.univsantana.com/sociologia/El\\_Cuestionario.pdf.](http://www.univsantana.com/sociologia/El_Cuestionario.pdf)
- 113. Universidad Católica Los Angeles de Chimbote. Código de ética para la investigación. Chimbote:, Comité Institucional de Investigación; 2019.
- 114. Areitio J. Seguridad de la Información redes, informática y sistemas de información. Primera ed. Learning C, editor. Madrid España: Paraninfo; 2008.
- 115. Cuatrecasas L. Diseño avanzado de procesos y plantas de producción flexible - técnicas de diseño y herramientas gráficas con soporte informático. Primera Edición ed. SL BE, editor. Barcelona : PROFIT; 2009.
- 116. Google. Google Maps Empresa Fabrica de Embutidos la Granjita EIRL. [Online].; 2021 [cited 2021 05 20. Available from: https:[//www.google.com.pe/maps/@-16.4022684,-](mailto:http://www.google.com.pe/maps/@-16.4022684)71.5788632,19z.
- 117. Universidad Católica Los Angeles de Chimbote. Reglamente de Investigación V17. Chimbote:, Comité Institucional de Investigación; 2019.
- 118. Gallegos Macas H. Implantación de servicios de red para empresas locales mediante software opensource. Tesis pregrado. Machala: Universidad Tecnica de Machala, Ingenieria de Sistemas; 2017.
- 119. Litardo Ordoñez Y. Reestructuración y optimización de los servicios de la red de datos cableada e inalámbrica mediante la implementación de un servidor proxy en Linux en la unidad educativa "América del Sur". Tesis - Pregrado. Guayaquil - Ecuador: Universidad Politecnica saleciana; 2017.
- 120. Fernández Huaytalla O. Implementación de un servidor como gestión y monitoreo de servicios para la red de datos en la ugel huamanga. Tesis pregrado. Ayacucho: Universidad nacional de san cristóbal de huamanga; 2018.
- 121. Salazar Mateo J. Modelo de Seguridad para el Control del Tráfico de la Red LAN, basado en la ISO/IEC 27002:2013 en Grupo SUEZ. Tesis Pre-grado. Lima: Universidad Cesar Vallejo; 2018.
- 122. Soto Clavijo C. Implementación del cableado estructurado y configuración del sistema informático de las gerencias y subgerencias de la municipalidad provincial de caylloma.. Tesis Pre-grado. Arequipa: Universidad Nacional de San Agustín; 2017.
- 123. Crisanto Hidalgo R. Propuesta de implementación de la red de datos administrada con CentOS en el centro de salud Tambogrande – Piura. Tesis Pre-grado. Chimbote: Universidad Catolica Los Angeles de Chimbote, Ingenieria de Sistemas; 2019.
- 124. Castillo Cornejo K. Reingenieria de la red de datos administrada con servidor Linux- CentOS en la dirección desconcentrada de cultura Tumbes. Tesis Pregrado. Piura: Universidad Catolica los Angeles de Chimbote, Ingenieria de Sistemas; 2019.

# **ANEXOS**

# **ANEXO 01: CRONOGRAMA DE ACTIVIDADES**

#### **CRONOGRAMA DE ACTIVIDADES**

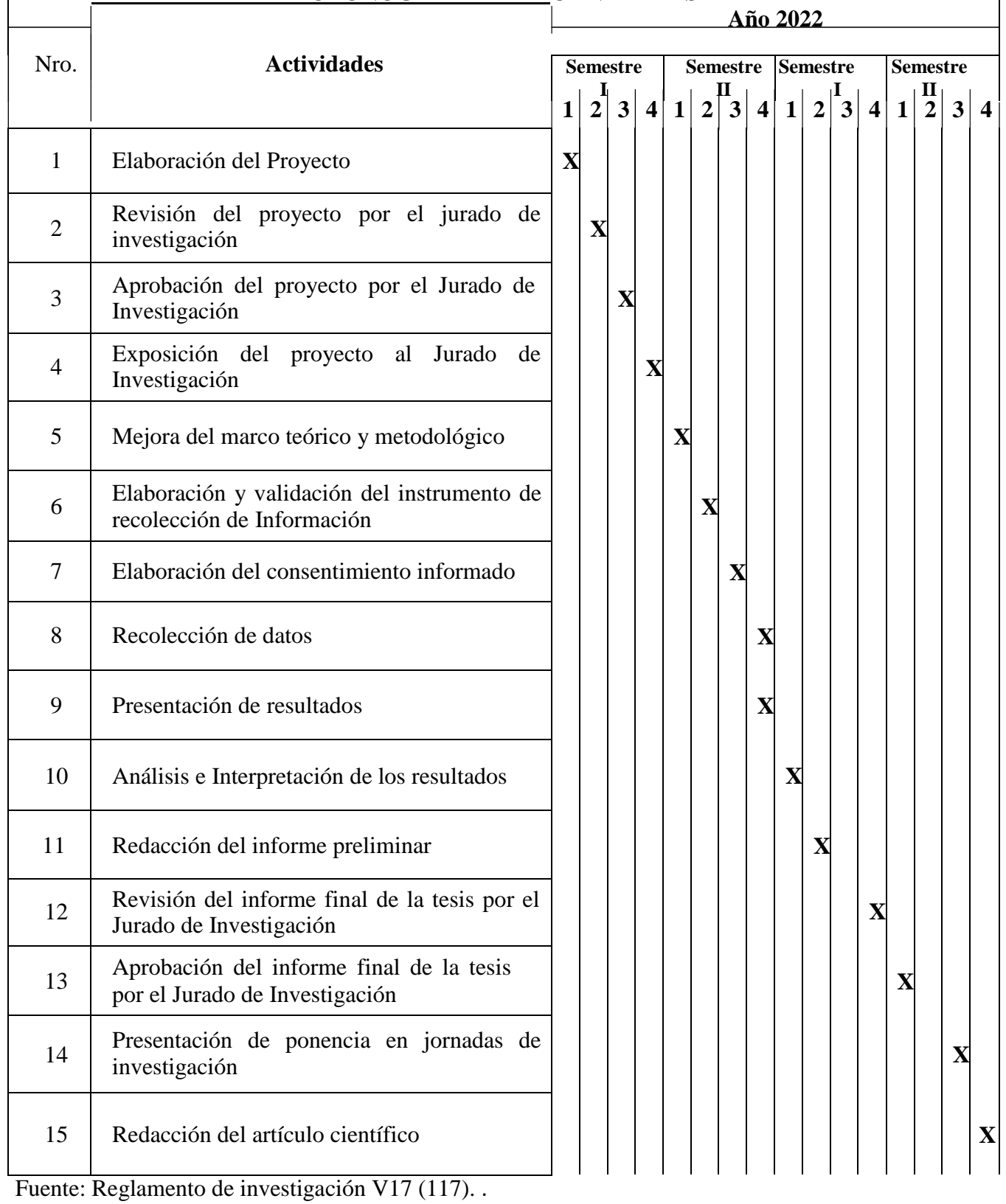

168

# **ANEXO 02: PRESUPUESTO**

# PROPUESTA DE IMPLEMENTACIÓN RED DE DATOS CON CENTOS EN FÁBRICA DE EMBUTIDOS LA GRANJITA EIRL – AREQUIPA; 2022

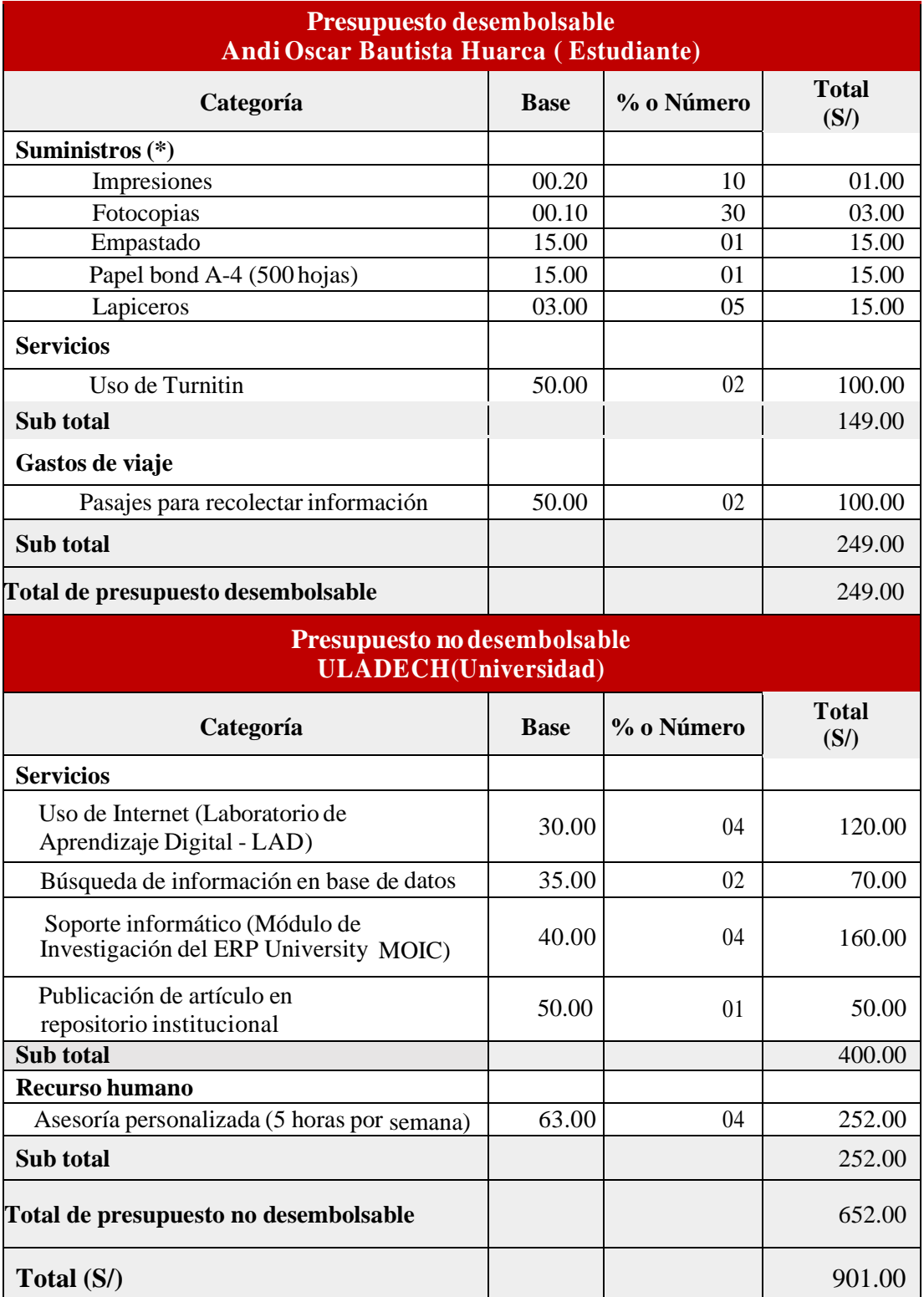

Fuente: Reglamento de investigación V17 (117).

## **ANEXO 03: CUESTIONARIO**

**TÍTULO:** "PROPUESTA DE IMPLEMENTACIÓN RED DE DATOS CON CENTOS EN FÁBRICA DE EMBUTIDOS LA GRANJITA EIRL – AREQUIPA; 2022"

#### **TESISTA:** BAUTISTA HUARCA, ANDI OSCAR

## **PRESENTACIÓN:**

Este instrumento forma parte de trabajo de investigación; se solicita su participación, respondiendo a cada pregunta de forma objetiva y veraz, esta información y sus resultados son de carácter confidencial y reservado estos serán utilizados solo para efectos académicos y de investigación científica.

#### **INSTRUCCIONES:**

A continuación, se le presenta una lista de preguntas agrupadas, responda marcando una sola alternativa con una equis ("X") en el recuadro (SI o NO) según usted considere.

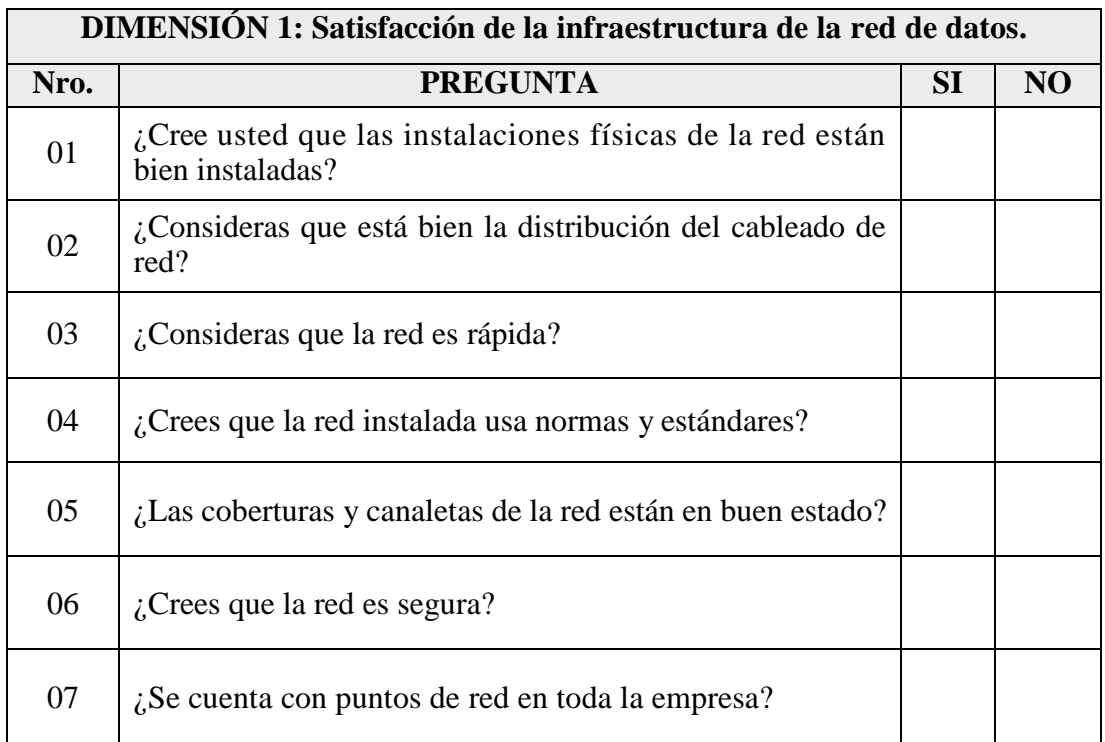

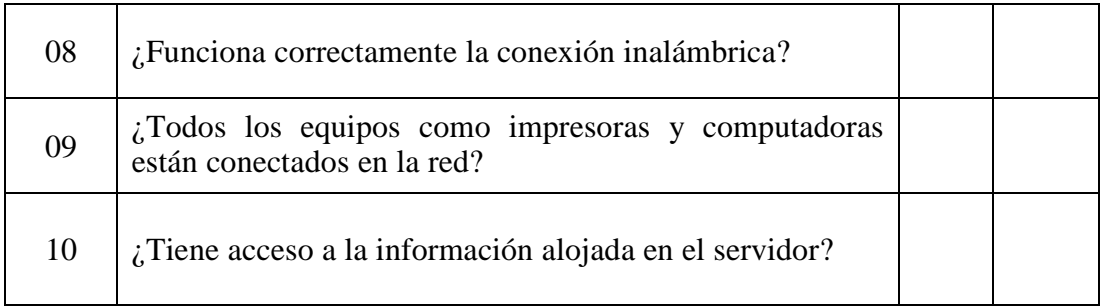

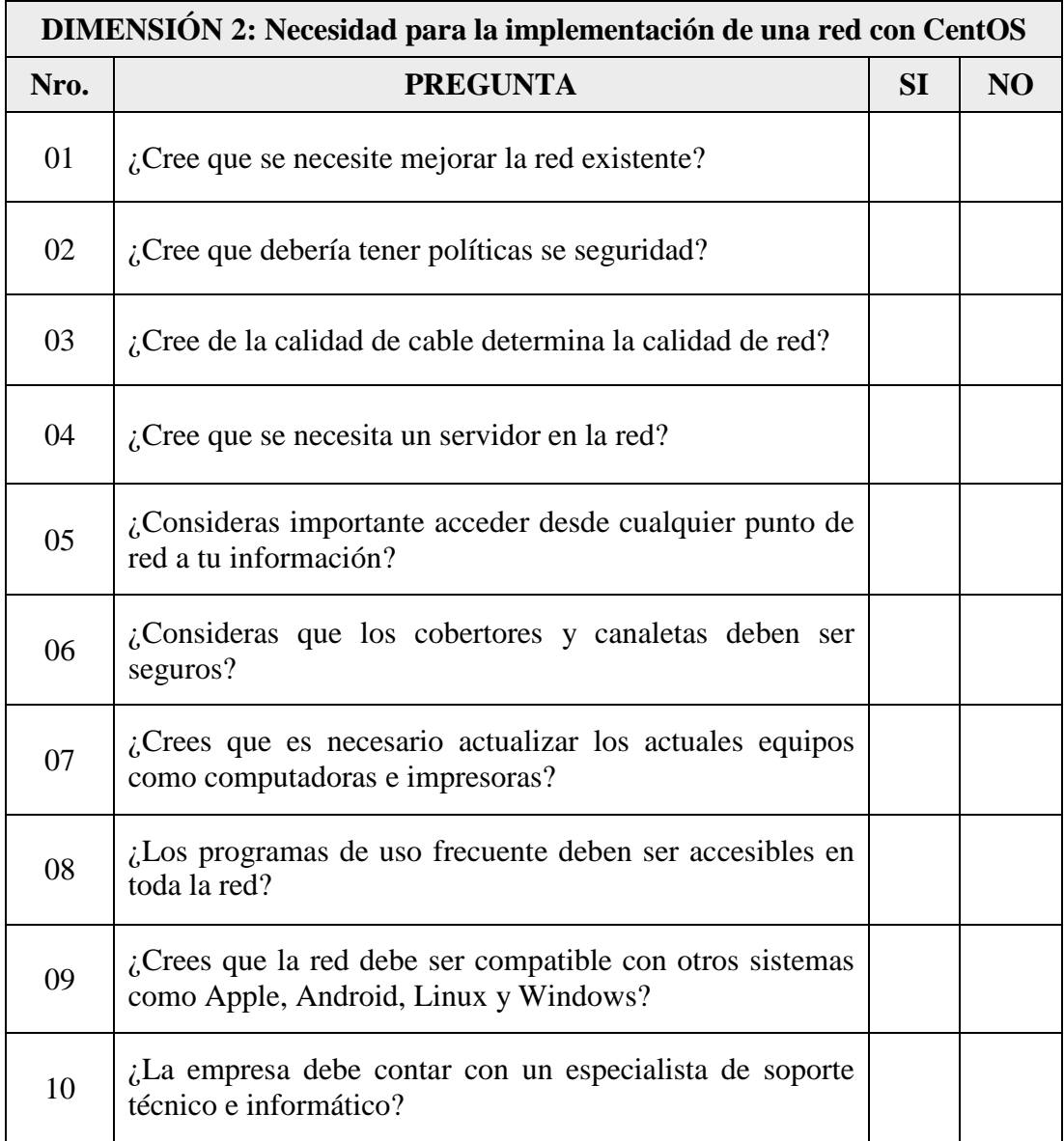

# **ANEXO 04: CONSENTIMIENTO INFORMADO**

## **Investigador principal del proyecto**: BAUTISTA HUARCA, ANDI OSCAR

#### **Consentimiento informado**

Estimado participante,

El presente estudio tiene como objetivo: Proponer la Implementación de una red de datos con CentOS en la Fábrica de Embutidos la Granjita EIRL Arequipa 2022, para optimizar el desempeño de las comunicaciones y mejorar los servicios de red.

La presente investigación se informa sobre la necesidad de implementación de una red de datos que facilite el desempeño de las actividades y la mejora de los servicios de red de la Fábrica de Embutidos la Granjita. EIRL

Toda la información que se obtenga de todos los análisis será confidencial y sólo los investigadores y el comité de ética podrán tener acceso a esta información. Será guardada en una base de datos protegidas con contraseñas. Tu nombre no será utilizado en ningún informe. Si decides no participar, no se te tratará de forma distinta ni habrá prejuicio alguno. Si decides participar, eres libre de retirarte del estudio en cualquier momento.

Si tienes dudas sobre el estudio, puedes comunicarte con el investigador principal de Chimbote, Perú ANDI OSCAR BAUTISTA HUARCA al celular: 999324466, o al correo: 420912001@uladech.pe.

Si tienes dudas acerca de tus derechos como participante de un estudio de investigación, puedes llamar a la Mg. Zoila Rosa Limay Herrera presidente del Comité institucional de Ética en Investigación de la Universidad Católica los Ángeles de Chimbote, Cel: (+51043) 327-933, Email: zlimayh@uladech.edu.pe

Obtención del Consentimiento Informado

Me ha sido leído el procedimiento de este estudio y estoy completamente informado de los objetivos del estudio. El (la) investigador(a) me ha explicado el estudio y absuelto mis dudas. Voluntariamente doy mi consentimiento para participar en este estudio:

Nombre y apellido del participante (Opcional) Nombre del encuestador (obligatorio) ========================================================

¿Está de acuerdo con el consentimiento informado y responder el cuestionario? (obligatorio)

Si

No ========================================================